ملتقى طلاب وطالبات جامعة الملك فيصل وجامعة الدمام جامعة الإمام عبدالرحمن الفيصل كلية الدراسات التطبيقية وخدمة المجتمع( التعليم عن بعد ) إدارة أعمال - المستوى الخامس

 $7.111.17.17$  /  $127.14 - 2157$ 

# محخل مجاسبة إدارية

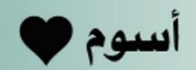

الدكتور/ وهيب قدور

https://vb.ckfu.org

#### **المحاضرة 1 " اإلطار العام لمحاسبة التكاليف "**

#### **أوال: مفهوم وأهمية محاسبة التكاليف تعريف ومفهوم محاسبة التكاليف**

**محاسبة التكاليف أحد فروع المحاسبة، والذي يهتم بقياس وتسجيل وتحليل التكاليف المتعلقة بأنشطة المنشأة المختلفة بما يوفر المعلومات الالزمة لإلدارة بكافة مستوياتها، وذلك لمساعدتها في التخطيط والرقابة على األنشطة المختلفة بما يؤدي في النهاية الى تحقيق اهداف المنشأة.**

- **من التعريف السابق يتضح ما يلي:**
- **محاسبة التكاليف أحد فروع المحاسبة**
- **محاسبة التكاليف تهتم بقياس تكاليف األنشطة التي يتم مزاولتها سواء كانت تلك األنشطة تؤدي الى انتاج سلعة أو تقديم خدمة أو أداء وظائف مساعدة داخل المنشأة**
- **محاسبة التكاليف تسجل التكاليف في مجموعة من السجالت الخاصة بالتكاليف والتي تختلف عن السجالت المستخدمة في المحاسبة المالية.** 
	- **محاسبة التكاليف توفر معلومات التكاليف المالئمة وتوصيلها الى ادارة المنشأة بكافة مستوياتها )االدارة العليا، االدارة الوسطى، االدارة التنفيذية( لمساعدتها على القيام بوظائفها المختلفة من تخطيط ورقابة واتخاذ قرارات لتحقيق أهداف المنشأة المختلفة.**

**يجب االشارة إلى أن نشأة محاسبة التكاليف ارتبطت بنشأة المنشآت الصناعية لمساعدتها في تحديد تكلفة منتجاتها. حيث أصبحت هناك حاجة لقياس وتسجيل وتحليل بيانات التكاليف بالشكل الذي يساعد االدارة على القيام بوظائفها.** إلا أن استخدام محاسبة التكاليف لم يعد قاصراً على المنشآت الصناعية فقط، بل امتد ليشمل في الوقت الحاضر العديد من الأنشطة الخدمية والزراعية والمصرفية والمقاولات وغيرها من الأنشطة الأخرى.

## **أهمية بيانات محاسبة التكاليف**

- **تعد بيانات محاسبة التكاليف ذات أهمية خاصة سواء بالنسبة للمحاسبة المالية والمحاسبة االدارية** 
	- **تمد تقارير المحاسبة المالية بالتكاليف االجمالية ألنشطة المنشأة**
	- **تمد تقارير المحاسبة االدارية بالبيانات التفصيلية عن تكاليف المنتجات والخطوط االنتاجية**

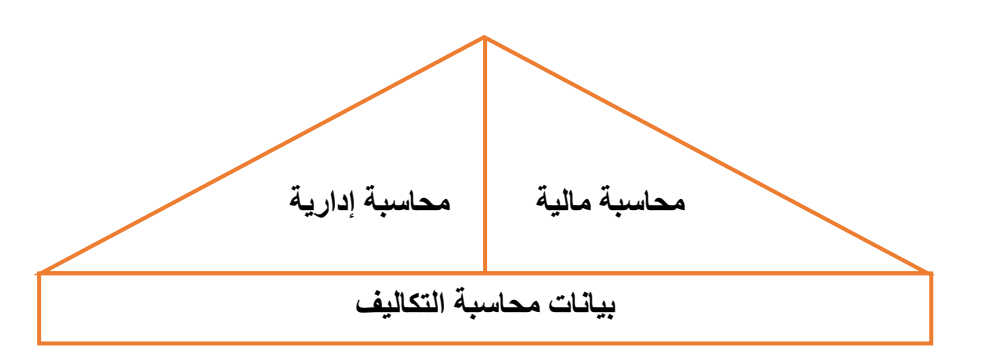

- **ثانيا: خصائص محاسبة التكاليف:**
	- **1( محاسبة التكاليف علم:**

**بمعنى انها تعتمد على مجموعة من المفاهيم والفروض والمبادئ واألهداف التي تحكم عمل محاسب التكاليف مثل مفاهيم التكلفة.**

**2( محاسبة التكاليف وظيفة او مهنة:**

**وهي تعتمد على مجموعة من األساليب او الطرق او المعايير، وفي الواقع العملي يقوم بممارسة مهنة محاسبة التكاليف في المنشآت، خاصة الصناعية منها، شخص بوظيفة تسمى محاسب التكاليف.**

**3( محاسبة التكاليف نظام فوري للمعلومات:**

**تعتبر محاسبة التكاليف نظام فوري لمعلومات التكاليف، حيث انها ال تعتمد على البيانات التاريخية فقط ولكن تعتمد على التقدير والتحميل لذلك يتضمن نظام محاسبة التكاليف نظاماً لمحاسبة التكاليف الفعلية، ونظاماً لمحاسبة التكاليف التقديرية باإلضافة إلى استخدام نظريات التحميل عند المحاسبة عن التكاليف غير المباشرة.**

- **ثالثا:ً أهداف محاسبة التكاليف 1( تقدير تكاليف األنشطة والمنتجات خالل الفترة القادمة وهي ما تسمى بالتكاليف التقديرية أو المعيارية والتي تساعد االدارة في إعداد الموازنات التقديرية للمنشأة، ويساهم في مساعدة االدارة على القيام بوظائفها األساسية من تخطيط ورقابة. 2( حصر وتسجيل التكاليف التاريخية )الفعلية(**
	- **بهدف تحديد تكلفة االنتاج المباع وتكلفة المخزون** 
		- **3( تحديد السعر المناسب**
		- **لمنتجات والخدمات التي تقدمها المنشأة.**
			- **4( الرقابة على التكاليف**
	- **من خالل مقارنة التكاليف الفعلية بالتكاليف التقديرية وتحديد االنحرافات وتحليلها لمعرفة مسبباتها. 5( المساعدة في اتخاذ القرارات**

**من خالل توفير المعلومات عن التكاليف المالئمة في الوقت المناسب لمساعدة االدارة في اخاذ القرارات االدارية الالزمة لحل المشاكل التي تواجهها.**

**رابعا:ً عالقة محاسبة التكاليف بالمحاسبة المالية**

**قبل استعراض عالقة محاسبة التكاليف بالمحاسبة المالية يحسن االشارة إلى اهتمامات كل من محاسبة التكاليف والمحاسبة المالية والمحاسبة االدارية.**

- **تهتم المحاسبة المالية بالتقرير عن العمليات المالية للمنشأة لخدمة األطراف الخارجية. ويتم ذلك من خالل قياس وتسجيل العمليات وإعداد القوائم المالية طبقا للمبادئ والمعايير المحاسبية بما يساعد المستثمرين وغيرهم من المستفيدين الخارجيين في اتخاذ قراراتهم.**
- **تهتم المحاسبة االدارية بالقياس والتقرير عن المعلومات المالية وغير المالية التي تساعد المديرين في اتخاذ القرارات وتهتم المحاسبة االدارية الى خدمة األطراف الداخلية فقط.**
	- **أما محاسبة التكاليف فتقدم معلومات لكل من المحاسبة االدارية والمحاسبة المالية وذلك من خالل قياس والتقرير عن المعلومات المالية وغير المالية المرتبطة بتكلفة الحصول على الموارد واستخدامها من قبل المنشأة.**
		- **خامسا: أوجه االختالف بين محاسبة التكاليف والمحاسبة المالية**
- **1( الهدف الرئيسي للمحاسبة المالية هو خدمة المستخدم الخارجي للمعلومات المحاسبية )المساهمين، المستثمرين، الدائنين ....( وذلك من خالل إعداد ونشر القوائم المالية )قائمة الدخل وقائمة المركز المالي وقائمة التدفقات النقدية(. بينما يتمثل الهدف األساسي لمحاسبة التكاليف في خدمة المستخدم الداخلي وهو اإلدارة بكافة مستوياتها )االدارة العليا -االدارة الوسطى -االدارة التنفيذية( من خالل توفير المعلومات التي تساعد اإلدارة على القيام بوظائفها من تخطيط ورقابة واتخاذ القرارات بما يؤدي في النهاية الى تحقيق أهداف المنشأة.**
- **2( تنشر المعلومات التي توفرها المحاسبة المالية من خالل التقرير المالية حتى تستطيع األطراف الخارجية االستفادة منها، بينما ال يتم نشر المعلومات التي توفرها محاسبة التكاليف حيث ان استخدامها قاصر على المستخدم الداخلي فقط.**
- **3( تهتم المحاسبة المالية بتسجيل الجانب المالي من العمليات الناتجة عن مزاولة المنشأة ألنشطتها، بينما تهتم محاسبة التكاليف بتسجيل كل من الجانب المالي وغير المالي )أي الكمي مثل وحدات االنتاج، كمية المواد( معا لكافة العمليات.**
- **4( تهتم المحاسبة المالية -في المقام األول -بحصر وتسجيل عمليات المبادلة التي تحدث بين المنشأة واألطراف الخارجية، ويلي ذلك في األهمية االهتمام بحصر وتسجيل العمليات التي تحدث داخل المنشأة مثل اجراء التسويات الخاصة باحتساب استهالكات األصول الثابتة وتكوين المخصصات واالحتياطيات. أما محاسبة التكاليف فتهتم بحصر وتسجيل العمليات المالية والكمية التي تحدث في أقسام وادارات المنشأة المختلفة فضال عن تحليل التكاليف التي قد تنشأ عن العمليات التي تسجلها المحاسبة المالية.**
- **5( ينحصر اهتمام المحاسبة المالية في معالجة العمليات المالية بصورة اجمالية بالشكل الذي يؤدي في النهاية إلى إعداد ونشر القوائم المالية للمنشأة ككل، والتي تمثل مخرجات المحاسبة المالية، بينما ينصب اهتمام محاسب التكاليف على معالجة العمليات المالية بصورة تفصيلية وتحليلية بهدف توفير المعلومات المناسبة والتفصيلية لإلدارة.**
- **6( تسجل المحاسبة المالية العمليات المالية التي حدثت بالفعل أي التاريخية وال تهتم باألحداث المتوقعة، وبالتالي فإن المعلومات التي توفرها المحاسبة المالية هي معلومات تاريخية اجمالية عن األداء الفعلي للمنشأة ولكنها ال تكون كافية لكي تعتمد عليها االدارة في القيام بوظائفها المختلفة.**
- **7( بينما تهتم محاسبة التكاليف باألحداث التاريخية والمستقبلية فهي ال تقف فقط عند مجرد التسجيل التاريخي التفصيلي لألحداث** التا*ر*يخية ولكن تتعدى ذلك الى الاهتمام بتقدير التكاليف المتوقعة خلال الفترة او الفترات المستقبلية.

الصفحة 2

**أوجه االختالف بين المحاسبة المالية ومحاسبة التكاليف**

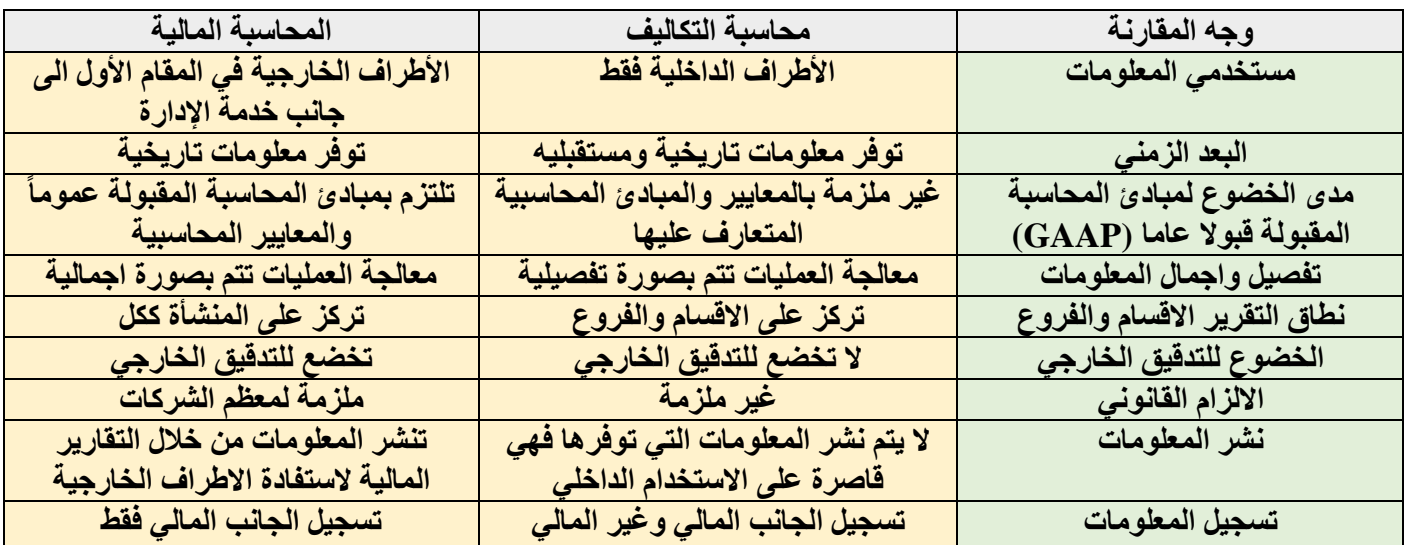

**الخالصة:** 

**يمكن القول بأن المحاسبة المالية توفر معلومات مالية اجمالية تاريخية يتم نشرها بغرض خدمة المستخدم الخارجي في المقام األول، بينما توفر محاسبة التكاليف معلومات مالية وكمية وتفصيلية وتاريخية ومستقبلية بغرض خدمة المستخدم الداخلي من جهة )اإلدارة بكافة مستوياتها( وكذا لمساعدة المحاسبة المالية من جهة أخرى.**

**سادسا:ً أوجه الشبه بين المحاسبة المالية ومحاسبة التكاليف**

**1( يطبق كل من النظامين طريقة القيد المزدوج في اثبات العمليات في السجالت والدفاتر.**

**2( كالهما يعد نظاماً فرعياً للمعلومات المحاسبية التي لها مدخالت وعمليات ومخرجات.**

**3( يعتمد كالهما على مبدأ الدورية في إعداد التقارير المالية.**

**الخالصة:**

**إن محاسبة التكاليف هي فرع من فروع المحاسبة تدعم عمل المحاسبة المالية من جهة وتوفر معلومات أخرى مفيدة لإلدارة في مجاالت التخطيط والرقابة واتخاذ القرارات من جهة أخرى**

# **المحاضرة 2**

# **" اإلطار العام لمحاسبة التكاليف "**

#### **تدريبات**

**ضع عالمة )√( أو عالمة )×( أمام العبارات التالية**

- **1( استخدام محاسبة التكاليف قاصرا على المنشآت الصناعية فقط دون غيرها )×(**
- **2( تعد بيانات محاسبة التكاليف ذات أهمية خاصة سواء بالنسبة للمحاسبة المالية أو المحاسبة ادارية )√(**
	- **3( تمد بيانات محاسبة التكاليف تقارير المحاسبة المالية بالتكاليف التفصيلية ألنشطة المنشأة )√(**
- **4( محاسبة التكاليف تسجل التكاليف في مجموعة من السجالت الخاصة بالتكاليف والتي تختلف عن السجالت المستخدمة في المحاسبة المالية )√(**
	- **5( من أهداف محاسبة التكاليف تحديد السعر المناسب للمنتجات والخدمات التي تقدمها المنشأة )√(**
	- **6( يتم نشر المعلومات التي توفرها محاسبة التكاليف حتى تستطيع األطراف الخارجية االستفادة منها )×(**
- **7( ينحصر اهتمام المحاسبة المالية في معالجة العمليات المالية بصورة تفصيلية بالشكل الذي يؤدي في النهاية الى إعداد ونشر القوائم المالية للمنشأة ككل )×(**
- **8( المحاسبة المالية تسجل العمليات المالية التي حدثت بالفعل )التاريخية( وال تهتم باألحداث المتوقعة مثلها في ذلك مثل محاسبة التكاليف )√(**
	- **9( تسجل محاسبة التكاليف الجانب المالي وغير المالي بينما تسجل المحاسبة المالية الجانب المالي فقط )√(**
	- **10( تختلف المحاسبة المالية عن محاسبة التكاليف حيث تطبق األولى طريقة القيد المزدوج في إثبات العمليات في السجالت والدفاتر بينما ال تطبق هذه الطريقة في محاسبة التكاليف )×(**

**سابعا:ً التكلفة والمصروف والخسارة**

**مفهوم التكلفة )Concept Cost)**

**يختلف مفهوم التكلفة في الفكر المحاسبي عنه في الفكر االقتصادي ولذلك سيتم استعراض مفهوم التكلفة في كال الفكرين كما يلي**

# **التعريف المحاسبي للتكلفة**

**تعرف التكلفة في الفكر المحاسبي بأنها " تضحية Sacrifice اختيارية بمجموعة من الموارد االقتصادية للحصول على منافع ملموسة في الحاضر او المستقبل بغرض تحقيق اهداف محددة "** 

## **من التعريف السابق يتضح ما يلي:**

- ١) التكلفة عبارة عن تضحية تتحملها المنشأة ممثلة في صورة مبلغ نقدي معين مقاسا بوحدة النقد ( ريإل مثلاً ) فإذا قامت المنشأة بشراء خامات نقداً او بشيك فأن التكلفة هنا تتمثل في المبالغ التي دفعتها المنشأة نقداً او بشيك ، اما اذا قامت بشراء **مواد أولية باألجل فتتمثل التكلفة في المبالغ التي تلتزم المنشاة بدفعها للدائنين )او الموردين ( الذين قاموا بتوريد تلك الخدمات وبالتالي فأن التكلفة وما يترتب عليها من خروج نقدية – عادة – ما ينتج عنها نقص لمخزون الثورة او اإلمكانيات المتاحة مما يؤكد على ان التكلفة تضحية**
- **2( يترتب على التكلفة حصول المنشاة على منافع ملموسة )في شكل سلع لها وجود مادي ملموس مثل شراء خامات وقطع غيار ومواد تعبئه ومواد تغليف( او منافع غير ملموسة مثل الحصول على خدمات العمل والصيانة واالعالن والتامين والخدمات المصرفية وبالتالي ليس من المتصور اعتبار أي تضحية نقدية تكلفة ما لم تحقق من ورائها منفعة** 
	- **الشكل التالي يوضح مفهوم التكلفة في الفكر المحاسبي**

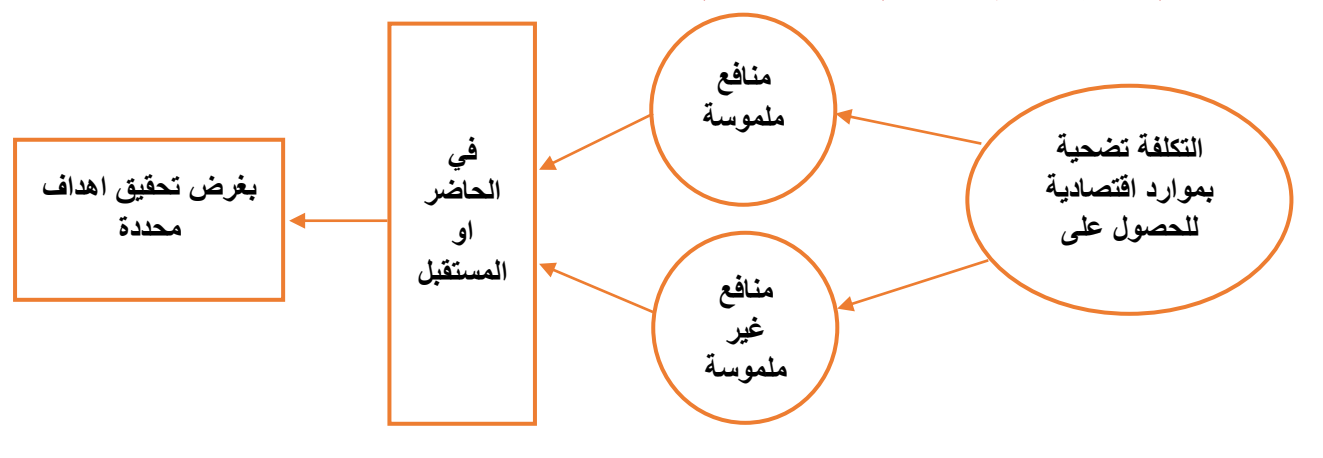

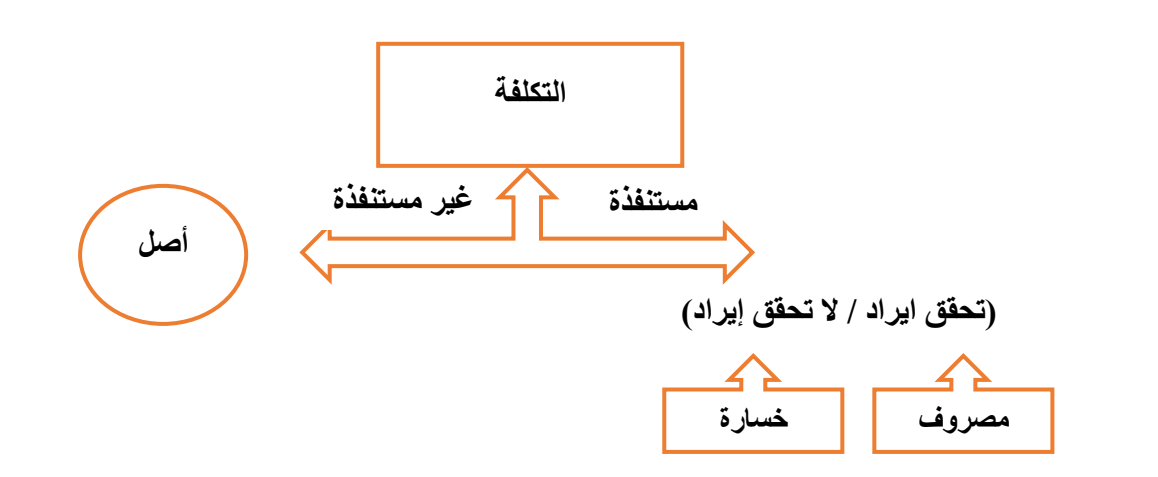

## **س: ما هو الفرق بين التكلفة والمصروف والخسارة**

**التكلفة: عبارة عن كمية الموارد المضحى بها او التعهدات التي تم االرتباط بها في سبيل الحصول على سلع او خدمات والتي تعتبر في وقت الحصول عليها أصل مثل المخزون السلعي، األصول الثابتة، التأمين المقدم، االيجار المدفوع مقدماً ...الخ** 

المصروف: استخدام الأصول والخدمات في توليد الإيرادات والذي يعني نقص او استنفاد الأصول او التكلفة وتحويلها ال*ي* **مصروف. فالمصروف عبارة تكلفة مستنفده في سبيل تحقيق االيراد** 

**الخسارة: هي نفقات غير منتجة او استنفاد لألصول دون الحصول على مقابل.**

- **ثامنا:ً العالقة بين محاسبة التكاليف وبعض الوظائف الهامة بالمنشأة سيتم توضيح العالقة بين محاسبة التكاليف وبعض الوظائف الهامة بالمنشأة** 
	- **1( العالقة مع وظيفة االنتاج:**

**يساعد محاسب التكاليف المسؤولين عن الوظيفة االنتاجية من خالل اعداد تقارير وقوائم التكاليف بالشكل الذي يوفر لهم معلومات مالئمة عن قياس تكلفة االنتاج وتكلفة مراكز االنتاج ومراكز الخدمات االنتاجية، وكذلك المعلومات التي تساعدهم على تقييم فعالية وكفاءة العاملين بأقسام االنتاج واتخاذ القرارات االنتاجية المالئمة.**

**2( العالقة مع وظيفة التسويق:** 

**لعل المساهمة الرئيسية لمحاسب التكاليف في مساعدة المسؤولين عن الوظيفة التسويقية تتمثل في تحديد تكلفة المنتجات الجديدة بغرض المساعدة في وضع سياسات التسعير المالئمة لها، واعداد تقارير قطاعية عن ربحية كل منتج وكل منطقة من مناطق البيع وغيرها من قطاعات التسويق، وجدير بالذكر ان التكلفة ال تمثل المحدد الوحيد للسعر وانما تعتبر محدداً جوهريا.ً 3( العالقة مع وظيفة البحوث والتطوير والتصميم:**

**قد يطلب من محاسب التكاليف في كثير من الحاالت وضع تقديرات للتكاليف المرتبطة باألفكار والتجربة للمنتجات الجديدة، أو عمليات التصنيع الجديدة وذلك في مرحلة البحوث والتطوير والتصميم لكي تقرر المنشأة ما إذا كان من األفضل لها االستمرار**  في تصميم المنتج وانتاجه أو تعديل التصميم أو حتى العدول عنه تماماً، وتساعد محاسبة التكاليف في هذا الصدد بتوفير **المعلومات المالئمة لهذه القرارات.**

**4( العالقة مع التخطيط االستراتيجي:** 

**يعد قيام محاسب التكاليف بتوفير معلومات استراتيجية لإلدارة العليا في العديد من المجاالت، من االمثلة الواضحة على التطوير المستمر لمهامه ومسؤولياته بغرض خدمة االدارة بجميع مستوياتها ودون االكتفاء بتوفير المعلومات التشغيلية والتكتيكية. ومن أمثلة هذا النوع من المعلومات توفير معلومات عن تكلفة المنتجات المنافسة، وخطط المنافسين، وتوفير معلومات عن التكاليف المتوقعة لتوطين مصنع معين، أو فتح منافذ توزيع جديدة أو اضافة خطوط انتاجية جديدة أو تكلفة برامج تحسين الجودة او تحسين البيئة وغير ذلك من المعلومات االستراتيجية.** 

 **تاسعا:ً لمحة مختصرة عن التطور التاريخي لمحاسبة التكاليف سبقت المحاسبة المالية محاسبة التكاليف من حيث النشأة، وقد تضاربت الكتابات التي اهتمت بنشأة محاسبة التكاليف إال أنه بصفة عامة يمكن ايجاز هذه التطورات على النحو التالي: 1( استخدمت بعض نظم التكاليف في كل من الصناعات التعدينية وصناعات الحديد والصلب ومنشات تكرير البترول خالل القرن التاسع عشر. وقد تركز دور نظام التكاليف في هذه الفترة في محاولة تخفيض تكاليف االنتاج والتحكم فيها ورقابتها. 2( ساهمت انظمة التكاليف في النمو المطرد لقطاعات النقل والصناعة والتسويق في الواليات المتحدة االمريكية خالل الفترة من منتصف القرن التاسع عشر وحتى العشرينيات من القرن العشرين، وذلك من خالل توفير بعض المعلومات الالزمة لتحقيق هذا النمو. 3( طورت خطوط السكك الحديدية خالل هذه الفترة مجموعة من اجراءات محاسبة التكاليف بهدف المساعدة في عمليات التخطيط والرقابة. كما تم تطوير نظام متكامل لتلك الخطوط على أساس نظام تكاليف المراحل. 4( في العشرينيات من القرن الماضي بدأ الكثير من الكتاب في تناول دراسة طبيعية واستخدامات التكاليف غير المباشرة ومشاكل معالجتها خاصة ألغراض اتخاذ القرارات في االجل القصير. 5( حتى منتصف القرن العشرين كان هناك اكتفاء بدور محاسبة التكاليف في توفير المعلومات التي تساهم في اتخاذ القرارات االدارية فضالً عن دورها التقليدي في قياس تكلفة المنتجات، إال انه منذ ذلك التاريخ بدأ االهتمام بالمحاسبة االدارية إلى جانب محاسبة التكاليف بحيث خصص لكل منهما مجاالت وأدوار محددة السيما على المستوي األكاديمي. 6( في اآلونة األخيرة اهتمت محاسبة التكاليف بخدمة التخطيط االستراتيجي وبتطورات بيئة التصنيع الحديثة والفكر االداري الحديث وذلك من خالل استحداث: Activity – Based costing (ABC) االنشطة تكاليف نظام Just in time (JIT) الفوري االنتاج ونظام Balance Score Card ( BSC) المتوازن االداء ومقاييس إدارة الجودة الشاملة ( TQM ( Management Quality Total وغيرها من االساليب الحديثة . التكلفة االجمالية ومتوسط التكلفة التكلفة اإلجمالية هي اجمالي تكاليف مستوى معين من النشاط متوسط التكلفة هو نصيب وحدة النشاط من اجمالي التكلفة متوسط التكلفة = أمثلة توضيحية مثال )1( تقوم كلية الدراسات التطبيقية وخدمة المجتمع بإعداد حفل تكرم فيه ابناءها الطلبة المتفوقين لعام /2012 2013 وقد تم تقدير اجمالي تكلفة الحفل بمبلغ 7500 لاير ويتوقع أن يحضر هذا الحفل 300 فرد. المطلوب حساب تكلفة الوحدة الواحدة الحل التكلفة االجمالية = 7500 متوسط التكلفة 7500 ÷ 300 = 25 لاير / فرد اجمالي التكاليف حجم النشاط**

# **مثال (٢)**

**قامت منشأة المعتصم بشراء 2000 طن من الحديد بمبلغ 2 مليون لاير وقد تم صرف 400 طن من الكمية المشتراة إلى خط انتاج التقطيع لتنفيذ أمر تشغيل عمل اسوار حديدية، وعند استخدام الكمية المنصرفة تبين أن هناك 6 طن تالفة بحيث ال يمكن استخدامها لسوء تخزينها في العراء )بفعل عوامل المناخ( وقد أمكن بيع التالف بمبلغ 1600 لاير** 

#### **المطلوب أوال: كم تبلغ قيمة التكلفة:**

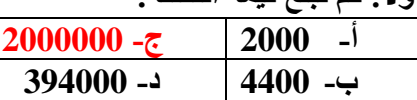

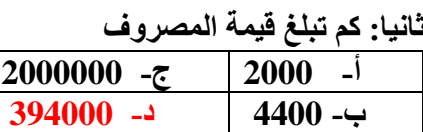

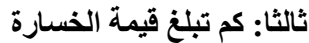

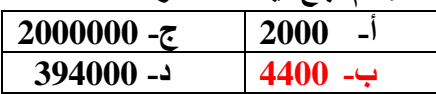

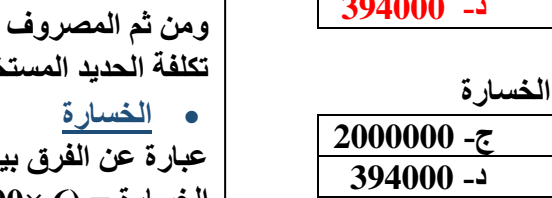

# **االجابة التكلفة يعتبر ثمن شراء الحديد الكلي هو التكلفة بمبلغ 2 مليون لاير المصروف عبارة عن تكلفة الحديد المنصرف الى التشغيل ما عدا تكلفة التالف ومن ثم المصروف عبارة عن: تكلفة الحديد المستخدم فعال 394 × 1000= 394000 لاير عبارة عن الفرق بين ثمن شراء التالف وثمن بيع هذه الكمية الخسارة = )6 ×1000( – 1600 = 4400 لاير**

# **مثال (٣)**

**قامت شركة المدثر بشراء سيارة نقل في 1 / 1 / 1432 هـ بقيمة 33000 لاير وقيمتها المقدرة كخردة هي 3000 لاير والعمر االنتاجي المقدر لها أربع سنوات ويتم استهالكها على أساس القسط الثابت** 

#### **المطلوب**

**أوال: قيمة تكلفة السيارة في نهاية عام 1434**

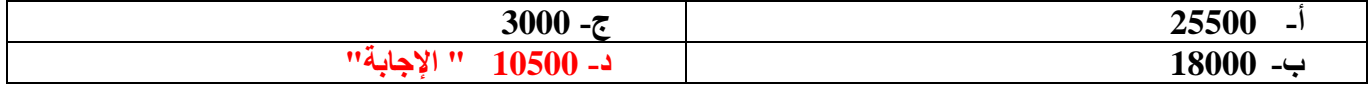

# **ثانيا: قيمة مصروف االستهالك في نهاية عام 1434**

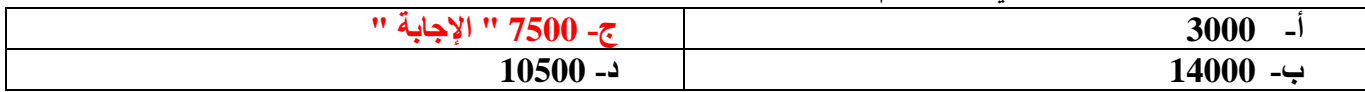

## **ثالثا: تظهر تكلفة السيارة في نهاية عام 1434في:**

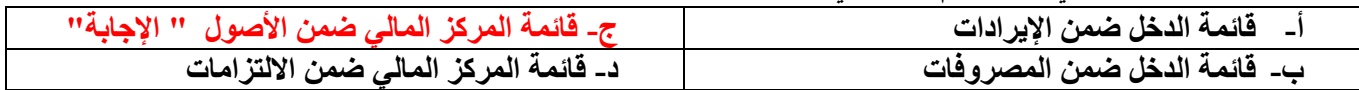

## **رابعا: يظهر مصروف االستهالك للسيارة في نهاية عام 1434في:**

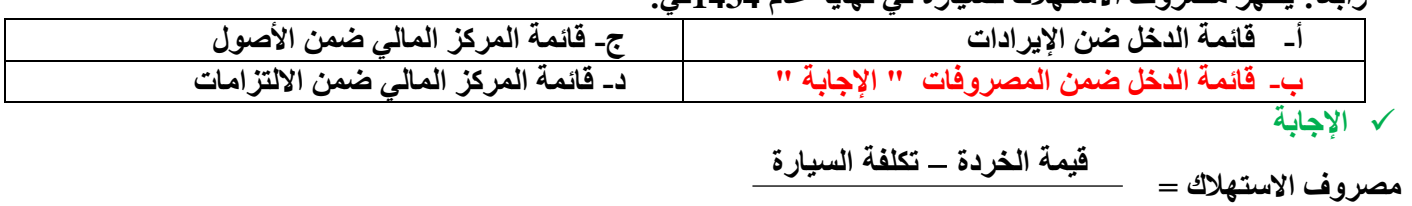

**سنوات العمر اإلنتاجي**

$$
7500 = \frac{33000 - 3000}{-} = \pm 7500
$$

$$
\boldsymbol{4}
$$

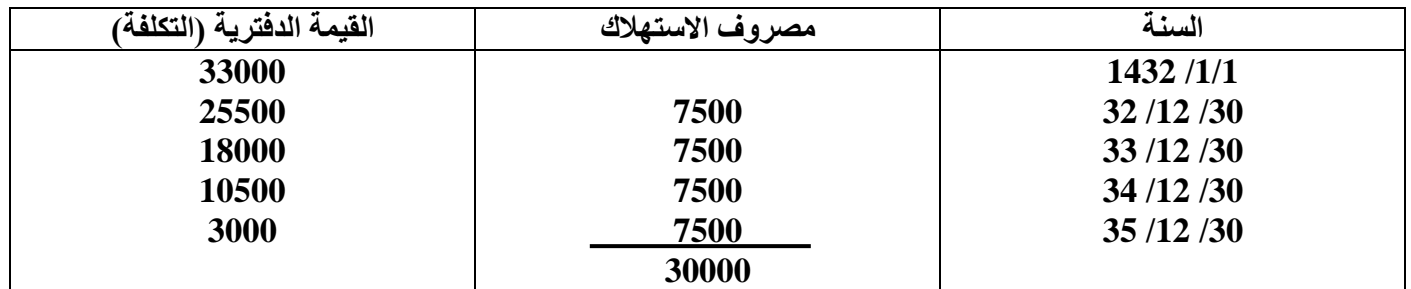

**ويوضح الجدول التالي قيمة مصروف االستهالك وقيمة التكلفة لكل سنة من سنوات العمر اإلنتاجي** 

 **يمثل االستهالك السنوي للسيارة البالغ 7500 لاير الجزء المستنفد من التكلفة وهو ما يطلق عليه مصروف ويظهر في نهاية السنة المالية في قائمة الدخل مخصوماً من اإليرادات )ويمكن أن يظهر في قائمة المركز المالي أيضاً مطروحاً من التكلفة التاريخية لألصل(**

 **الجزء غير المستنفد )القيمة الدفترية( فهو التكلفة وتظهر التكلفة المتبقية للسيارة في قائمة المركز المالي ضمن األصول الثابتة.**

 **)مثال 4(** 

**قامت الشركة العربية للتصنيع بدفع ايجار عن المباني لمدة سنتين وذلك في /1 5 / 1433 هـ بمبلغ 24000 لاير** 

**المطلوب** 

**أوال: قيمة التكلفة وذلك في 30 / /12 1433هـ** 

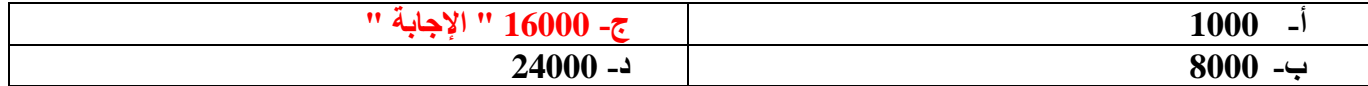

**ثانيا: تحديد قيمة المصروف وذلك في /30 /12 1433هـ** 

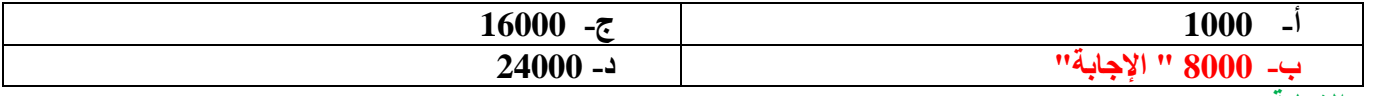

**االجابة** 

- **مدة االيجار سنتان أي 24 شهر**
- **الجزء المستنفد حتى 30 /12/ 1433 هـ يمثل قيمة اإليجار لفترة 8 أشهر** 
	- **قيمة اإليجار الشهري = 24000 ÷ 24 = 1000 لاير**
	- **قيمة التأمين حتى 30 /12/ 1433 هـ 1000 × 8 = 8000 لاير** 
		- **الجزء المتبقي = 24000 - 8000 = 16000 لاير**
	- **قيمة المصروف وهي التي تظهر في قائمة الدخل هي 8000 لاير**
- **التكلفة وهي 16000 لاير وهي الجزء غير المستنفد ويظهر باسم ايجار مدفوع مقدما في قائمة المركز المالي ضمن األصول المتداولة**

**تمارين متنوعة** 

**تتسم المحاسبة المالية بالتالي:**

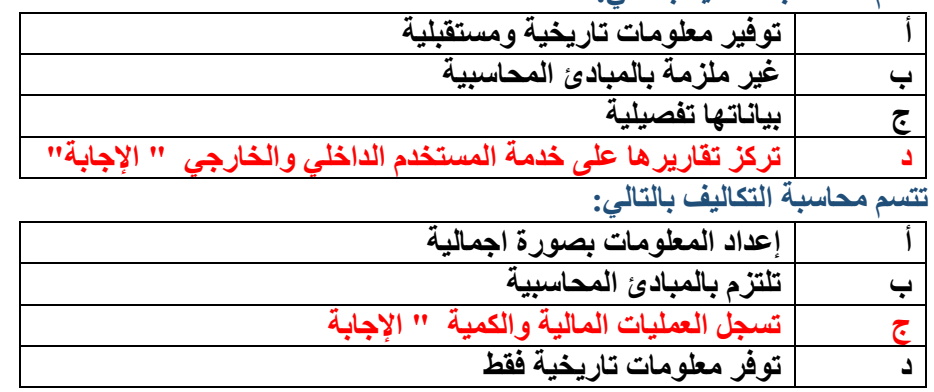

الصفحة 8

**قامت مصانع الكوثر بالتأمين ضد الحريق لمدة سنة وذلك في غرة ربيع الثاني لعام 1433 هـ بمبلغ 18000 لاير كم تبلغ قيمة المصروف في نهاية السنة في 30 / 12 / 1433 هـ** 

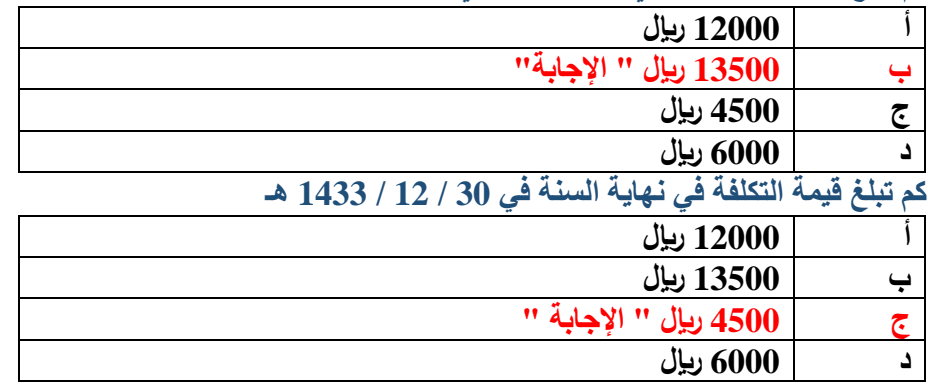

**قامت شركة الهدى بشراء بعض المواد الخام في /1 7 / 1433 هـ بمبلغ 12000 لاير الستخدامها في السنة القادمة** 

**كم تبلغ قيمة المصروف في نهاية السنة المالية في 30 / 12 / 1433**

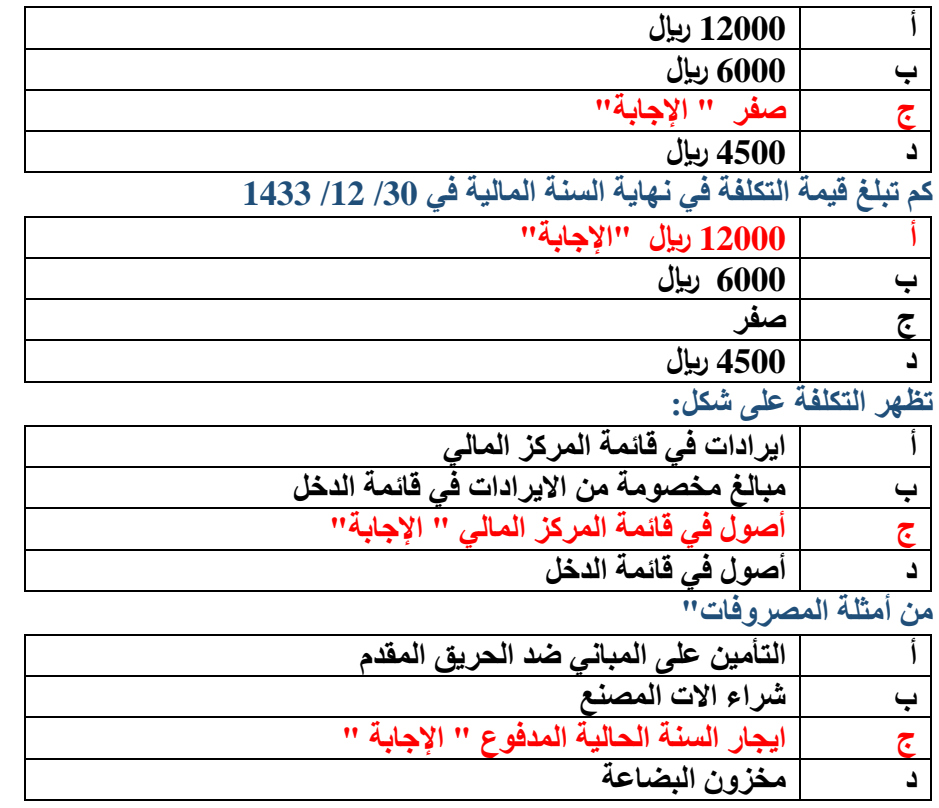

# **ضع عالمة )√( أو عالمة )×( أمام العبارات التالية**

- **1( ليست كل تكلفة بمثابة مصروف )√(**
- **2( مصطلح مصروف مرادف لمصطلح خسارة )×(**
- **3( تقتصر المنافع التي يتم الحصول عليها مقابل التكلفة على المنافع الملموسة فقط )×(**
	- **4( لفظة تكلفة ال تعني شيئا بمفردها )√(**
- **5( إذا زادت قيمة التضحية النقدية عن قيمة المنافع الملموسة وغير الملموسة فإن الفرق بينهما يمثل خسائر )√(**
	- **6( يقتصر استخدام واهمية محاسبة التكاليف على المنشآت الصناعية فقط )×(**
	- **7( تعتبر تقارير التكاليف تقارير داخلية ال يفضل ان يطلع عليها أطراف خارج التنظيم )√(**
	- **8( المصروف هو تكلفة استنفدت وتم مقابلتها بإيراد الفترة المحاسبية طبقا لمبدأ مقابلة النفقات باإليرادات )√(**

#### **المحاضرة 3 " تصنيف وتبويب عناصر التكاليف "**

# **تمهيد**

**لماذا نقوم بتبويب عناصر التكاليف؟**

**تتميز عناصر التكاليف بأنها متنوعة ومتعددة بما يصعب من عملية حصرها وتسجيلها وتحليلها لذلك، وبهدف تسهيل مهمة محاسب التكاليف في حصر وتسجيل وتحليل عناصر التكاليف المختلفة اتفق الكتاب على تبويبها في مجموعات رئيسية، بحيث تحتوي كل مجموعة على عدة عناصر تكاليفية متجانسة من حيث الغرض الذي يتم من أجله التبويب. كيف نقوم بعملية تبويب التكاليف؟**

**من خالل هذا الجزء من المقرر يتم عرض أهم التبويبات المستخدمة للتكاليف، حيث سيتم تناول التبويب النوعي للتكاليف والتبويب الوظيفي وتبويب التكاليف من حيث عالقتها بوحدة القياس من ناحية، أو بالتغيرات في حجم النشاط من ناحية أخرى. كما سيتم التفرقة بين تكاليف المنتج وتكاليف الفترة وكذلك عرض العديد من مصطلحات التكاليف المستخدمة في مجال اتخاذ القرارات.** 

# **أوال:ً تبويب عناصر التكاليف وفقا لنوعها )التبويب النوعي(**

- **ويطلق عليه التبويب الطبيعي للتكاليف ويتم تقسيم عناصر التكاليف حسب طبيعتها أو نوعها. أي حسب المنافع التي تحصل عليها المنشأة مقابل ما تنفقه من تكاليف.**
	- **فالمنشأة عندما تنفق التكاليف فإن المنافع التي تحصل عليها مقابل هذه التكاليف تأخذ أحد األشكال التالية:**
- **1( منافع مادية ملموسة متمثلة في الخامات التي تحصل عليها المنشأة بغرض تصنيعها وتحويلها إلى منتجات تامة صالحة للبيع**
- **2( منافع في صورة جهد بشري يبذل من جانب العاملين بالمنشأة في سبيل تصنيع الخامات وتحويلها إلى منتجات تامة صالحة للبيع ويدفع مقابل هذا الجهد أجور ورواتب للعاملين.** 
	- **3( منافع في صورة خدمات مقدمة للمنشأة مثل خدمات النقل واإليجار والتأمين على المباني والمخازن واآلالت وغيرها من الخدمات.**

**وبناء على ما تقدم يمكن تقسيم عناصر التكاليف وفقا للتبويب النوعي أو الطبيعي الى ثالثة أنواع هي:** 

#### **1( تكاليف المواد**

**ويقصد بها كافة األشياء المادية الملموسة التي تحصل عليها المنشأة بغرض استخدامها في مزاولة األنشطة الالزمة لتحقيق أهدافها، وتشمل تكاليف الخامات والمهمات والتي من أهمها ما يلي:** 

- **تكاليف المواد الرئيسية والمساعدة واألجزاء تامة الصنع التي يتم الحصول عليها من منشآت اخرى لتجميعها وتركيبها إلنتاج المنتج النهائي، ومنها:** 
	- **الوقود والزيوت والشحوم الالزمة للقيام باألنشطة المختلفة** 
		- **قطع الغيار ومهمات التشغيل**
			- **مواد التعبئة والتغليف**
		- **األدوات الكتابية والمطبوعات** 
			- **2( تكاليف العمل:**

**وتشمل كل ما تتحمله المنشأة من تكاليف في سبيل الحصول على خدمة العمل بواسطة العاملين الموجودين بها، على سبيل المثال:**

- **صافي الرواتب واألجور والمكافآت التي تدفع للعاملين.**
- **أو مزايا عينية تمنح للعاملين مثل تقديم وجبات غذائية أو مالبس دون أن تحصل منهم على مقابلها.**
	- **أو كانت مزايا نقدية متمثلة في حصة المنشأة في التأمينات االجتماعية.** 
		- **3( األعباء االضافية )خدمات(**

**وتتمثل في كافة التكاليف األخرى بخالف تكلفة المواد وتكلفة العمل، والتي عادة ما تتحملها المنشأة في سبيل الحصول على خدمات مختلفة لتنفيذ أنشطة المنشأة ومن أمثلتها:**

- **االيجار**
- **النقل بواسطة الغير**
	- **الصيانة**
- **التأمين على المصنع والمخازن**
	- **استهالك اآلالت والمباني**

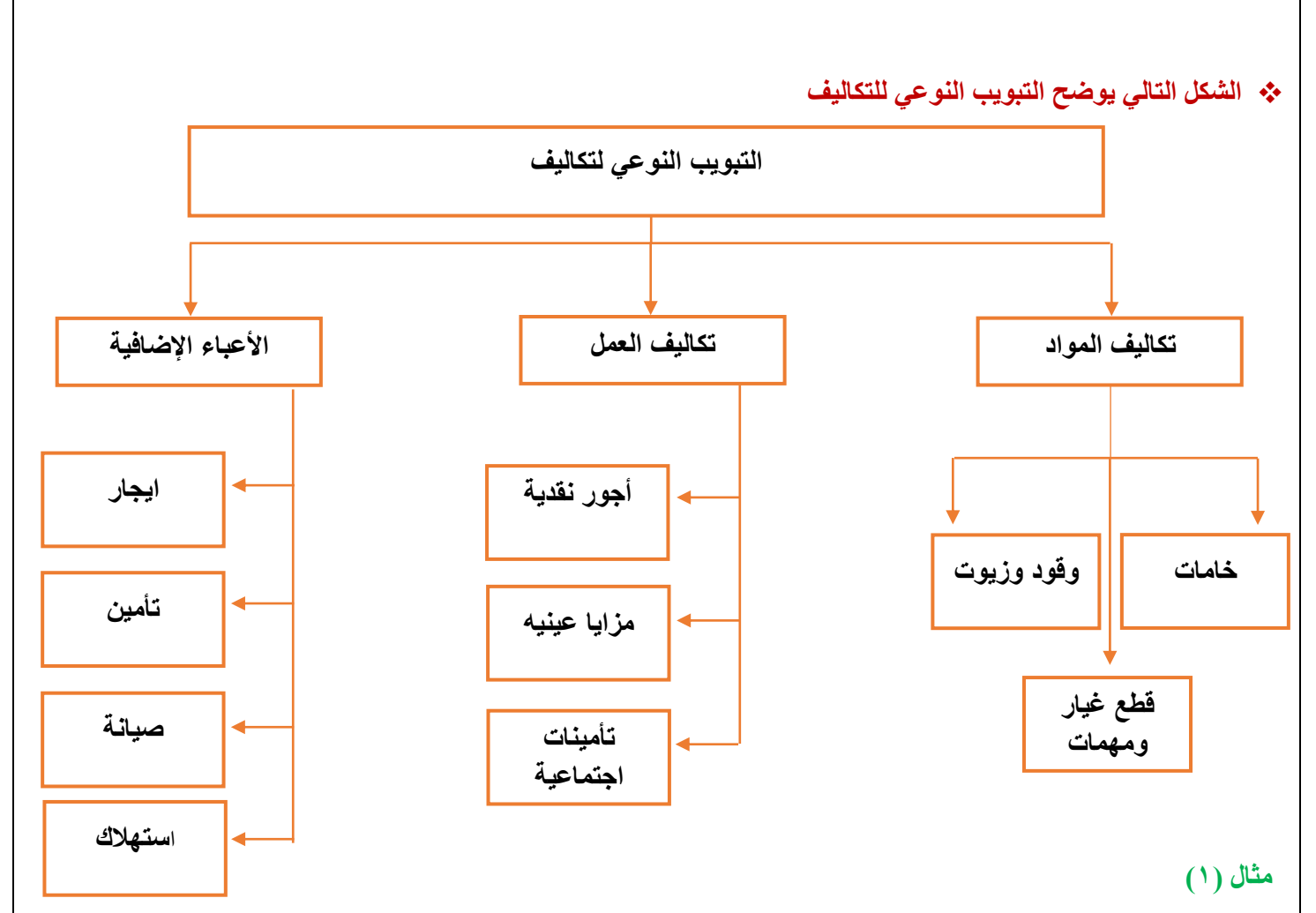

فيما يلي التكاليف والمصروفات التي تحملتها شركة الرياض خلال إحدى الفترات التكاليفية على النحو التالي (المبلغ بالريالات) **المطلوب** 

**تبويب عناصر التكاليف التالية تبويبا نوعيا )طبيعيا(**

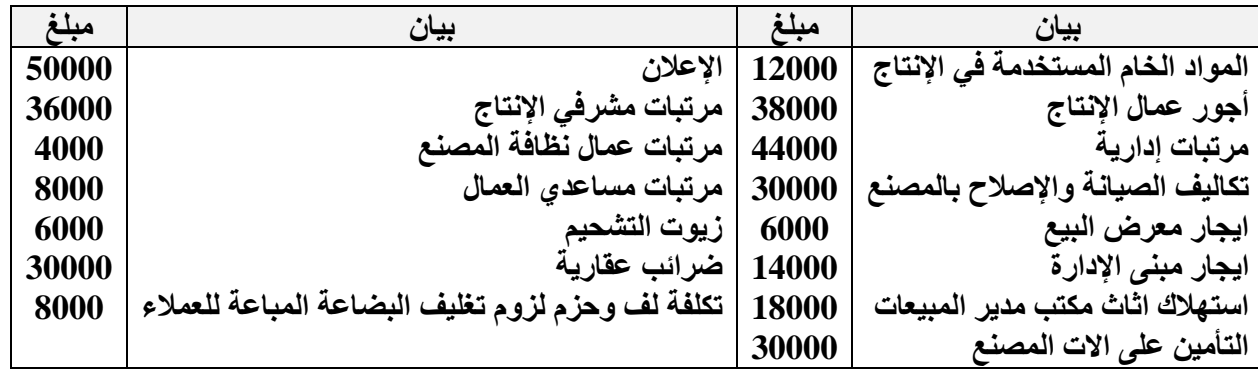

**اإلجابة**

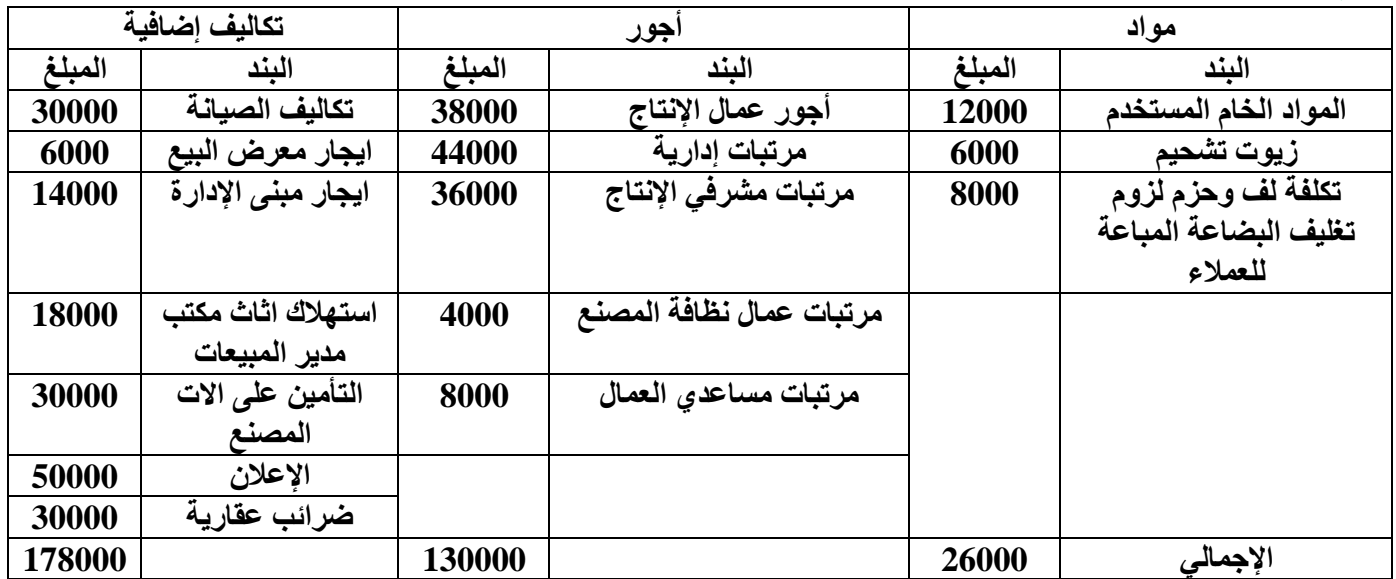

**ثانيا:ً تبويب عناصر التكاليف وفقاً لوظيفتها**

**هناك ثالث وظائف رئيسية تقليدية تقوم بها المنشأة وهي:**

**وظيفة االنتاج وظيفة التسويق والبيع وظيفة االدارة العامة** 

**تسعى وظيفة االنتاج الى انتاج المنتجات الصالحة للبيع، وتقوم وظيفة التسويق والبيع بتسويق وبيع تلك المنتجات بغرض تحقيق ارباح للمنشأة، اما وظيفة اإلدارة فمهمتها مساندة وظيفتي االنتاج والتسويق والقيام ببعض الوظائف الهامة المدعمة لهما بما يؤدي في النهاية إلى تحقيق اهداف المنشاة**

**وبناء على ذلك يتم تبويب عناصر التكاليف بحسب الوظائف التي تؤديها المنشأة الى ثالث مجموعات رئيسية هي:**

# **1( تكاليف االنتاج )ماذا تحتاج المنشأة للقيام بعملية االنتاج؟(**

**وتتمثل في عناصر التكاليف )الخامات / العمل / الخدمات( التي تحتاجها االدارات االنتاجية بالمنشأة لصنع المنتجات الصالحة للبيع. مثل: الخامات وأجور عمال االنتاج والصيانة والقوى المحركة وإيجار المصنع والتأمين على المصنع ومرتب مدير المصنع ومرتبات المشرفين على عمال االنتاج اي بصفة عامة تشتمل على:**

- **تكاليف الخامات االنتاجية**
- **تكاليف االجور االنتاجية**
- **تكاليف الخدمات االنتاجية**

**2( تكاليف البيع والتسويق :) ماذا تحتاج المنشأة للقيام بعملية البيع والتسويق؟(**

**وتتمثل في عناصر التكاليف من )الخامات والعمل والخدمات االخرى( التي تحتاجها االدارة القائمة بوظيفة التسويق بالمنشاة لتصريف المنتجات. مثل تكاليف مواد التعبئة والتغليف ونقل المبيعات وعمولة المبيعات وايجار معارض البيع ومصاريف سيارات نقل المبيعات ومرتبات وعموالت رجال البيع، أي بصفة عامة تشتمل على:**

- **تكاليف الخامات البيعية والتسويقية**
- **تكاليف االجور البيعية والتسويقية**
- **تكاليف الخدمات البيعية والتسويقية**

**3( التكاليف االدارية: )ماذا تحتاج المنشأة للقيام بوظيفتها االدارية؟(**

**وتتمثل في عناصر التكاليف من )الخامات والعمل والخدمات االخرى( التي تحتاجها االدارة العامة والتي تضم العديد من االدارات المدعمة.**

**ومن أمثلة التكاليف االدارية والتمويلية: األدوات الكتابية وإهالك مباني االدارة والضرائب العقارية على مباني االدارة، تكاليف وأجور ورواتب ومزايا العاملين باإلدارة العامة، خدمات صيانة االت التصوير والمعدات الموجودة باإلدارة**

## **أي بصفة عامة تحتوي على:**

- **تكاليف الخامات االدارية**
- **تكاليف االجور والرواتب االدارية** 
	- **تكاليف الخدمات االدارية**
- **مما سبق يتضح ان التبويب الوظيفي للتكلفة يتضمن التبويب النوعي لعناصر التكاليف أيضا،ً وهو ما يوضحه الشكل التالي:**

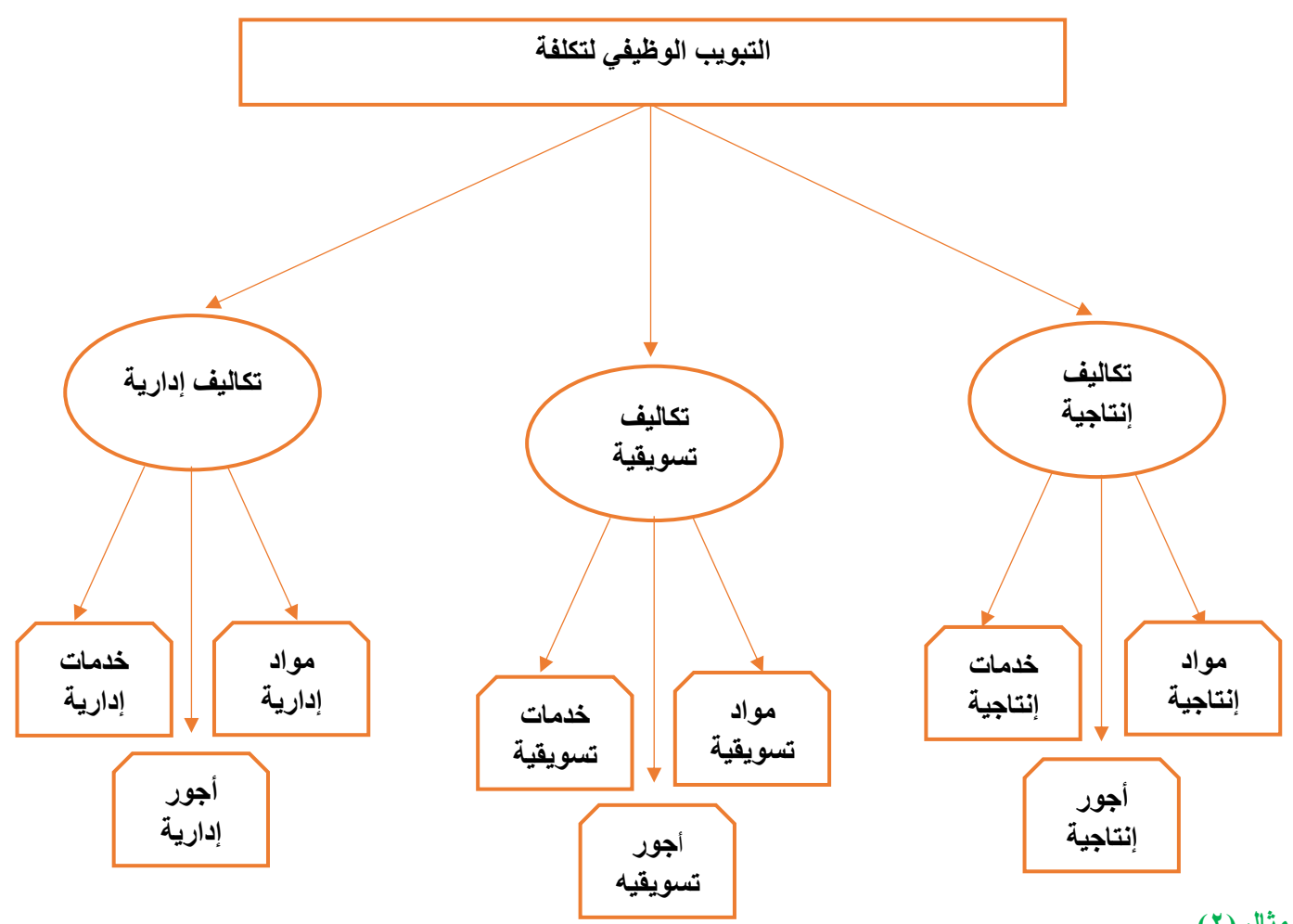

## **مثال (۲)**

**فيما يلي التكاليف والمصروفات التي تحملتها شركة الرياض خالل إحدى الفترات التكاليفية على النحو التالي )المبلغ بالرياالت( المطلوب: تبويب عناصر التكاليف التالية تبويباً وظيفياً**

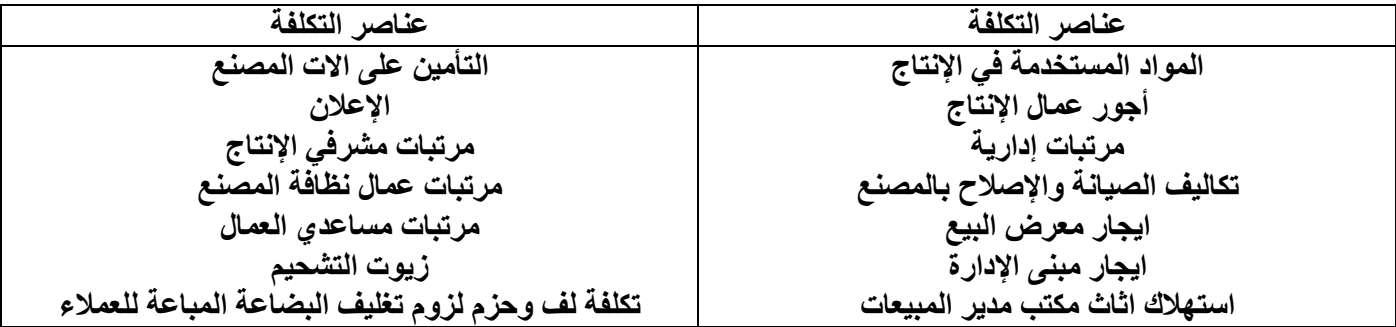

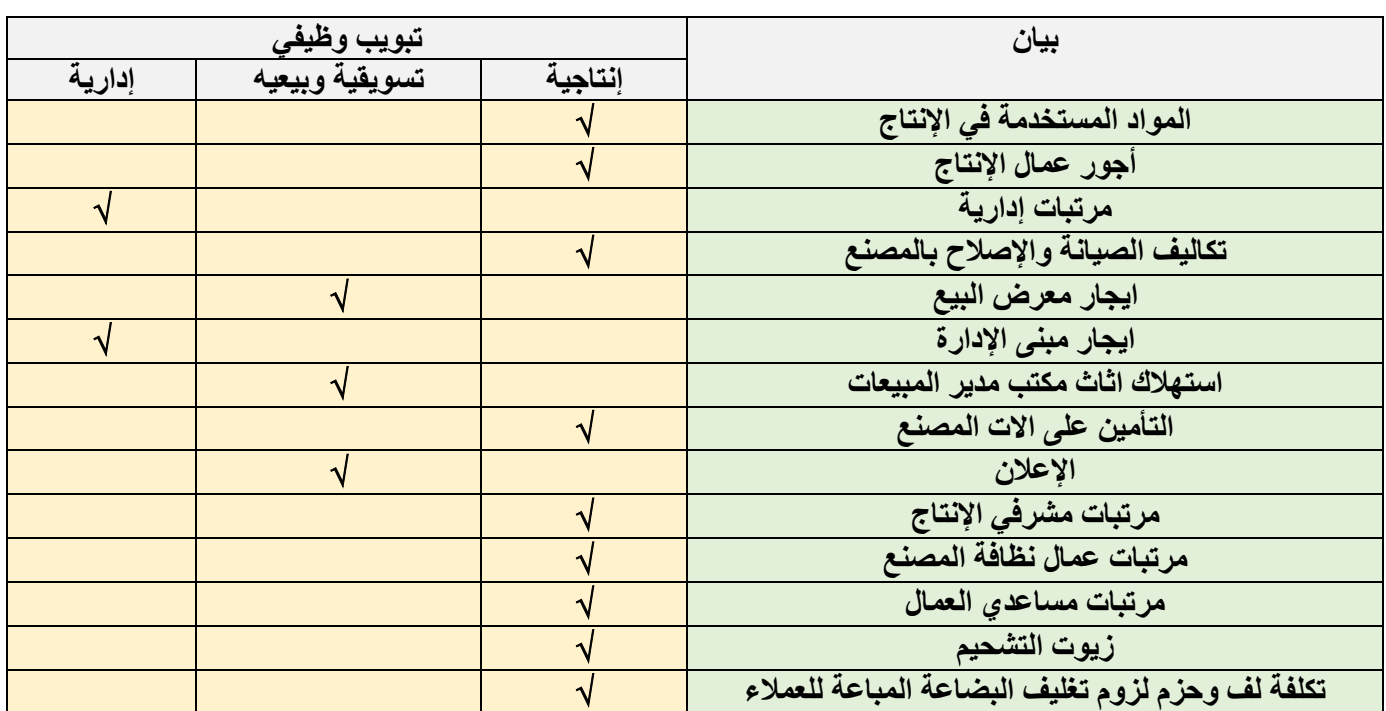

#### **المحاضرة 4 " المباشر األول " " تصنيف وتبويب عناصر التكاليف "**

#### **ثالثا:ً تبويب عناصر التكاليف تبعاً إلمكانية التتبع )عالقتها بوحدة المنتج(**

**أساس هذا التبويب هو بحث عالقة عنصر التكلفة بنشاط معين بوحدة هذا النشاط، فيكون إما عنصراً مرتبطاً ارتباطاً مباشراً بوحدة المنتج أو مرتبط بشكل غير مباشر. وبذلك يمكن تقسيم عناصر التكاليف حسب إمكانية تتبعها ونسبتها للمنتج إلى مجموعتين رئيسيتين هما:** 

- **تكاليف مباشرة**
- **تكاليف غير مباشرة**

#### **1( التكاليف المباشرة:**

وه*ي* التكاليف التي يتم ربطها وتتبعها مباشرة لغرض التكلفة (المنتج مثلاً)، أو بمعنى آخر تضم التكاليف المباشرة كافة عناصر **التكاليف التي يوجد بينها وبين وحدة قياس التكلفة ارتباط مباشر. وفي ضوء التبويب النوعي لعناصر التكاليف فإنه يمكن تقسيم عناصر التكاليف المباشرة إلى نوعين هما:**

#### **أ- المواد المباشرة**

**هي تكلفة المواد التي يمكن تمييزها في وحدة االنتاج أو تخصيصها مباشرة لمركز التكلفة فعلى سبيل المثال تكلفة الخشب التي تدخل في صناعة مكتب خشبي تعتبر تكلفة خامات مباشرة ألنه يمكن تحديد نصيب المكتب )وهي وحدة قياس التكلفة( من الخشب بدقة وسهولة.**

#### **ب- األجور المباشرة**

**وتشمل كافة األجور التي يمكن تحديد نصيب وحدة قياس التكلفة منها بدقة وسهولة أو هي تكلفة العمل المستخدم مباشرة في وحدة االنتاج أو المخصص مباشرة لمركز التكلفة مثل أجور عمال االنتاج الذين يعملون على اآلالت التي تقوم بتصنيع المكاتب وهي )المنتج( تعد تكاليف مباشرة** 

**فعلى سبيل المثال لو ان هناك عامل انتاج قضى امام آلة تصنيع األقالم 7 ساعات عمل تم خاللها انتاج 7000 قلم ويتقاضى العامل أجرا بمعدل 50 لاير عن الساعة. يمكن حساب نصيب القلم الواحد من تكلفة األجور المدفوعة لهذا العامل باستخدام المعادلة التالية** 

> **نصيب القلم من تكلفة األجور = = 0,05 لاير / القلم 50 × 7 7000**

#### **2( التكاليف الصناعية غير المباشرة**

**هي التكاليف المرتبطة بغرض التكلفة، وإن كان ال يمكن تتبعها بطريقة اقتصادية. وهي ال تنفق خصيصاً من أجل وحدة نشاط معين بل هي عناصر تكاليف عامة للنشاط ككل. مثل تكلفة الزيوت والشحوم والقوى المحركة الالزمة لآلالت وأجور مشرفي عمال االنتاج والعاملين في مراكز الخدمات االنتاجية، والكهرباء والصيانة، واستهالك اآلالت أو غير ذلك كثير مما يصعب الربط بينها وبين المنتج بصورة مباشرة.**

**وفي ضوء التبويب النوعي لعناصر التكاليف يمكن تقسيم عناصر التكاليف غير المباشرة إلى األنواع الثالثة التالية: المواد غير المباشرة** 

- **األجور غير المباشرة**
- **الخدمات غير المباشرة**
- **1( المواد غير المباشرة**
- **وتتمثل في تكاليف المهمات التي ال يوجد بينها وبين وحدة قياس التكلفة ارتباط مباشر مثل:**
	- **تكاليف الزيوت** 
		- **والوقود**
		- **وقطع الغيار**

# **2( األجور غير المباشرة**

- **وتتمثل في أجور ورواتب العاملين والتي ال يوجد بينها وبين وحدة قياس التكلفة ارتباط مباشر مثل**
	- **أجور عمال مناولة المواد )التحميل(**
	- **وأجور العاملين في نظافة عنابر االنتاج.**
	- **ورواتب المالحظين والمشرفين على العمال.** 
		- **ومرتب مدير المصنع.**
		- **ومرتبات مهندسي االنتاج.**
			- **وأجور عمال الصيانة.**

## **3( الخدمات غير المباشرة**

**وتتمثل في تكاليف الحصول على الخدمات الالزمة لمزاولة كافة األنشطة الموجودة بالمصنع، والتي ال يوجد بينها وبين وحدة قياس التكلفة ارتباط مباشر مثل:** 

- **تكاليف خدمات الصيانة** 
	- **واالعالن**
	- **والتأمين**
	- **وااليجارات**
	- **والكهرباء**
- **ومصروفات استهالك آالت ومباني المصنع والقوى المحركة**

## **والشكل التالي يوضح عالقة التكاليف بوحدة المنتج**

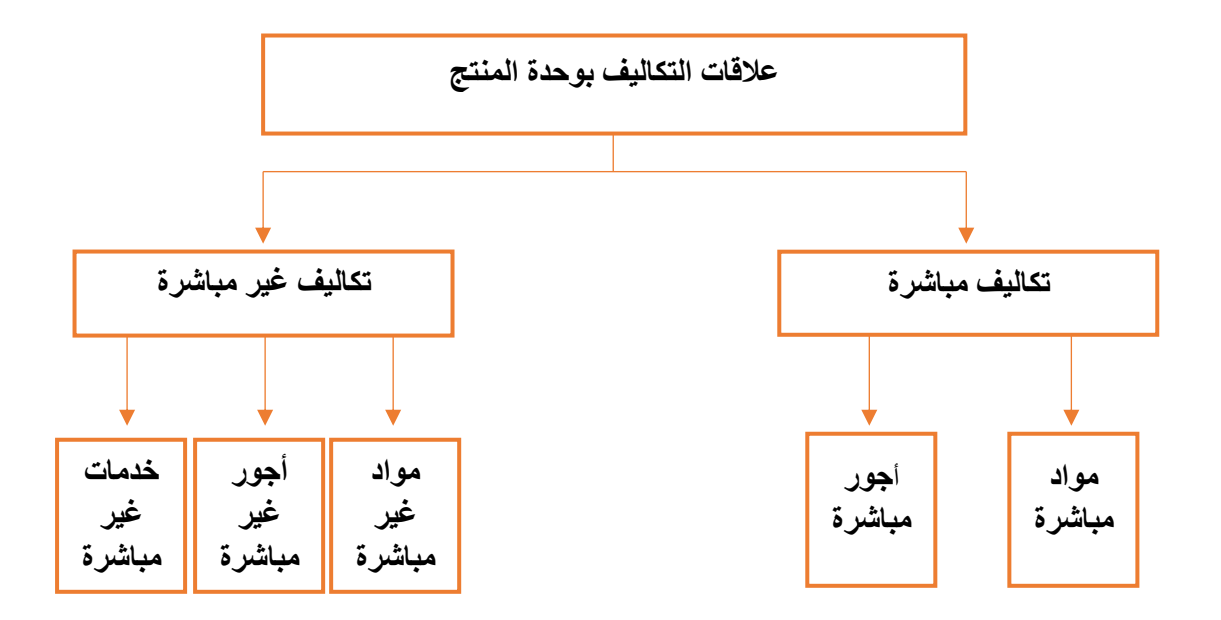

# **)مثال(**

**فيما يلي التكاليف والمصروفات التي تحملتها شركة الرياض خالل إحدى الفترات التكاليفية على النحو التالي )المبلغ بالرياالت( المطلوب: تبويب عناصر التكاليف تبعا لعالقتها بوحدة المنتج**

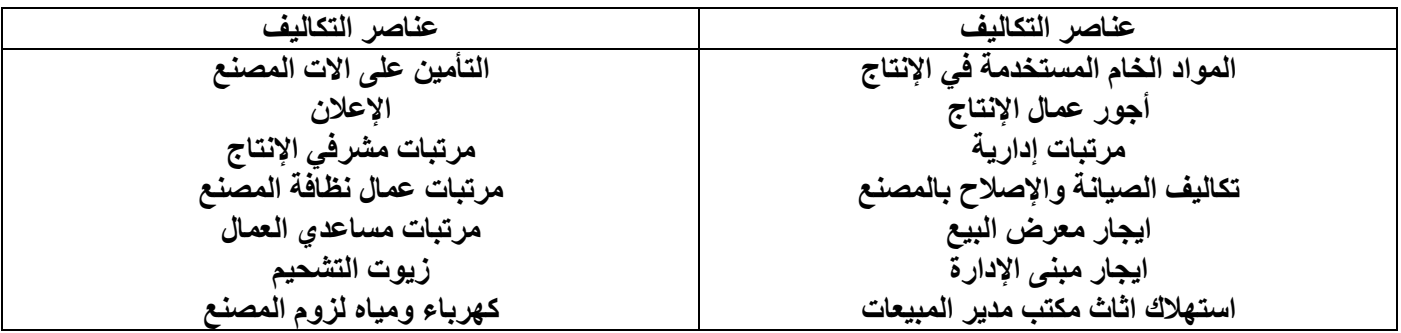

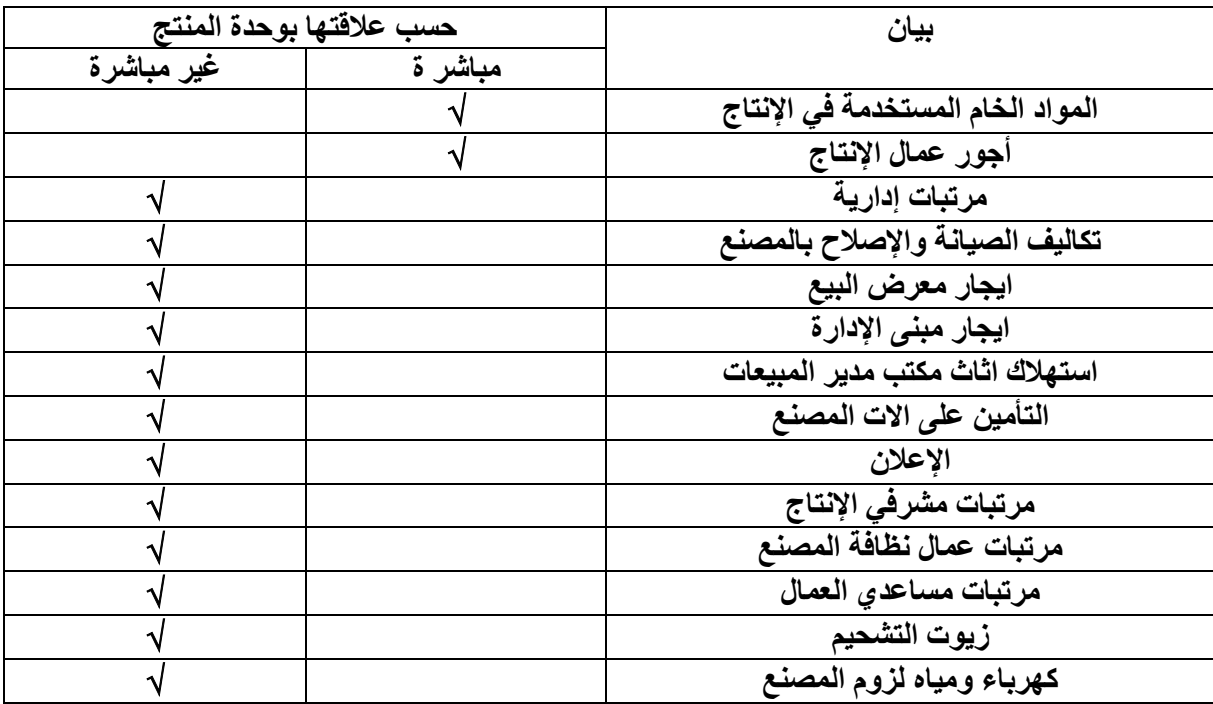

**)مثال(: شركة تقوم بتصنيع األثاث المكتبي وكان هناك أمر انتاجي لتصنيع 4 مكاتب وقد اعطيت لك البيانات التالية**

**احتياج المكتب الواحد**

- **5 متر خشب ) تكلفة الخشب 50 لاير / متر (**
- **عمال انتاج 4 ساعات تقطيع، 2 ساعة تركيب**
- **( تقطيع 10 لاير / ساعة، تركيب 15 لاير / ساعة(**
- **ورنيش 30 لاير، أصباغ 50 لاير، آلة تقطيع خشب 60 لاير، كهربا 70 لاير، ايجار المصنع 300 لاير، عامل الصيانة 40 لاير، مشرف عمال 150 لاير**

**المطلوب:**

 **كم تبلغ تكلفة المواد المباشرة**

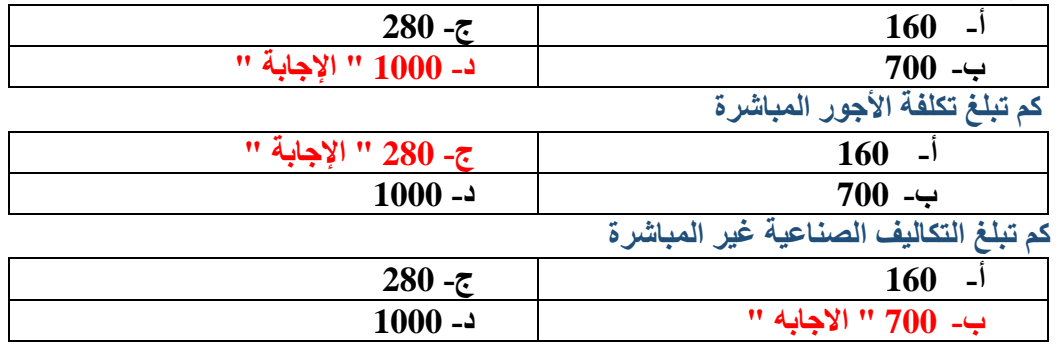

**تكلفة مواد مباشرة = تكلفة الخشب = 4 ×5 × 50 = 1000**

**تكلفة أجور مباشرة** =

 **تكلفة التقطيع = 4 ×4 × 10 = 160**

**تكلفة التركيب = 4 × 2 × 15 = 120**

 **تكلفة التقطيع + تكلفة التركيب = 280**

 **تكاليف صناعية غير مباشرة = 700 لاير وهي مجموع عناصر التكاليف التالية ورنيش 30 لاير، أصباغ 50 لاير، آلة تقطيع خشب 60 لاير، كهربا 70 لاير ايجار المصنع 300 لاير ، عامل الصيانة 40 لاير، مشرف عمال 150 لاير** 

**مفاهيم هامة في حساب التكلفة** 

**√ التكلفة الأولية:** 

**وهي أول ما يحمل على االنتاج وتتمثل في كل التكاليف المباشرة** 

**التكلفة األولية = مواد مباشرة + أجور مباشرة** 

**تكلفة التحويل أو التشكيل:** 

**وهي التكلفة التي تقوم بتحويل المواد الخام الى منتج نهائي** 

**تكلفة التحويل = تكاليف صناعية غير مباشرة + أجور مباشرة** 

**الشكل التالي يوضح عناصر تكاليف االنتاج في أي منشأة صناعية**

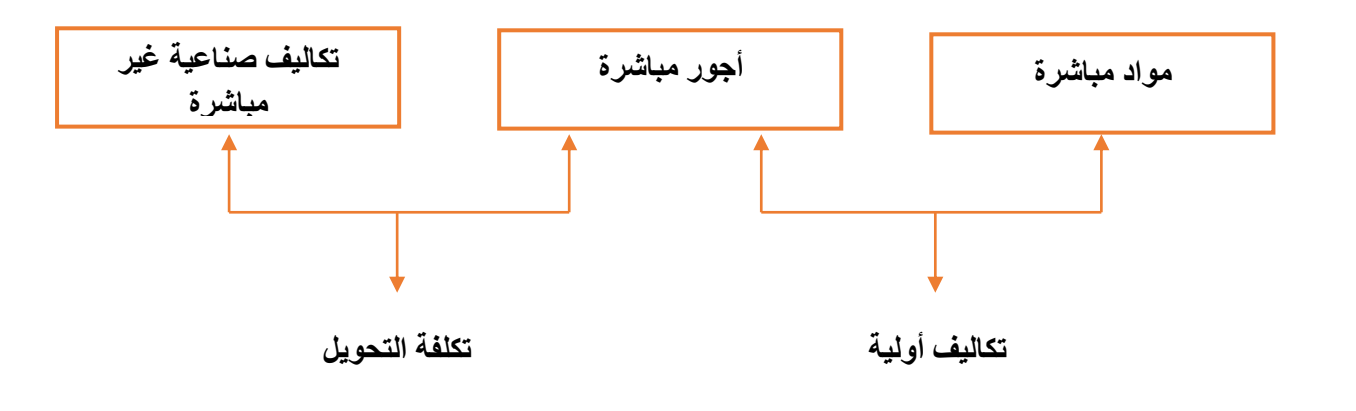

# **)مثال(**

**إذا توافرت لديك البيانات التالية لشركة األثاث المكتبي** 

**اخشاب مستخدمة 60000 لاير، أجور عمال االنتاج 20000 لاير، اهالك معدات االنتاج 2500 لاير، صيانة اآلالت 3500 لاير، مرتبات مشرفي االنتاج 1500 لاير، وقود وزيوت 2500 لاير** 

**المطلوب:** 

**كم تبلغ التكلفة األولية** 

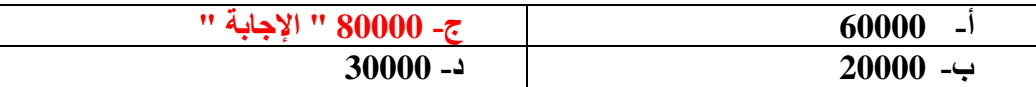

**كم تبلغ تكلفة التحويل** 

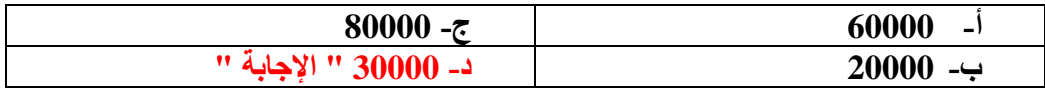

**التكلفة األولية = مواد مباشرة + أجور مباشرة** 

**80000 = 20000 + 60000 =** 

**تكلفة التحويل = تكاليف صناعية غير مباشرة + أجور مباشرة** 

 $30000 = 20000 + (2500 + 1500 + 3500 + 2500) =$ 

**تدريبات**

**أوال: اختر االجابة الصحيحة** 

**1( تعتبر تكلفة التعبئة والتغليف**

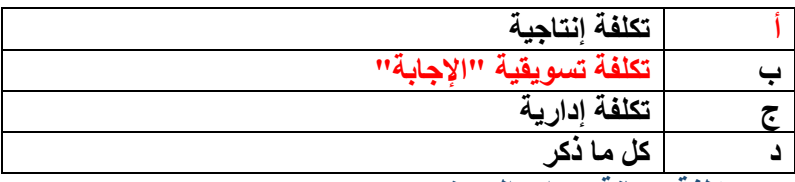

**2( تعتبر تكلفة صيانة معدات المصنع** 

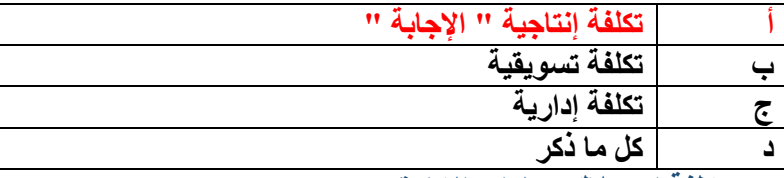

**3( تعتبر تكلفة استهالك سيارات االدارة** 

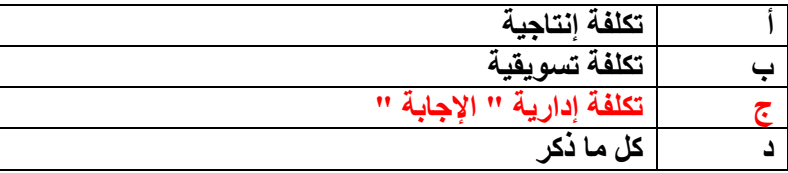

**4( أي من العناصر التالية يعتبر تكلفة أولية** 

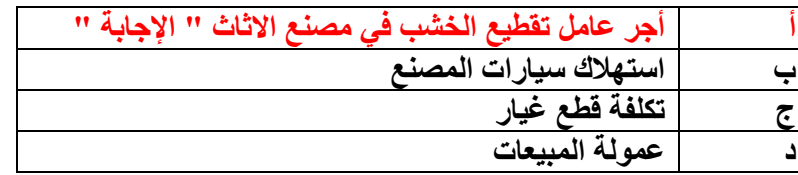

## **5( أي من العناصر التالية يعتبر تكلفة تحويل**

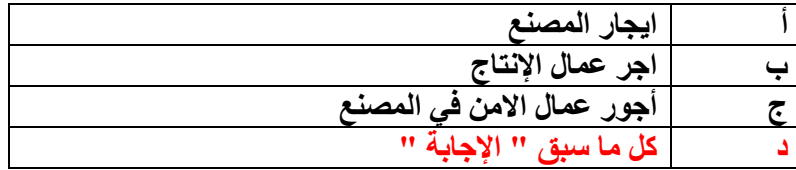

# **ثانيا: ضع عالمة )√( أمام العبارة الصحيحة وعالمة )×( أمام العبارة الخاطئة**

**1( يتم تبويب التكاليف على أساس عالقة عنصر التكلفة بوحدة النشاط الى تكاليف مباشرة وتكاليف غير مباشرة )√(**

- **2( تقسم التكاليف حسب المفهوم الوظيفي للتكاليف الى تكاليف قابلة للتخزين وتكاليف غير قابلة للتخزين )×(**
	- **3( تقسم التكاليف حسب عالقة التكلفة بالتغير في حجم النشاط الى تكاليف مباشرة وتكاليف غير مباشرة )×(**
		- **4( العنصر المشترك بين التكاليف األولية وتكلفة التحويل هو المواد المباشرة)×(**
- **5( تكاليف المواد يقصد بها كافة األشياء المادية الملموسة التي تحصل عليها المنشأة بغرض استخدامها في مزاولة األنشطة الالزمة لتحقيق أهدافها )√(**
	- **6( التكاليف الصناعية غير المباشرة هي التكاليف المرتبطة بغرض التكلفة وان كان ال يمكن تتبعها بطريقة اقتصادية )√(**

#### **المحاضرة 5 " تصنيف وتبويب عناصر التكاليف "**

#### **رابعا:ً التبويب تبعاً إلمكانية التغير مع حجم النشاط**

**تمهيد:**

- **الهدف األساسي من تبويب التكاليف حسب عالقتها بحجم النشاط هو دراسة سلوك أو مسلك عناصر التكاليف بالنسبة للتقلبات التي تحدث في حجم النشاط**
- من المعروف أن حجم النشاط غالباً لا يكون ثابتاً، بل يتقلّب او يتغّير من فترة إلى أخرى، وقد يؤدي هذا التغير إلى حدوث تغير **مماثل في بعض عناصر التكاليف أو تغيُّر بنسبة أقل، أو قد ال يتأثر به البعض اآلخر.**

**يتم تبويب التكاليف حسب عالقتها بالتغيرات في حجم النشاط إلى ثالث مجموعات رئيسية:** 

- **Variable cost المتغيرة التكاليف**
	- **Fixed Cost الثابتة التكاليف**
- **Mixed Cost المختلطة التكاليف**
- 1( **التكاليف المتغيرة cost Variable**

**هي التكاليف التي تتغير في مجموعها مع التغير في حجم النشاط )سواء بالزيادة أو بالنقص( تغيراً طردياً وبنفس النتيجة.**

- **־ تتميز التكاليف المتغيرة بالمرونة الكاملة.**
- **־ تكلفة المواد الخام وأجور عمال االنتاج وعمولة وكالء البيع تعتبر أمثلة على التكاليف المتغيرة.** 
	- **־ يتصف متوسط التكلفة المتغيرة بأنه ثابت.**
	- **־ متوسط التكلفة المتغيرة = اجمالي التكاليف المتغيرة ÷ حجم النشاط**

**)مثال(**: **فيما يلي البيانات المتعلقة ببعض عناصر التكاليف المستخرجة من سجالت ادارة التكاليف بإحدى الشركات الصناعية خالل شهري محرم وصفر عام 1437 هـ** 

**المطلوب: تحديد أي عناصر التكاليف التالية يعتبر تكلفة متغيرة**

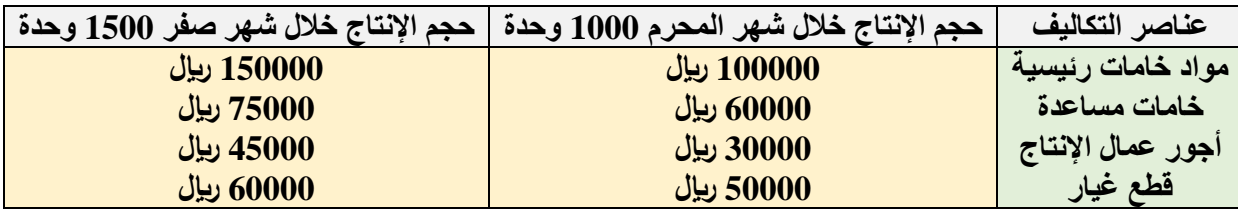

#### **الحل:**

**يتطلب التعرف على عناصر التكاليف المتغيرة اتباع الخطوات التالية:**

**1( تحديد نسبة التغير في حجم النشاط )حجم االنتاج( والتي تحتسب بالمعادلة التالية** 

$$
100 \times \frac{100 \times \frac{1000 \times 1000}{1000}}{50\% = 100 \times \frac{1000 - 1500}{1000}} = 50\%
$$

**أي أن حجم النشاط خالل شهر صفر زاد بمعدل 50 % عن حجم النشاط المنفذ خالل شهر المحرم** 

7) تحذيد نسية التقير لاجمالي تكلة قل عضر من عنصر، التكاليف ويةمذڭ لابباجاع المعادلة التلية  
نسية التقير في اجمالي تكلة المضر =  
100 × 1000000 - 150000 =  
100 × 1000000 - 150000 =  
100 × 1000000 - 150000 =  
100 × 60000 - 75000 =  
100 × 60000 - 75000 =  
25% = 100 × 
$$
\frac{60000 - 75000}{60000} =
$$
  
25% = 100 ×  $\frac{60000 - 75000}{60000} =$   
25% = 100 ×  $\frac{50000 - 60000}{50000} =$   
25% = 100 ×  $\frac{50000 - 60000}{50000} =$   
20% = 100 ×  $\frac{50000 - 60000}{50000} =$   
20% = 100 ×  $\frac{50000 - 60000}{50000} =$   
20% = 100 ×  $\frac{50000 - 60000}{50000} =$   
20% = 100 ×  $\frac{50000 - 60000}{50000} =$   
20% = 100 ×  $\frac{50000 - 60000}{50000} =$   
20% = 100 ×  $\frac{50000 - 60000}{50000} =$   
20% = 100 ×  $\frac{50000 - 60000}{50000} =$   
20% = 100 ×  $\frac{50000 - 60000}{50000} =$   
20% = 100 ×  $\frac{50000 - 60000}{50000} =$   
20% = 100 ×  $\frac{50000 - 60000}{50000} =$   
20% = 10% = 10% = 10% = 10% = 10% = 1

**تكلفة الوحدة لكل عنصر = اجمالي تكلفة العنصر اجمالي حجم النشاط**

**وباستخدام المعادلة السابقة يمكن حساب تكلفة الوحدة من العنصر خالل شهري محرم وصفر كما يلي:** 

**تكلفة الوحدة الواحدة من عنصر تكلفة الخامات المباشرة =**

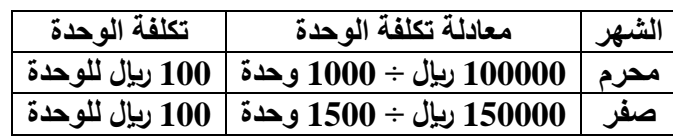

**تكلفة الوحدة من عنصر تكلفة أجور عمال اإلنتاج =**

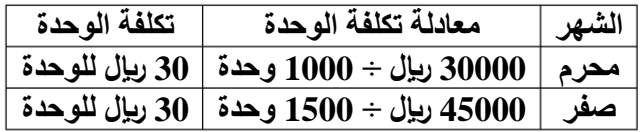

**تكلفة الوحدة من الخامات الرئيسية** 

 **خالل شهر محرم = = 100 لاير / الوحدة خالل شهر صفر= = 100 لاير / الوحدة** 

**ويالحظ أن تكلفة الوحدة من الخامات الرئيسية لم تتغير في شهر صفر عما كانت عليه في شهر محرم بالرغم من تغير حجم النشاط وبالرغم من تغير اجمالي تكلفة عنصر الخامات في شهر صفر حيث أصبح 150000 لاير بينما كان في شهر محرم 100000 لاير**

**خط التكاليف المتغيرة** 

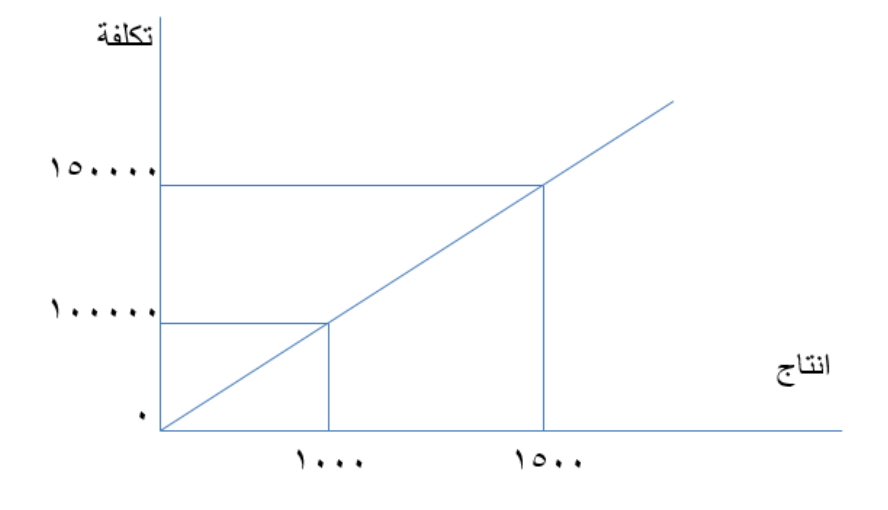

# **تذكر أن**

- **اجمالي التكاليف المتغيرة يتغير بنفس نسبة تغير حجم النشاط**
- **التكلفة المتغيرة للوحدة ثابتة وال تتغير مهما تغير حجم النشاط** 
	- **2( التكاليف الثابتة Cost Fixed**
- **وتتضمن عناصر التكاليف التي ال يتغير مبلغها االجمالي مع تغير حجم النشاط وذلك خالل مدى معين يسمى المدى المالئم لحجم النشاط العادي للمنشأة** 
	- **ويقصد بالمدى المالئم أنه نطاق أو حدود حجم النشاط الذي تكون خالله العالقة محددة بين عنصر التكلفة المعين وحجم النشاط وطالما أن التغيرات في حجم النشاط لم تتجاوز هذا المدى فإن اجمالي التكاليف الثابتة ال يتغير**
- وهذا يعني أن عناصر التكاليف الثابتة عديمة المرونة حيث إن نسبة مرونتها تساوي صفراً في نطاق المدى الملائم. فهي علي **النقيض تماما من التكاليف المتغيرة.**

**)مثال(: فيما يلي البيانات المتعلقة ببعض عناصر التكاليف المستخرجة من سجالت إدارة التكاليف بإحدى الشركات الصناعية خالل شهري المحرم وصفر 1426 هـ** 

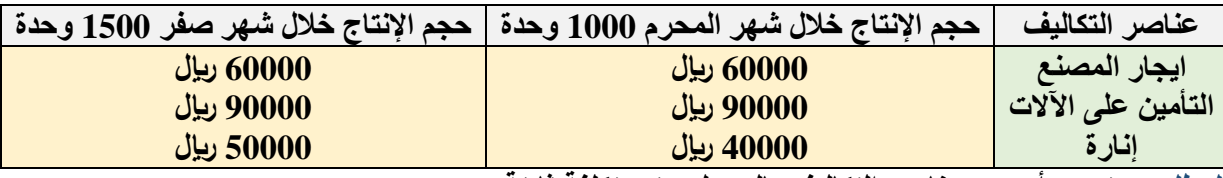

**المطلوب: تحديد أي من عناصر التكاليف بالجدول يعتبر تكلفة ثابتة**

- **يالحظ أن حجم االنتاج قد زاد في شهر صفر عما كان عليه في شهر محرم بنسبة ،50% بينما لم تحدث أي زيادة في اجمالي تكاليف عنصري: ايجار المصنع والتأمين على اآلالت وعليه تعتبر هذه العناصر من التكاليف الثابتة** 
	- **إال أن هناك تغيراً قد طرأ على إجمالي تكاليف اإلنارة، وبذلك ال تعتبر من التكاليف الثابتة.**
- **وينبغي اإلشارة إلى أن سلوك عناصر التكاليف الثابتة يكون ثابتاً من حيث إجمالي تكلفة كل عنصر، ولكن هذا السلوك يكون متغيراً بالنسبة لمتوسط نصيب الوحدة من تلك التكاليف.**
- **وللتدليل على ذلك يمكن الرجوع لبيانات المثال السابق لتحديد تكلفة الوحدة من عنصري ايجار المصنع والتأمين على اآلالت**

**وذلك على النحو التالي:**

**تكلفة الوحدة من ايجار المصنع:**

60000 ري<u>ا</u>ل **خالل شهر محرم =**  وحدة  **= 60 لاير / الوحدة**

خلال شهر صفر 
$$
= \frac{0.60000}{1500} \cdot 40 = 40
$$
ریال / الودة

**تكلفة الوحدة من التأمين على اآلالت** 

$$
\text{MU} \text{ (up to 100 }\, \text{C}) = \frac{90000}{1000} \, \text{C} = 9000
$$

$$
\text{Milb} \setminus \text{Milb} = \frac{0.0000}{1500} \text{ m/s}
$$

- **يتضح مما سبق أن تكلفة الوحدة من عنصري االيجار والتأمين قد انخفض في شهر صفر عما كانت عليه في شهر محرم على الرغم من ثبات اجمالي تكاليف العنصرين وبالطبع تسعى المنشأة غالبا إلى زيادة حجم النشاط لتخفيض نصيب الوحدة المنتجة من التكاليف الثابتة بالشكل الذي يؤدي إلى تعظيم أرباحها** 
	- **وبالعكس فإن انخفاض حجم النشاط يؤدي إلى زيادة نصيب الوحدة المنتجة من التكاليف الثابتة بما يؤدي إلى تقليل أرباح المنشأة أو تعرضها لخسائر** 
		- **تمثيل التكاليف الخاصة بإيجار المصنع بيانيا**

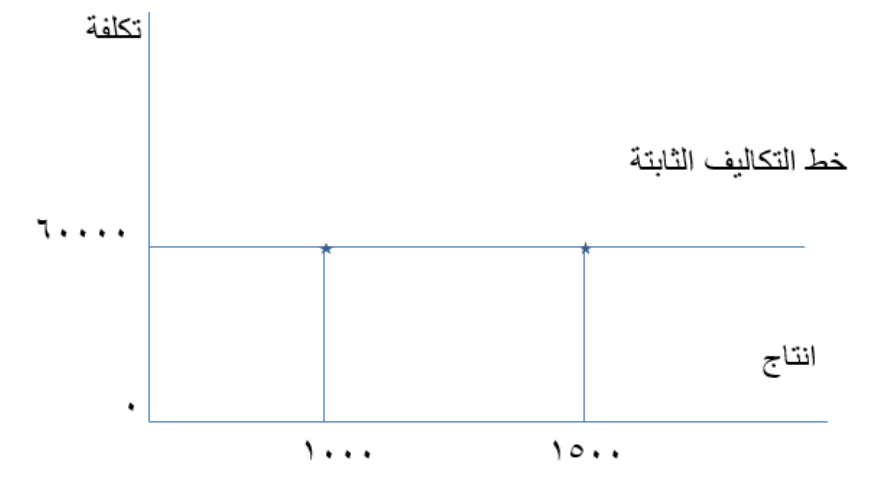

#### **الحظ أن:**

**إجمالي التكاليف الثابتة ال يتغير مع تغير حجم النشاط ما دام التغير في حدود المدى المالئم: التكلفة الثابتة للوحدة تتغير مع تغير حجم النشاط تغيراً عكسياً**

#### **المحاضرة 6 " تصنيف وتبويب عناصر التكاليف "**

#### **3( التكاليف المختلطة Cost Mixed**

**ويطلق عليها التكاليف شبة المتغيرة أو شبه الثابتة وتشتمل على النوعين السابقين من التكاليف، وبالتالي يمكن القول بأنها تتضمن عناصر التكاليف التي يتغير إجماليها مع تغير حجم النشاط ولكن ليس بنفس نسبة التغير في حجم النشاط فإذا زاد حجم النشاط بنسبة %20 مثال يزيد اجمالي تلك التكاليف بنسبة أقل من %20 وإذا انخفض حجم النشاط بنسبة %15 ينخفض اجمالي تلك التكاليف بنسبة أقل من %15**

**وهذا يعني أنها مرنة في عالقتها بحجم النشاط ولكن مرونتها ليست كاملة أي أن مرونتها أقل من %100 ولكنها ال تصل إلى الصفر ألن المرونة لو وصلت إلى 100 % لكانت تكلفة متغيرة ولو انخفضت مرونتها إلى الصفر لكانت تكلفة ثابتة السبب في نقص مرونة التكاليف المختلطة هو أن هناك جزءاً من تلك التكاليف متغير والجزء اآلخر ثابت.**

**)مثال(: فيما يلي البيانات المتعلقة ببعض عناصر التكاليف المستخرجة من سجالت إدارة التكاليف بإحدى الشركات الصناعية خالل شهري المحرم وصفر** 

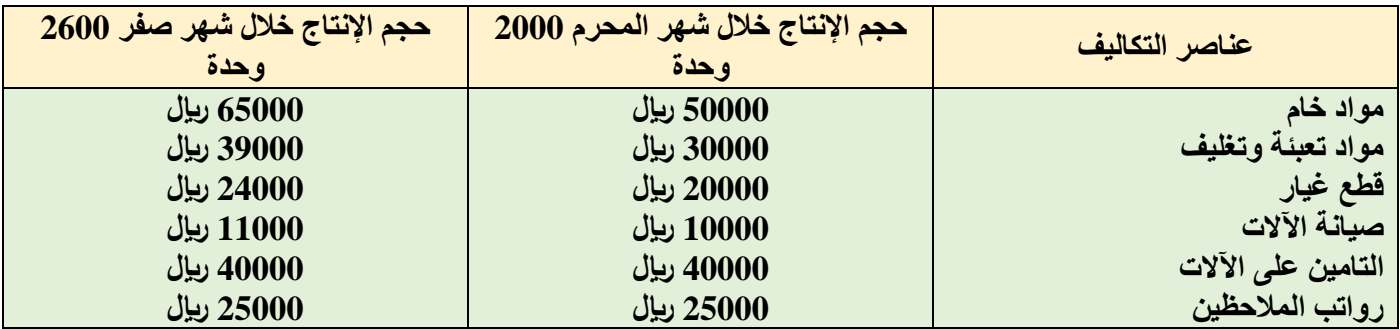

**المطلوب: تبويب عناصر التكاليف السابقة حسب عالقتها بحجم النشاط )االنتاج في هذه الحالة(**

**لتبويب عناصر التكاليف حسب عالقتها بحجم النشاط يجب احتساب كل من نسبة التغير في حجم النشاط ونسبة التغير في اجمالي تكلفة كل عنصر من العناصر السابقة، وقد تم احتساب هذه النسب من واقع البيانات السابقة وكانت النتيجة في الجدول التالي**

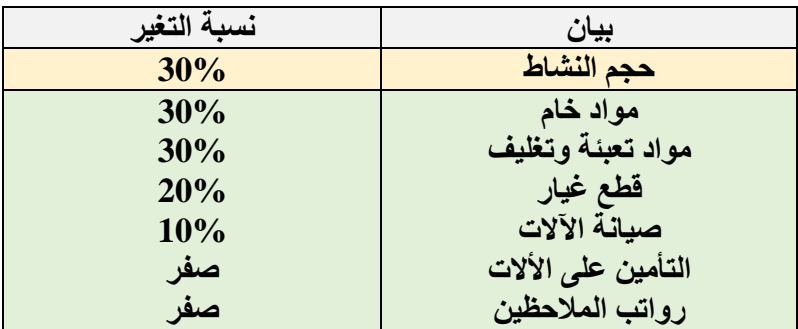

**وبنا ًء على ذلك يمكن تبويب عناصر التكاليف حسب عالقتها بحجم النشاط كالتالي:**

- **1( تكاليف متغيرة )مواد خام / مواد تعبئة وتغليف(**
	- **2( تكاليف مختلطة )قطع غيار / صيانة اآلالت(**
- **3( تكاليف ثابتة )التأمين على اآلالت / رواتب المالحظين(**

#### **طرق تحليل التكاليف المختلطة**

**نظرا ألن التكاليف المختلطة مكونة من شقين أحدهما متغير واآلخر ثابت فإن ذلك يشكل بعض الصعوبات لمحاسب التكاليف عند القيام بتقدير تكاليف األنشطة خالل الفترة الحالية أو الفترات القادمة، حيث يجب عليه تحديد مقدار كل من الشق المتغير والشق الثابت.**

**وبالتالي ظهرت الحاجة إلى ضرورة فصل الشق الثابت عن الشق المتغير للتكاليف المختلطة حتى يمكن تبويب عناصرها حسب عالقتها بحجم النشاط إلى مجموعتين رئيسيتين هما: التكاليف المتغيرة والتكاليف الثابتة** 

**وفيما يلي أهم الطرق وأبسطها لفصل التكاليف المختلطة إلى شقيها المتغير والثابت:**

**طريقة أعلى وأدنى مستوى للنشاط:**

**تعتمد طريقة أعلى وأدنى مستوى للنشاط على دراسة بيانات التكاليف وحجم النشاط خالل عدة فترات زمنية تاريخية. خطوات طريقة أعلى وأدنى مستوى نشاط:**

**أوال: تحديد المتغيرات التالية** 

**1( حجم أعلى مستوى نشاط**

**2( التكلفة عند أعلى مستوى نشاط**

**3( حجم أدنى مستوى نشاط**

**4( التكلفة عند أدنى مستوى نشاط**

**ثانيا:ً حساب معدل التغير في الشق المتغير من التكاليف المختلطة**

**في ضوء المتغيرات السابقة يمكن احتساب معدل التغير في الشق المتغير من التكاليف المختلطة باستخدام المعادلة التالية:** 

**معدل التغير )ب( = التكلفة عند اعلى مستوى نشاط التكلفة عند أدنى مستوى نشاط حجم اعلى مستوى نشاط حجم أدنى مستوى نشاط**

**ثالثا: حساب التكاليف الثابتة باستخدام المعادلة التالية** 

$$
\boldsymbol{\omega} = \boldsymbol{\dot{\mathbf{i}}} + \boldsymbol{\dot{\boldsymbol{\omega}}}
$$

**حيث** 

**ص = التكلفة المختلطة** 

**أ = اجمالي الشق الثابت لعنصر التكلفة المختلطة المعين** 

**ب = معدل التغير في الشق المتغير لعنصر التكلفة المختلطة لوحدة النشاط والذي سبق احتسابه من قبل.** 

**س = حجم النشاط** 

**وبالتالي يمكن احتساب الشق الثابت من التكلفة المختلطة )أ( بالتعويض في المعادلة السابقة** 

**كما يمكن استخدام هذه المعادلة في تقدير التكاليف المتوقعة عند أي مستوى للنشاط في نطاق المدى المالئم** 

# **)مثال1(**

**فيما يلي البيانات الربع سنوية المتعلقة بأحد عناصر التكاليف المختلطة )تكاليف الصيانة( وكذلك مستوى النشاط مقاساً بوحدات اإلنتاج عن العام المنتهي في /30 /12 1437 هـ** 

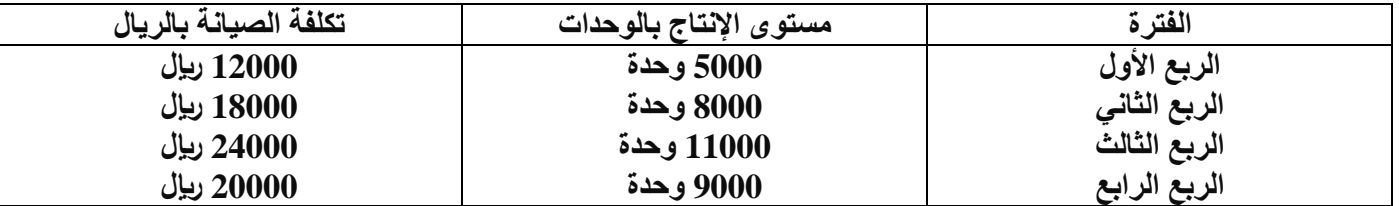

**المطلوب: باستخدام طريقة الحد األعلى واألدنى** 

**1( كم يبلغ الجزء الثابت من التكاليف المختلطة** 

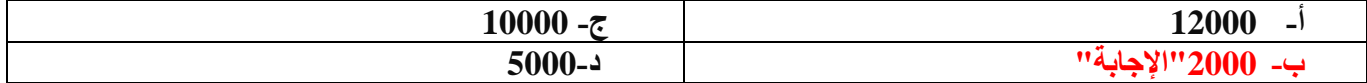

**2( كم يبلغ الجزء المتغير من التكاليف المختلطة عند مستوى نشاط 5000 وحدة** 

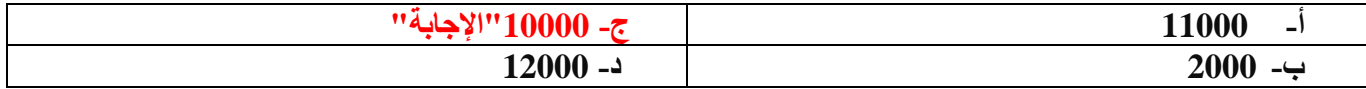

**3( كم يكون تقدير تكاليف الصيانة المتوقعة عن الربع األول لعام 1438 هـ ، حيث يبلغ مستوى النشاط المتوقع 12000 وحدة انتاج** 

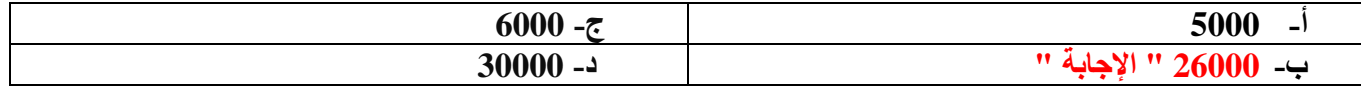

**ص = أ + ب س** 

**وباستخدام المعادلة السابقة وبالتعويض عن أي ربع )عند الحد األدنى أو األعلى( وليكن الربع األول فإنه يمكن فصل الجزء الثابت عن الجزء المتغير لعنصر التكاليف المختلطة. ففي الربع األول: تبلغ التكاليف المختلطة فيه )ص( = 12000 لاير ومستوى النشاط )س( = 5000 وحدة . وبالتعويض في المعادلة السابقة يكون**   $12000 \times 2 + i = 12000$ **أ = 12000 – 10000 = 2000 وبالتالي يبلغ الجزء الثابت من التكاليف المختلطة 2000 لاير والجزء المتغير منها يبلغ 10000 لاير عند مستوى نشاط قدره 5000 وحدة** 

```
ويمكن الوصول إلى نفس رقم الشق الثابت ) 2000 لاير ( لعنصر التكلفة المختلطة بالتعويض في المعادلة عند الحد األعلى 
                                                                                                  للنشاط حيث
                                                                 تبلغ التكاليف المختلطة فيه )ص( = 24000 لاير 
                                                                         ومستوى النشاط )س( = 11000 وحدة.
                                                                            وبالتعويض في المعادلة السابقة يكون 
                                                                                    11000 \times 2 + i = 24000أ = 24000 – 22000 = 2000 لاير
وبالتالي يبلغ الجزء الثابت من التكاليف المختلطة 2000 لاير والجزء المتغير منها يبلغ 22000 لاير عند مستوى نشاط قدره 
                                                                                                 11000 وحدة
```
**المطلوب 3 معادلة تكلفة الصيانة في هذا المثال هي: ص = 2000 + 2 س وبالتعويض في هذه المعادلة عن حجم النشاط المتوقع )12000 وحدة( عن الربع األول من عام 1433 هـ يمكن تقدير تكلفة الصيانة كما يلي ص = 2000 + 2 × 12000 = 26000 لاير** 

#### **المحاضرة 7 " تصنيف وتبويب عناصر التكاليف "**

## **)مثال2(**

**اآلتي بعض البيانات الخاصة بتكاليف الصيانة وحجم النشاط بالوحدات إلحدى الشركات الصناعية خالل خمس سنوات:** 

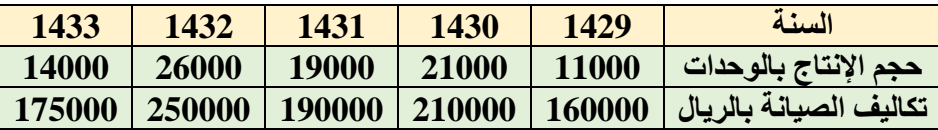

#### **المطلوب: باستخدام طريقة الحد األعلى واألدنى**

**1( كم يبلغ الجزء الثابت من التكاليف المختلطة** 

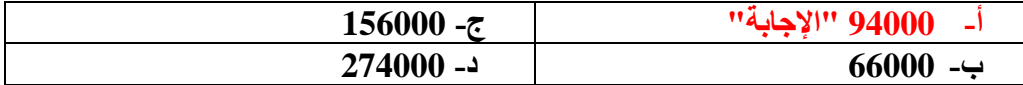

**2( كم يبلغ الجزء المتغير من التكاليف المختلطة عند مستوى نشاط قدره 26000 وحدة** 

| <u>' A</u>   | 94000<br>$-1$ |
|--------------|---------------|
| $-274000$ -- | 66000<br>ب۔   |

**3( كم يبلغ الجزء المتغير من التكاليف المختلطة عند مستوى نشاط قدره 11000 وحدة** 

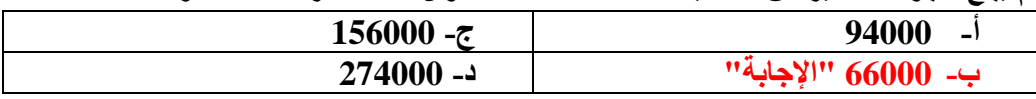

**4( كم يكون تقدير تكاليف الصيانة المتوقعة عن عام 1434 هـ ، مع توقع وصول اإلنتاج إلى 30000 وحدة** 

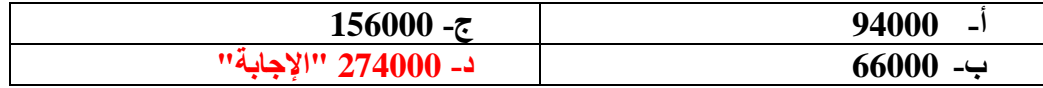

**الحل:**

**1( أعلى مستوى نشاط في عام 1432 = 26000 وحدة 2( التكلفة عند أعلى مستوى نشاط = 250000 لاير 3( أدنى مستوى نشاط في عام 1429 = 11000 وحدة 4( التكلفة عند أدنى مستوى نشاط = 160000 لاير** 160,000-250,000 **معدل التغير )ب( =**  ,−,  **= 6 لاير / الوحدة**

**وبالتالي فإن معادلة تكلفة الصيانة تأخذ الصورة التالية تذكر استخدام معادلة دالة التكاليف ص = أ + ب س وباستخدام المعادلة السابقة وبالتعويض عند الحد األدنى أو األعلى يمكن فصل الجزء الثابت عن الجزء المتغير لعنصر التكاليف المختلطة**  التكلفة الثابتة ع*ند* الحد الأعلى **ص = أ + ب س**  $(26000 \times 6) + 1 = 250000$  $156000 - 250000 = 1$  $94000 =$ **وبالتالي يبلغ الجزء الثابت من التكاليف المختلطة 94000 لاير والجزء المتغير منها يبلغ 156000 لاير عند مستوى نشاط قدره 26000 وحدة** 

**التكلفة الثابتة عند الحد األدنى ص = أ + ب س**  $11000 \times 6 + 1 = 160000$  $66000 - 160000 = 1$  $94000 =$ **وبالتالي يبلغ الجزء الثابت من التكاليف المختلطة 94000 لاير والجزء المتغير منها يبلغ 66000 لاير عند مستوى نشاط قدره 11000 وحدة تكاليف الصيانة لعام 1434 هـ مع توقع وصول االنتاج إلى 30000 وحدة هو ص = 94000 + )6 × 30000( = 274000 لاير** 

 **ويوضح الشكل التالي تبويب التكاليف حسب عالقتها بحجم النشاط مع التأكيد على عملية فصل الجزء الثابت عن الجزء المتغير بالنسبة للتكاليف المختلطة** 

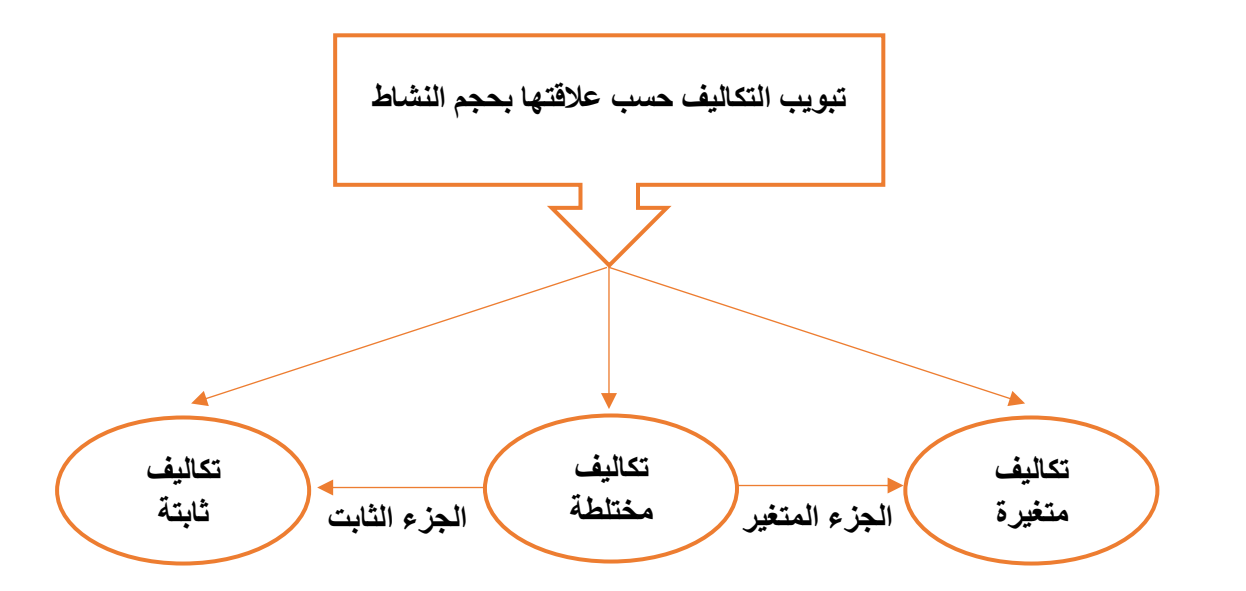

**خامسا:ً تبويب التكاليف وفقا ألغراض التخطيط واتخاذ القرارات**

**يتم تبوب عناصر التكاليف وفقا ألغراض التخطيط واتخاذ القرارات إلى** 

# **1( التكاليف التفاضلية**

تعرف التكلفة التفاضلية بأنها مقدار التغير في التكلفة الذي يصاحب اختيار أحد البدائل عوضاً عن بديل آخر ، أو هي التغير الذي **يطرأ على التكلفة نتيجة تغير مستوى أو طبيعة النشاط.** 

**ويمكن عرض منهج التحليل التفاضلي في الخطوات التالية:**

**1( تحديد البدائل وتوضيح مضمون كل منها بدقة 2( تحديد التكاليف وااليرادات التي يمكن أن تتغير باختالف البدائل 3( قياس صافي اآلثار التفاضلية لكل بديل 4( المقارنة بين البدائل واختيار البديل األفضل والذي يحقق صافي دخل أعلى أو تكلفة أقل. مع مالحظة أن االيراد التفاضلي يمثل مقدار التدفق النقدي أو ما يعادله في صورة سلع وخدمات، والمنتظر حدوثه بمصاحبة بديل معين.**  (مثال) بفرض أن إحدى الشركات التجارية تفكر في اسلوب تسويق منتجاتها، حيث أن السياسة المتبعة حالياً هي التوزيع من **خالل وكالء معتمدين في أغلب مدن المملكة، في حين تفكر الشركة في التوزيع من خالل فتح معارض خاصة بها في المدن الرئيسية. وفيما يلي التحليل التفاضلي الذي يوضح التكاليف وااليرادات التفاضلية الخاصة بكل بديل** 

#### **التحليل التفاضلي لكل بديل**

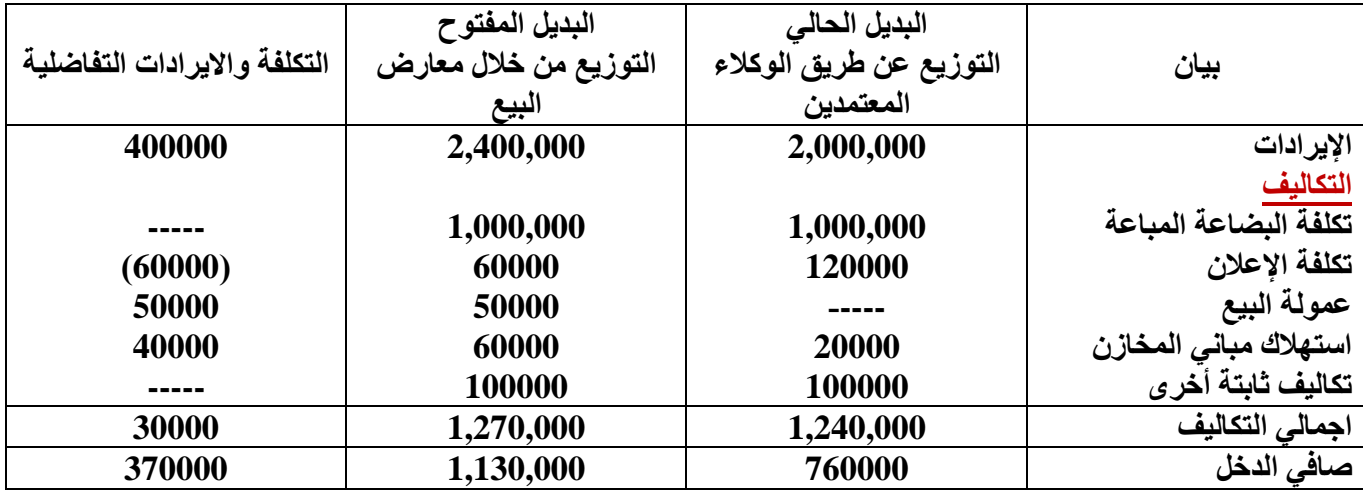

# **ويتضح من التحليل التفاضلي السابق للبديلين المطروحين اآلتي**

**االيرادات التفاضلية 400,000**

**التكاليف التفاضلية 30,000**

**ويعنى أن البديل المقترح سيؤدي إلى تحقيق صافي دخل تفاضلي موجب قدره 370,000 لاير** 

**ويالحظ من التكاليف التفاضلية اآلتي:**

- **1( أنها تكاليف مستقبلية**
- ٢ ) انها لا ترتبط بتقسيمات معينة للتكاليف، بمعنى أنها ليست دائماً متغيرة أو ثابتة. ففي المثال السابق يلاحظ أن تكلفة البضاعة **المباعة )تكلفة متغيرة( ال تعتبر تكاليف تفاضلية ألنها لم تتغير في ظل البديلين، في حين أن تكلفة استهالك مباني المخازن )تكلفة ثابتة( تعتبر تكلفة تفاضلية حيث أنها تأثرت في ظل البديلين** 
	- **3( التكلفة التفاضلية تختلف من تحليل آلخر وفي ظل البدائل المختلفة**

## **2( التكاليف الغارقة**

**التكلفة الغارقة هي التكلفة التي حدثت بالفعل وهي تكلفة متساوية في جميع البدائل أي ال تختلف من بديل آلخر وبالتالي ال تؤثر وال تؤخذ في االعتبار عند اتخاذ القرار وتتحملها المنشأة في جميع األحوال.** 

ومن الأمثلة على التكاليف الغارقة التكاليف التاريخية لأصل ثابت قديم (بفرض عدم وجود قيمة تخريدية له) عند اتخاذ قرار **باستبدال ذلك األصل بأصل آخر. وذلك أن التكلفة التاريخية لهذا األصل تمثل إنفاقا تم في الماضي نتيجة لقرار معين ويصعب استرداده في الوقت الحاضر أو في المستقبل نتيجة الرجوع في هذا القرار أو الرغبة في تعديله.**

**فمثال عند شراء آلة معينة واستخدامها في المنشأة لفترة زمنية معينة إذا رغبت المنشأة في االستغناء عن هذه اآللة أو استبدالها بآلة جديدة فإن التكلفة الغارقة هنا تتمثل في الفرق بين القيمة الدفترية لتلك اآللة وقيمتها التخريدية )أو البيعية( والتي يمكن استردادها عند التخلص منها.**

# **وفيما يلي مثال على ذلك: )مثال(**

**بافتراض أن إحدى المنشآت اشترت الة في 1422/1/1 بمبلغ 10000 لاير وتستهلك بطريقة القسط الثابت بنسبة 10% سنوياً وعمرها اإلنتاجي 10 وليس لها قيمة خردة، وبعد مرور خمسة أعوام قررت التخلص من االلة ببيعها حيث بلغت القيمة البيعية لها في هذا التاريخ 1000 لاير** 

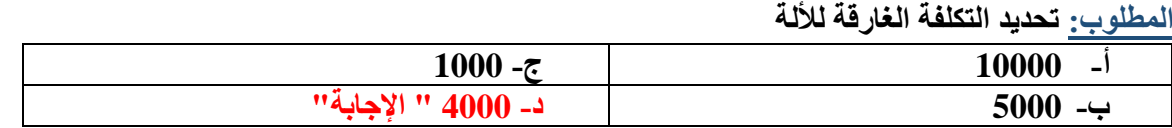

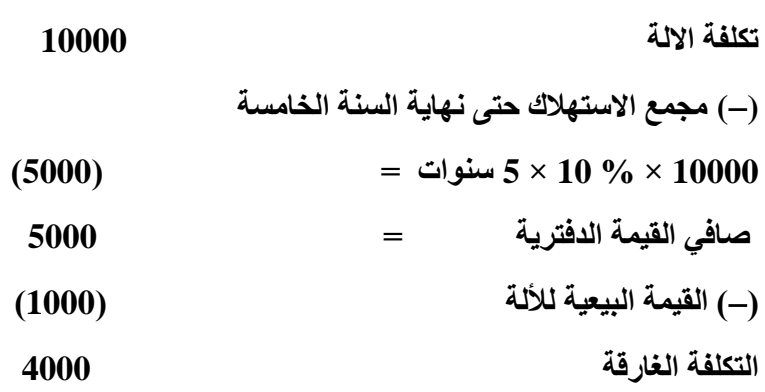

**3( تكلفة الفرصة البديلة:**

**وهي عبارة عن الربح او العائد الضائع )او االيراد الضائع( نتيجة عدم اختيار البديل التالي في االفضلية للبديل الذي تم اختياره فعال. ويظهر مفهوم تكلفة الفرصة البديلة في حالة تعدد البدائل المتاحة امام المنشأة لالختيار فيما بينها. ويوضح المثال التالي كيفية احتساب تكلفة الفرصة البديلة.**

**)مثال( افترض انه امام المنشأة فرصة اختيار أحد البدائل االنتاجية الثالثة التالية** 

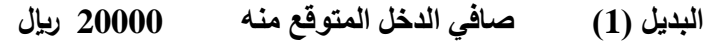

- **البديل )2( صافي الدخل المتوقع منه 35000 لاير**
- **البديل )3( صافي الدخل المتوقع منه 32000 لاير**

**والمطلوب: احتساب تكلفة الفرصة البديلة.**

**وفقا للبيانات السابقة يتضح افضلية البديل رقم )2( والذي يتوقع ان يحقق صافي دخل قدره 35000 لاير. ونتيجة الختيار البديل )2(، ونظرا لندرة موارد المنشأة، فلن يتم اختيار كالً من البديلين، )1(، )3(**

**إال أنه في حقيقة األمر هناك فرق فيما بين أن المنشأة لم تختر أحد البديلين )1( او )3( او انه قد تم التضحية بهما معا،ً فبالرجوع** إلى موارد المنشأة النادرة، فإنه وفقاً لقدرتها لا تستطيع انتاج سوى بديل واحد فقط. لذا فان المنشأة لم تضحى بالبديلين (1)، **)3( وانما ضحت فقط بأحدهما في سبيل اختيار البديل )2( وهو األفضل في هذه الحالة.** 

**ولتحديد البديل الذي تم التضحية به نجد أن المنشأة قد ضحت بصافي دخل البديل التالي – من حيث األفضلية – للبديل الذي تم اختياره أي انها ضحت بصافي الدخل المتوقع للبديل )3( نتيجة اختيار البديل )2(** 

**تكلفة الفرصة البديلة للبديل )2(** 

 **= صافي الدخل المتوقع الضائع نتيجة عدم اختيار البديل )3( = 32000 لاير.**

#### **4( التكلفة الضمنية**

**تمثل التكلفة الضمنية المبالغ المقدرة لالستفادة من خدمات أو مقابل منفعة ولم يترتب عليها تكبد المنشأة لنفقه فعلية حالية أو**  مستقبلية، ويتضح من ذلك أن التكلفة الضمنية هي تكلفة مقدرة اعتماداً على الحالات السائدة خارج المنشأة أو تكلفة المثل فهي **تكلفة مقدرة لخدمات أو منافع حصلت عليها المنشأة دون أن تسبب تدفقا نقدياً خارجاً أو حتى دون أن ينشأ عنها التزام بقيمتها.**  وتحتسب التكلفة الضمنية أساساً بهدف تحقيق الدقة في المقارنات بين المنشآت المختلفة، وأيضا بهدف تحقيق الدقة في قياس **وتحديد تكلفة االنتاج.**

**ولذلك فان التكلفة الضمنية هي بمثابة تكلفة االستفادة من عناصر االنتاج المملوكة للمنشأة، مثل الفائدة التي تحتسب على راس المال المملوك لها، والراتب الضمني للمالك نظير عمله في منشأته.**

**وعلى الرغم من أن العرف المحاسبي ال يعترف بتلك التكاليف، نظراً ألنه ال يترتب عليها إنفاق نقدي فعلي، وال توجد مستندات تؤيد حدوثها، إال أنه عادة ما يتم االعتراف بها في بعض التقارير الخاصة بهدف اتخاذ القرارات االدارية السليمة.**

#### **المحاضرة 8 " قوائم التكاليف "**

#### **تمهيد**

**تعد قوائم التكاليف إحدى األدوات التي يتم من خاللها توصيل ما تنتجه محاسبة التكاليف من معلومات إلى اإلدارة لمساعدتها على القيام بوظائفها، أي أنها حلقة من حلقات االتصال بين محاسبة التكاليف وبين اإلدارة بكافة مستوياتها.**

- **تختلف قوائم التكاليف عن القوائم المالية )المركز المالي/ الدخل/ التدفقات النقدية( سواء من حيث المستخدمين أو من حيث محتوى تلك القوائم. فقوائم التكاليف تعد فقط لخدمة اإلدارة بكافة مستوياتها وذلك فهي ال تنشر، أي أنها ليست متاحة ألي طرف من األطراف الخارجية، كما أنها تحتوي على معلومات تفصيلية لتوضيح الرؤية أمام اإلدارة بالصورة التي تساعدها**  على القيام بوظائفها بشكل أفضل. و على العكس من ذلك، فإن القوائم المالية يتم إعدادها أساساً للمستخدم الخارجى، ولذلك **فإنها تنشر حتى تستطيع كافة األطراف الخارجية لالطالع عليها، ولهذا فإنها تحتوي على معلومات إجمالية حتى ال يمكن للمنافسين االستفادة منها.**
	- **تتشابه قوائم التكاليف والقوائم المالية في أن كليهما يعد على فترات دورية، إال أن الفترة الزمنية التي تعد عنها قوائم التكاليف عادة ما تكون أقصر نسبياً من الفترة الزمنية التي تعد عنها القوائم المالية. ويتوقف ذلك على ظروف كل منشأة، وطول دورتها االنتاجية، وحاجة اإلدارة لمعلومات التكاليف.**

# **أنواع قوائم التكاليف**

**تنقسم إلى نوعين هما:**

## **1( قوائم التكاليف المساعدة:**

**تعد بغرض توفير بعض المعلومات الالزمة إلعداد قوائم التكاليف الرئيسة. وبالتالي فإن إعداد قوائم التكاليف المساعدة يسبق إعداد القوائم الرئيسة. ومن أمثلة القوائم المساعدة ما يلي:**

**قائمة تكاليف الخامات المستخدمة: تحتوي على تكلفة الخامات التي تم استخدامها للحصول على المنتجات النهائية خالل الفترة الزمنية التي تعد عنها قوائم التكاليف الرئيسية. وتتخذ هذه القائمة الشكل التالي:**

## **قائمة تكاليف الخامات المستخدمة خالل الفترة**

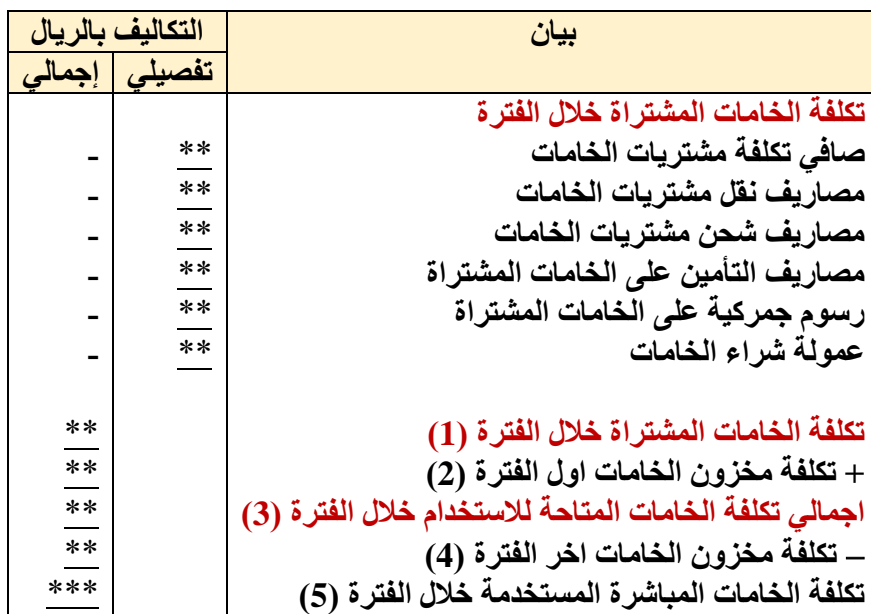

#### **\*صافي تكلفة مشتريات الخامات = ثمن شراء الخامات مردودات ومسموحات المشتريات**

**تكلفة الخامات المستخدمة خالل الفترة يمكن الوصول إليها باستخدام المعادلة التالية: تكلفة المواد المستخدمة في االنتاج = تكلفة الخامات المشتراة خالل الفترة + تكلفة مخزون الخامات أول الفترة تكلفة مخزون الخامات آخر الفترة. مثال: فيما يلي بعض البيانات المستخرجة من سجالت إحدى الشركات الصناعية خالل شهر محرم 1437هـ: 320000 لاير مشتريات خامات/ 4000 لاير مسموحات مشتريات خامات/ 6000 لاير مردودات مشتريات خامات/ 15000 لاير مصاريف نقل مشتريات خامات/ 25000 لاير مصاريف شحن الخامات المشتراة/ 55000 لاير رسوم جمركية على الخامات المشتراة/ 5000 لاير عمولة مشتريات خامات.**

- **فإذا علمت ما يلي:**
- **1( بلغت تكلفة مخزون الخامات اول الشهر 80000 لاير.**
- **2( بلغت تكلفة مخزون الخامات آخر الشهر 100000 لاير.**

**المطلوب: إعداد قائمة تكاليف الخامات المستخدمة خالل شهر محرم 1437هـ**

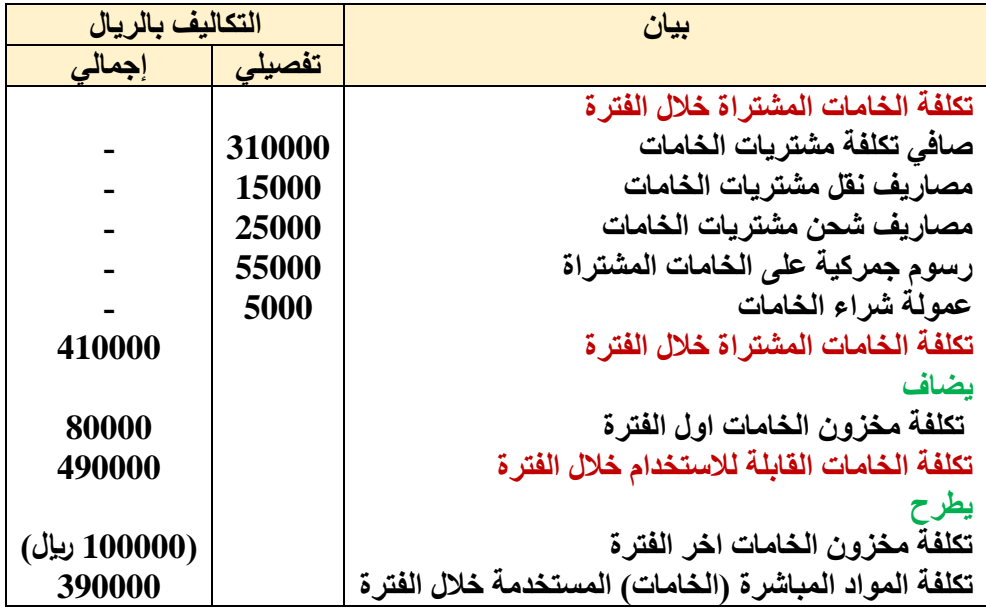

**مثال آخر: فيما يلي بعض البيانات المستخرجة من سجالت شركة النصر الصناعية خالل شهر صفر 1437هـ**

**600000 لاير مشتريات خامات/ 7000 لاير مسموحات مشتريات خامات/ 13000 لاير مردودات مشتريات خامات/ 20000 لاير مصاريف نقل مشتريات خامات/ 40000 لاير مصاريف شحن الخامات المشتراة/ 15000 لاير مصروف تأمين الخامات المشتراة | 60000 لاير رسوم جمركية على الخامات المشتراة/ 25000 لاير عمولة مشتريات خامات.**

- **فإذا علمت ما يلي:**
- **1( بلغت تكلفة مخزون الخامات اول الشهر 100000 لاير.**
- **2( بلغت تكلفة مخزون الخامات آخر الشهر 300000 لاير.**
**المطلوب: إعداد قائمة تكاليف الخامات المستخدمة خالل شهر صفر 1437هـ**

**قائمة تكاليف الخامات المستخدمة خالل شهر صفر 1437هـ** 

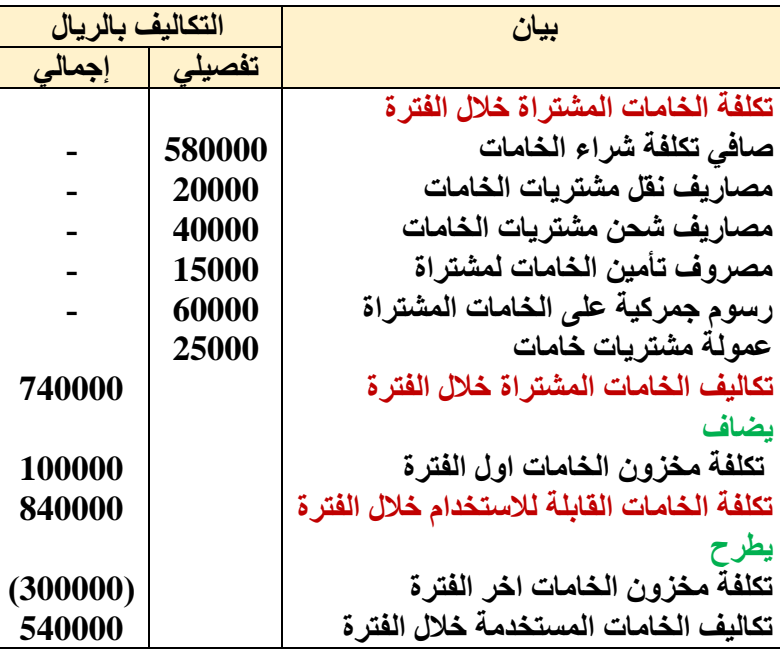

#### **المحاضرة 9"المباشر الثاني" " قوائم التكاليف "**

#### **قوائم التكاليف الرئيسة**

**هي عبارة عن القوائم األساسية التي تحتوي على معلومات التكاليف التي تحتاج إليها اإلدارة لمساعدتها على القيام بوظائفها، وتتضمن العديد من القوائم ومن أهمها ما يلي:**

**أ/ قائمة التكاليف لإلنتاج التام خالل الفترة: تتضمن هذه القائمة كافة التكاليف المنفقة للحصول على اإلنتاج التام خالل فترة تكاليفية معينة. والهدف األساسي من اعداد تلك القائمة هو الوصول إلى التكاليف الصناعية للوحدات التي تم انتاجها خالل الفترة المعدة عنها القائمة.**

**)مثال( على قائمتي الخامات المستخدمة، واإلنتاج التام:**

**البيانات التالية تخص شركة التقدم الصناعية عن شهر محرم 1438 هـ:**

**\*مشتريات الخامات 40000 – مصاريف نقل الخامات 12000 – رسوم جمركية على الخامات 3000 – عمولة شراء خامات 1500 – أجور مباشرة 9000 – أجور غير مباشره 3000 – مواد غير مباشرة 2500 – تكاليف غير مباشرة أخرى 1900**

#### **فإذا علمت أن:**

**\*مخزون الخامات أول المدة 4000 – مخزون الخامات آخر المدة 1500 \*مخزون انتاج تحت التشغيل اول المدة 5000 – مخزون انتاج تحت التشغيل آخر المدة 2500**

#### **المطلوب:**

- **־ إعداد قائمة تكاليف الخامات المستخدمة خالل الفترة** 
	- **־ إعداد قائمة تكاليف اإلنتاج التام**

## **نموذج قائمة التكاليف لإلنتاج التام**

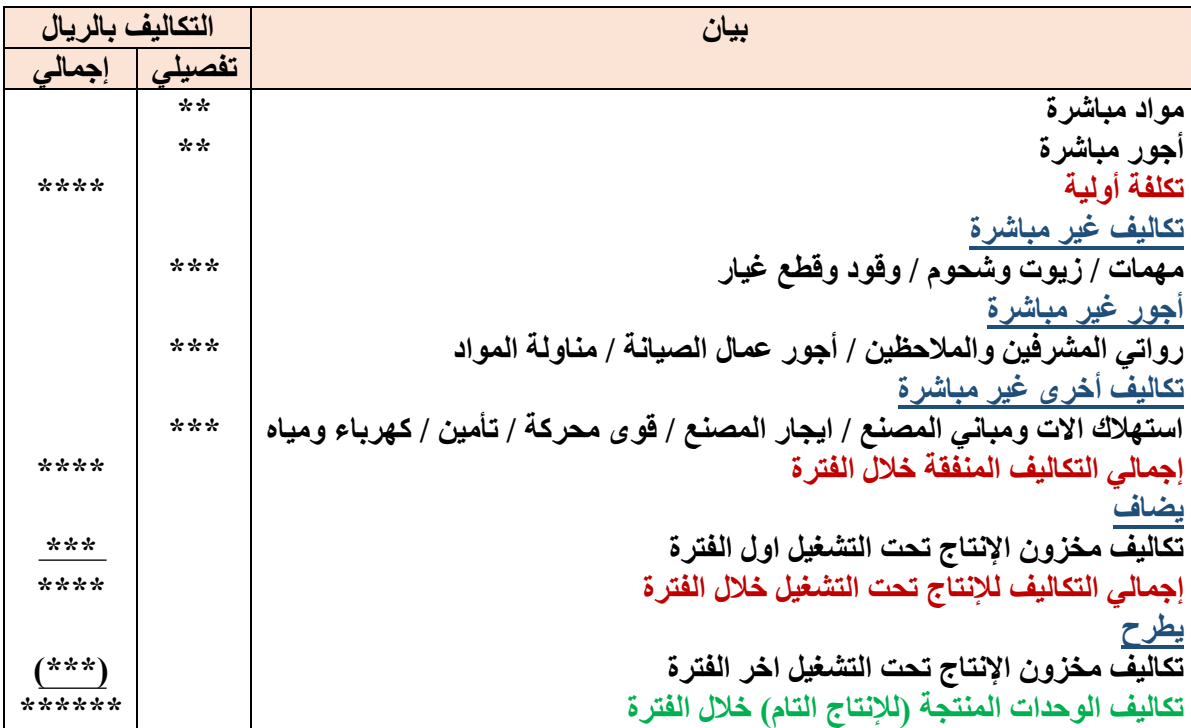

**الحل:**

**قائمة تكاليف الخامات المستخدمة خالل الفترة**

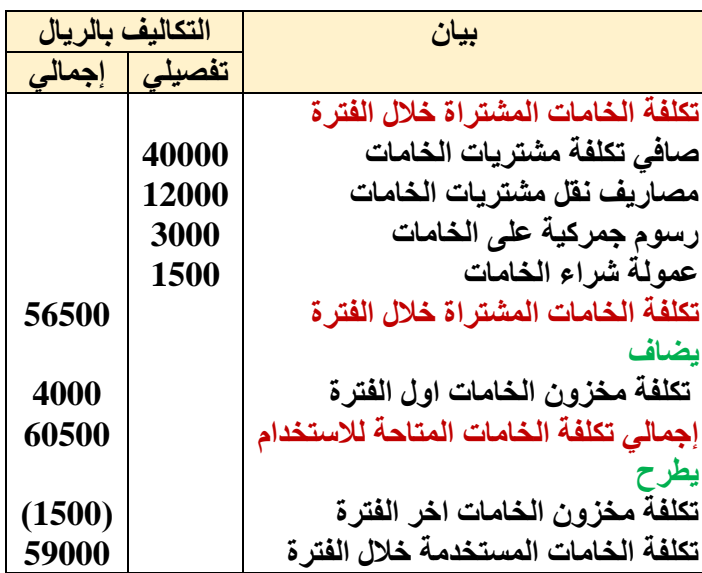

# **قائمة تكاليف اإلنتاج التام**

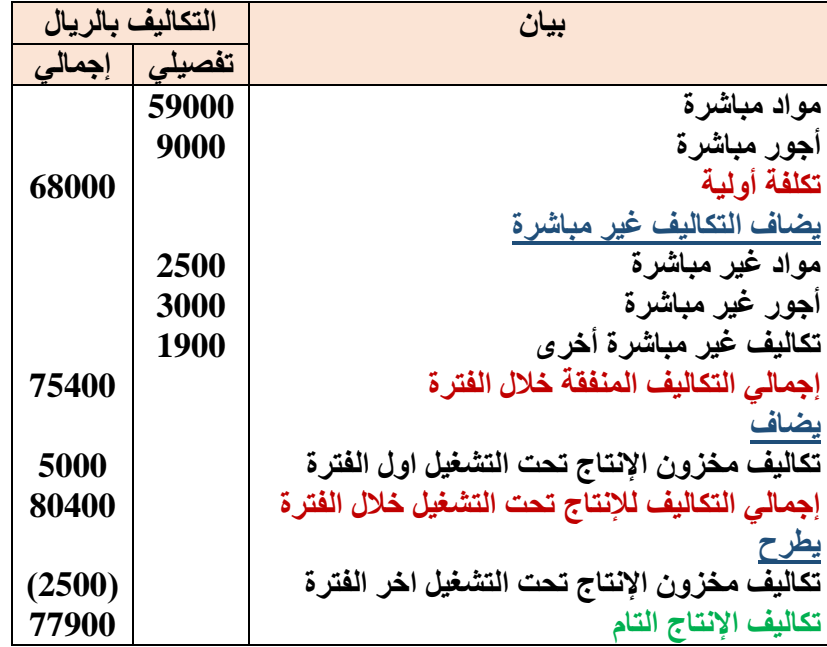

**المحاضرة 10 " قوائم التكاليف "** 

## **)مثال اخر(**

**\*البيانات التالية خاصة بإحدى المنشآت الصناعية عن إحدى الفترات المالية )بالرياالت(:**

**\*مشتريات خامات 20000 – مصاريف نقل خامات 1000 – رسوم جمركية على الخامات 2000 – عمولة شراء خامات 1000 – أجور مباشرة 7000 – أجور غير مباشرة 2000 – مواد غير مباشرة 1500 – تكاليف غير مباشرة أخرى 1700**

**فإذا علمت أن:**

**مخزون الخامات اول المدة 3000 – مخزون الخامات آخر المدة 2000**

**مخزون انتاج تحت التشغيل اول المدة 4000 – مخزون انتاج تحت التشغيل آخر المدة 2000**

**المطلوب:**

- **־ إعداد قائمة تكاليف الخامات المستخدمة خالل الفترة** 
	- **־ إعداد قائمة تكاليف اإلنتاج التام**

**الحل:**

**قائمة تكاليف الخامات المستخدمة خالل الفترة**

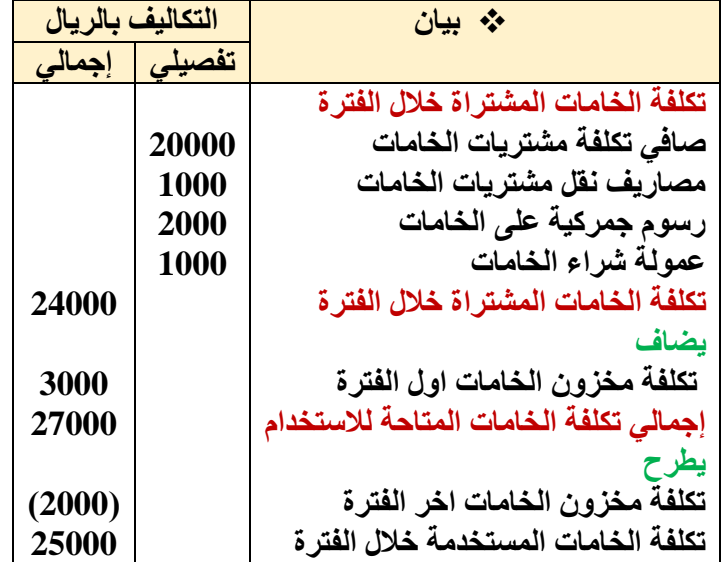

**قائمة تكاليف اإلنتاج التام** 

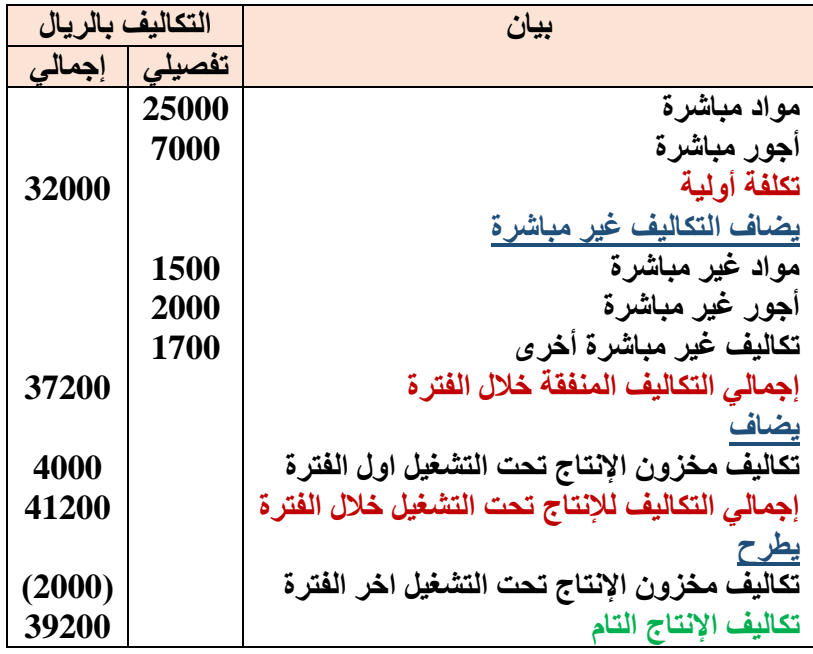

# **ب/ قائمة التكاليف لإلنتاج المباع:**

**لتحديد تكلفة االنتاج التام المباع، يمكن استكمال القائمة السابقة على النحو التالي:**

**قائمة التكاليف لإلنتاج المباع**

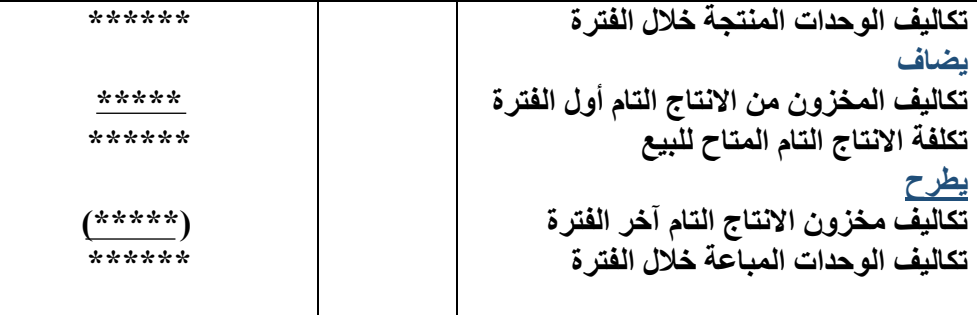

**المحاضرة 11 " قوائم التكاليف "** 

## **قائمة األرباح والخسائر )الدخل(**

**الهدف من إعداد هذه القائمة هو تحديد صافي الربح أو صافي الخسارة الناتج عن مزاولة المنشأة ألنشطتها خالل الفترة معينة. وتختلف هذه القائمة عن القوائم السابقة في إنها تحتوي على اإليرادات والتكاليف المتعلقة بالفترة التي تعد عنها القائمة. نموذج قائمة الدخل**

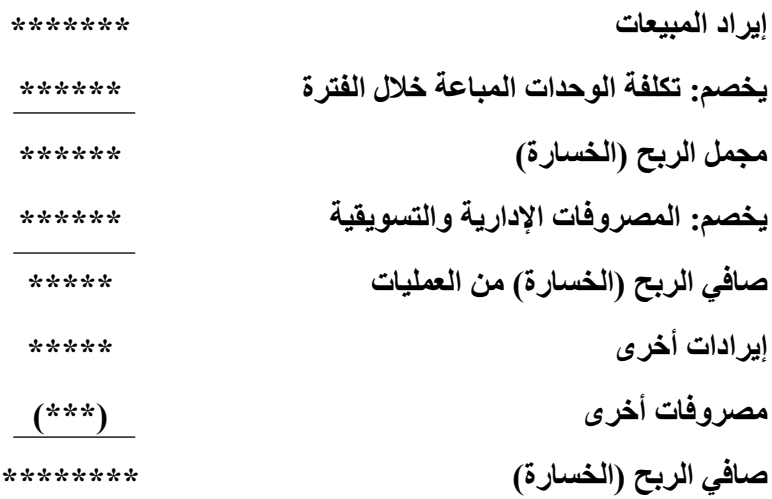

#### **مثال )1(**

**فيما يلي البيانات المستخرجة من سجالت شركة السليمانية للمنتجات المعدنية خالل شهر محرم 1437هـ:**

**1( تكاليف الخامات المباشرة المستخدمة خالل الشهر 450 لاير. 2( تكاليف االجور المباشرة 300 لاير، التكاليف غير المباشرة 100 لاير. 3( تكاليف التسويق 200 لاير، التكاليف اإلدارية 100 لاير. 4( تكاليف مخزون االنتاج تحت التشغيل أول الشهر 30 لاير، وآخر الشهر 60 لاير. 5( تكاليف مخزون االنتاج التام أول الشهر 80 لاير. 6( عدد وحدات االنتاج التام خالل الشهر 82 وحدة. 7( عدد وحدات مخزون االنتاج التام آخر الشهر 10 وحدات. 8( عدد وحدات مخزون االنتاج التام اول الشهر 8 وحدات.**

- **9( سعر الوحدة المباعة خالل الشهر 15 لاير**
- **10( اإليرادات األخرى 30 لاير، والمصروفات األخرى 10 لاير.**

#### **المطلوب:**

- **1( إعداد قائمة تكاليف الوحدات المباعة خالل شهر محرم 1437هـ.**
- **2( إعداد قائمة األرباح أو الخسائر )قائمة الدخل( عن شهر محرم 1437هـ.**

**قائمة تكاليف االنتاج التام والوحدات المباعة خالل شهر محرم 1437هـ**

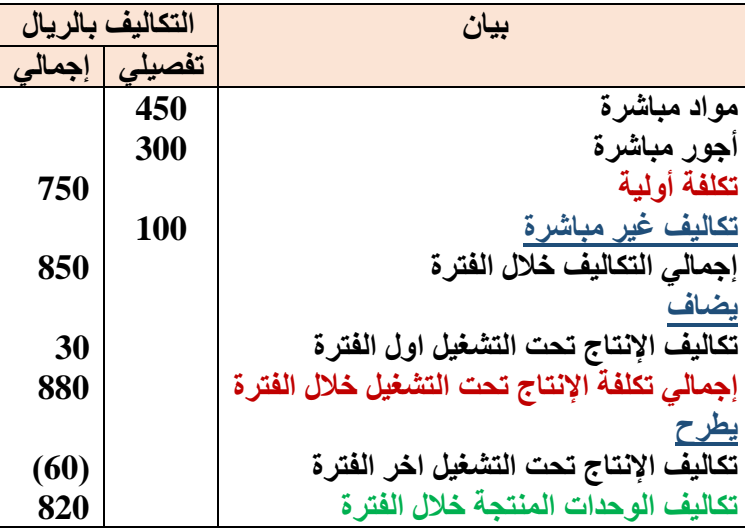

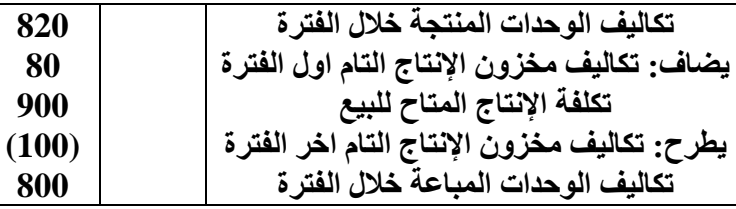

 **متوسط تكلفة الوحدة المنتجة خالل الفترة = إجمالي تكاليف الوحدات المنتجة خالل الفترة ÷ عدد الوحدات المنتجة خالل الفترة متوسط تكلفة الوحدة خالل شهر محرم = 820 ÷ 82 = 10 لاير للوحدة** 

## **إعداد قائمة األرباح والخسائر )الدخل( المتعلقة بشهر محرم 1437 هـ**

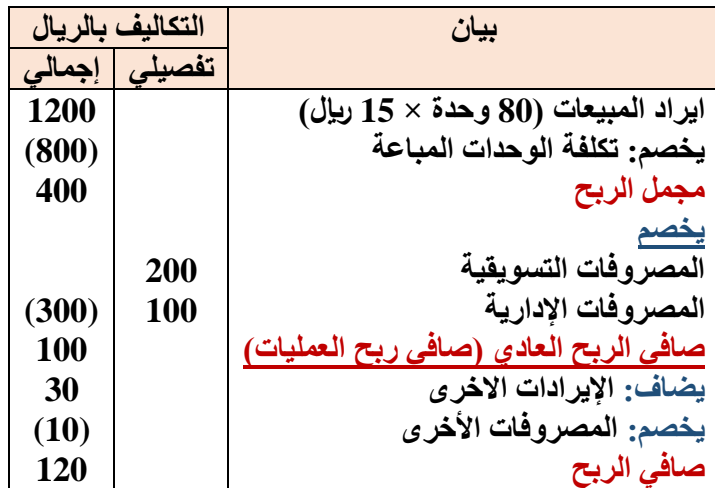

#### **تدريبات على قوائم التكاليف**

#### **تدريب شامل**

**إذا كانت تكاليف الخامات المباشرة المستخدمة خالل الشهر 900,000 لاير، األجور المباشرة 600,000 لاير، تكاليف غير مباشرة،200,000 تكاليف التسويق 400,000 لاير. تكاليف إدارية 200,000 لاير، مخزون تحت التشغيل أول الشهر 60,000 لاير، وآخر الشهر،120,000 مخزون تام أول الشهر 160,000 لاير، عدد الوحدات التامة خالل الشهر 164,000 وحدة، عدد وحدات مخزون تام آخر الشهر 20,000 وحدة، عدد وحدات مخزون تام أول الشهر 16,000 وحدة، سعر بيع الوحدة 30 لاير، ايرادات أخرى 120,000 لاير، مصروفات أخرى 40,000 لاير.**

#### **المطلوب:**

**اإلجابة عن األسئلة التالية:**

- **1( من البيانات السابقة كم تبلغ التكلفة األولية؟**
	- **أ- 1,500,000**
	- **ب- 1,700,000**
	- **ج- 1,600,000**

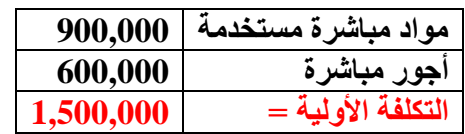

- **2( من البيانات السابقة فإن التكلفة الصناعية تساوي:**
	- **أ- 1,500,000**
	- **ب- 1,700,000**
	- **ج- 1,600,000**

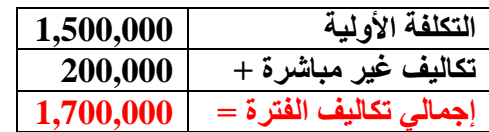

- **3( من البيانات السابقة الواردة فان تكلفة الوحدات المنتجة خالل الفترة تبلغ:**
	- **أ- 1,880,000**
	- **ب- 1,760,000**

#### **ج- 1,640,000**

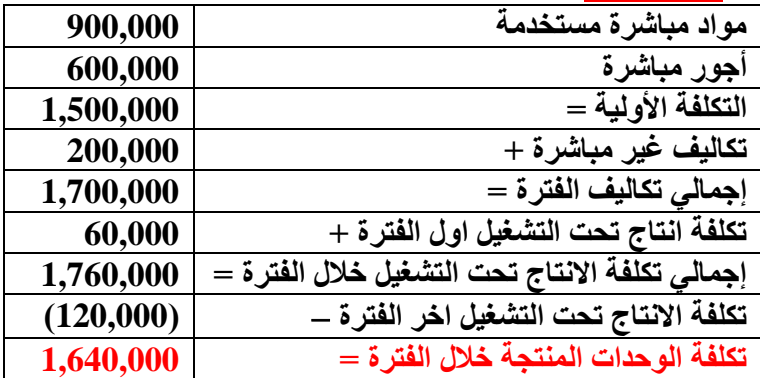

**4( من البيانات السابقة الواردة فإن تكلفة الوحدات التامة المباعة خالل الفترة تبلغ:**

- **أ- 1,600,000**
- **ب- 1,800,000**
- **ج- 2,000,000**

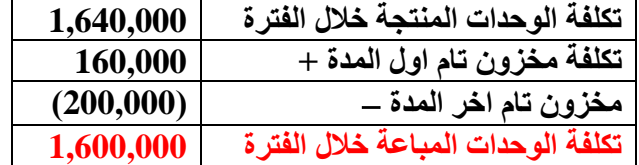

- **5( من البيانات السابقة فإن عدد الوحدات المباعة خالل الفترة يبلغ:**
	- **أ- 180,000 وحدة**
	- **ب- 200,000 وحدة**
	- **ج- 160,000 وحدة**

**عدد الوحدات المباعة خالل الفترة = مخزون تام اول الفترة + انتاج تام خالل الفترة مخزون تام اخر الفترة** 

**عدد الوحدات المباعة خالل الفترة = 16,000 + 164,000 20,000 =000 160,**

- **6( من البيانات السابقة فإن مجمل الربح يبلغ:**
	- **أ- 400,000**
	- **ب- 3,200,000**
	- **ج- 600,000**

 $4,800,000 = (30 \times 160,000) = 160$  **p** 

 **تكلفة الوحدات المباعة )1,600,000)**

**= مجمل الربح 3,200,000 لاير**

**7( من البيانات السابقة فإن صافي الربح يبلغ:**

- **أ- 2,720,000**
- **ب- 2,600,000**
- **ج- 2,680,000**

**مجمل الربح: 3,200,000 مصروفات تسويقية (400,000) مصروفات ادارية (200,000( =صافى ربح النشاط 2,600,000 +االيرادات االخرى 120,000 المصروفات االخرى (40,000) =صافى الربح 2,680,000**

### **المحاضرة 12 " نظريات قياس التكاليف وتحميلها على عناصر االنتاج"**

#### **تمهيد**

**تتعدد المداخل التي تستخدم في تحميل التكاليف االنتاجية على المنتجات. ويمكن تقسيم هذه المداخل الى نوعين رئيسيين هما: مدخل التحميل الكلي، ومدخل التحميل للتكاليف المتغيرة )المباشرة( باإلضافة الى المدخل المشتق منهما )وهو مدخل التحميل على أساس التكلفة المستغلة(**

**وتركز الدراسة في هذا الفصل على استعراض هذه المداخل سواء في ظل نظم التكاليف الفعلية أو المعيارية، مع دراسة تأثير هذه المداخل على إعداد قوائم التكاليف وقائمة الدخل.** 

**أوال: مداخل تحميل التكاليف** 

**تتفق جميع مداخل تحميل التكاليف على ضرورة أن تتضمن تكلفة المنتج على التكاليف المتغيرة ولكنها تختلف في مدى تضمن تكلفة المنتج للتكاليف االنتاجية الثابتة.**

**ففي ظل مدخل التحميل الكلي يتم تحميل تكلفة المنتج بالتكلفة االنتاجية الثابتة سواء أكانت الطاقة اإلنتاجية للمنشأة مستغلة بالكامل أم غير مستغلة، بينما في ظل مدخل التكلفة المستغلة يتم تحميل المنتج بالتكلفة االجمالية الثابتة للطاقة المستغلة فقط مع معالجة تكلفة الطاقة غير المستغلة كتكلفة فتريه.**

**أما مدخل التكلفة المتغيرة فيعتبر التكلفة اإلنتاجية الثابتة كلها تكلفة دفترية ال يتم تحميلها للمنتج** 

**وسيتم في هذا الجزء مناقشة المداخل المختلفة لتحميل التكاليف على المنتجات وذلك على النحو التالي.**

- **مدخل التحميل الكلي**
- **مدخل التكاليف المستغلة**
- **مدخل التكاليف المتغيرة )المباشرة(**
	- 1( **مدخل التحميل الكلي للتكاليف:**

**يعتبر مدخل التحميل الكلي من المداخل المطلوب استخدامها ألغراض إعداد التقارير الخارجية وبما يتفق مع المعايير المحاسبية المتعارف عليها.**

**ويقوم هذا المدخل على أساس تحميل الوحدات المنتجة بكافة عناصر تكاليف اإلنتاج التي تحدث في المنشأة سواء كانت متغيرة أو ثابتة وسواء أكانت عناصر تكاليف مباشرة أو غير مباشرة وذلك ألن الوحدات المنتجة هي المتسببة في إحداث تلك التكاليف وبالتالي فإنها يجب أن تتحمل بها بالكامل.**

- **وفقا لهذا المدخل تظهر جميع عناصر التكاليف بغض النظر عن طريقة التبويب المتبعة )مباشر وغير مباشر أو متغير وثابت( في قائمة تكاليف االنتاج. ولهذا ال يفترض وفقا لهذا المدخل وجود أي جزء من التكاليف يمثل أعباء عامة أو غير مستغلة، وإنما تعتبر جميع بنود اإلنفاق من تكلفة المنتج بغض النظر عن مستوى االستغالل المتاح للموارد.**
	- **ويترتب على ذلك أن تكلفة وحدة اإلنتاج تتحدد بناء على نصيبها من التكلفة الكلية ويتم االسترشاد بالتكلفة الكلية لوحدة االنتاج عند تحديد سعر البيع**

**وعلى الرغم من سهولة تطبيق مدخل التكلفة الكلية من الناحية العملية اال أنه يعاب عليه ما يلي:** 

1( **على الرغم من أن التكلفة الكلية يتم تحملها بغرض االنتاج اال أن هذا ال يعني بالضرورة أن االنتاج الفعلي قد استفاد من جميع عناصر التكلفة، فهناك التكلفة الثابتة التي تتحملها المنشأة بغض النظر عن حجم االنتاج الفعلي طالما أنه في حدود المدى االنتاجي المالئم، وبناء على ذلك فإنه باتباع مدخل التحميل الكلي ترجع مسئولية التكلفة الثابتة لحجم االنتاج الفعلي بغض النظر عن مقدار هذا الحجم وعن درجة استفادته من التكلفة الثابتة.**

**ويترتب على هذا الوضع العيوب التالية:** 

- **تقلب متوسط التكلفة الكلية لوحدة اإلنتاج وتغيره من فترة ألخرى بسب التغير الذي يحدث في حجم االنتاج، وتأثير ذلك على نصيب وحدة اإلنتاج من التكلفة الثابتة.**
- **أن سعر البيع المحدد بناء على متوسط تكلفة متقلب سوف يتسم أيضا بالتقلب وعدم االستقرار، وهي خصائص غير مرغوب فيها عند تحديد اسعار بيع المنتجات والخدمات.**
- 2( **نتيجة لما سبق يتساءل البعض عن مدى استفادة جميع أنواع المنتجات من التكلفة الثابتة، وربما كان التساؤل عن مدى شمولية االستفادة من جميع عناصر التكلفة الثابتة، وهل أن االستفادة مقصورة على بعض العناصر. وأن البعض اآلخر ما زال ينظر اليها كتكلفة للطاقة العاطلة أو غير المستغلة وهو ما يقترب من الواقع الحقيقي لإلنتاج. وبالتالي يترتب على استخدام مدخل التحميل الكلي للتكلفة ظهور مشكالت أهمها:**
	- **تحويل تكلفة الطاقة غير المستغلة للمنشأة المنتجة إلى طرف آخر وهو المستهلك وذلك من خالل سعر البيع الذي يحدد بناء على التكلفة الكلية.**
	- **عدم عدالة سياسة التسعير وعدم مراعاة مدى استفادة وحدة االنتاج من عناصر التكاليف عند وضع سعر البيع مما يقلل من أهمية تكلفة وحدة االنتاج كأساس لتحديد السعر.**
- ٣) ضعف الاستفادة من بيانات التكلفة بناءً على مدخل التكلفة الكلى في مجالات التخطيط والرقابة ـمن خلال نظام التكاليف **المعيارية والموازنات -يجعلها موضع انتقاد لنفس األسباب السابق االشارة اليها، ويضاف إلى ذلك أنه إذا كانت المعايير المبنية على أساس التحميل الكلي قد انتقدت لعدم مناسبتها في مجال التخطيط، فإنه يصعب استخدامها أيضا في مجال الرقابة. فمعايير التكاليف لها وجهان أحدهما يشير إلى الجانب التخطيطي واآلخر يشير إلى الجانب الرقابي. فإذا كان الجانب التخطيطي منتقداً فإن االستفادة منه في مجال الرقابة أيضاً سوف تصبح محل انتقاد لنفس األسباب.**
	- 4( **ال يفيد مدخل التحميل الكلي في اتخاذ القرارات في االجل القصير مثل قرارات قبول طلبية خاصة من عدمه، حيث قد يؤدي االعتماد على هذا المدخل إلى رفض طلبية معينة – في ظل وجود طاقة عاطلة رغم أن قبولها على أساس سعر بيع أقل من التكلفة الكلية للوحدة، ولكنه أعلى من التكلفة المتغيرة ويغطي جزء من التكلفة الثابتة يعتبر هو القرار السليم.**
		- **والخالصة انه رغم ما يتسم به مدخل التحميل الكلي من سهولة في التحميل اال ان له انتقادات عديدة ال سيما في مجاالت التخطيط والرقابة واتخاذ القرارات وتحديد ورسم سياسات التسعير.** 
			- **2( مدخل التكاليف المستغلة:**

يقوم هذا المدخل على اساس تحميل الوحدات المنتجة بعناصر التكاليف المستغلة، والتي تتمثل في التكاليف المتغيرة مضافاً اليها **جزء من التكاليف الثابتة حسب نسبة الطاقة المستغلة خالل الفترة.**

**وذلك على أن يتم تحميل ايرادات الفترة بالتكاليف الفتريه التي تشمل عناصر التكاليف التسويقية واإلدارية وأيضاً التكاليف الثابتة للطاقة غير المستغلة للوصول إلى صافي الربح خالل فترة زمنية معينة.** 

باعتبار أن التكاليف الثابتة للطاقة غير المستغلة تعد بمثابة أعباء اضافية لا تُحمَل على الوحدات المنتجة لعدم تسببها في **احداثها، ولذلك يتم تحميلها على المنشأة ككل من خالل ادراجها في قائمة الدخل كتكلفة فترة.**

**يساعد مدخل التكلفة المستغلة على االجابة على عدة تساؤالت اهمها:**

**ما هو المستوى الحقيقي لألداء الحالي للمنشأة؟**

**ماهي اسباب وجود الطاقة العاطلة الحالية؟**

**كيف يمكن التصرف فيها؟**

**من المسؤول عن حدوثها؟**

 **ويترتب على استخدام المدخل السابق في تحديد تكلفة المنتج ان تحديد سعر بيع المنتج في ضوء تحميله فقط بالتكاليف المستغلة يساعد بدوره على الوصول إلى سعر بيع عادل يراعي مقدار ما استفادته وحدة االنتاج دون زيادة أو نقص**.

**وقبل توضيح كيفية تحديد تكلفة الجزء الثابت المستغل وغير المستغل تجدر االشارة إلى بعض المصطلحات الخاصة بالمفاهيم المختلفة للطاقة:**

**أ – الطاقة القصوى: وتمثل أقصى طاقة انتاجية يمكن للتجهيزات االلية تحقيقها، دون مراعاة اي اعطال طبيعية او عادية يتم حدوثها. ولهذا فان المفهوم يعتبر نظرياً ويصعب تطبيقه في الحياة العملية. ب – الطاقة المتاحة: وتمثل أقصى طاقة انتاجية يمكن للتجهيزات االلية تحقيقها ولكن مع استبعاد االعطال الطبيعية – او العادية – التي يتحتم حدوثها ج – الطاقة الفعلية:**

**تمثل أقصى طاقة يمكن للتجهيزات االلية تحقيقها بعد استبعاد االعطال الحتمية وغير الحتمية.**

## **3( مدخل التكاليف المتغيرة:**

**يعتمد هذا المدخل على أساس تحميل الوحدات المنتجة بعناصر التكاليف المتغيرة فقط، كما يتم تحميل الوحدات المباعة بعناصر**  التكاليف غير الانتاجية (التسويقية والادارية) المتغيرة، وذلك للوصول إلى هامش أو عائد المساهمة أو ما يطلق عليه أيضاً الربح **الحدي، ويتم خصم التكاليف الثابتة بكافة أنواعها من عائد المساهمة أو الربح الحدي للوصول إلى صافي الربح خالل فترة زمنية معينة.** 

وذلك باعتبار أن التكاليف الثابتة تعد بمثابة أعباء اضافية لا تُحمَل على الوحدات المنتجة والمباعة لأنها لم تتسبب في إحداثها، **ولذلك يتم تحميلها على المنشأة ككل من خالل إدراجها كأعباء فتريه بقائمة الدخل.** 

أي أنه وفقاً لمدخل التكلفة المتغيرة، يتم تحميل الانتاج بعناصر التكلفة المتغيرة دون عناصر التكلفة الثابتة التي تعد بمثابة **عناصر تكلفة فتريه ترتبط معظمها بمرور الزمن مثل االيجار أو االستهالك وغيرها، وذلك نظراً ألن المنشاة تظل تتحمل بالتكلفة الثابتة حتى في حالة توقف االنتاج، بينما يتوقف تحمل التكلفة المتغيرة بتوقف االنتاج.**

**ومن أهم خصائص مدخل التكلفة المتغيرة:** 

- **ان قائمة التكاليف تحتوي على تكلفة العناصر االنتاجية المتغيرة فقط** 
	- **يتم تحديد سعر البيع باالسترشاد بالتكلفة المتغيرة لوحدة المنتج**
- **الخطط المعدة بناء على التكلفة المتغيرة تتسم بالدقة أكثر من غيرها لثبات نصيب وحدة االنتاج من التكلفة المتغيرة مما يدعم بدوره صفة استقرار وثبات تلك الخطط.**
- الرقابة باستخدام المعايير المعدة بناعً على التكلفة المتغيرة تعتبر أكثر قبولاً وثباتاً على مستوى الوحدة، كما تتسم أيضا **بفاعليتها وانخفاض االنحرافات الناتجة عنها.**

### **المحاضرة 13 " نظريات قياس التكاليف وتحميلها على عناصر االنتاج"**

**تمارين على المداخل الثالثة لتحميل التكاليف** 

**مثال )1(** 

**فيما يلي البيانات المستخرجة من سجالت إحدى المنشآت الصناعية خالل العام المنتهي في 30 12/ / 1437هـ )األرقام باأللف لاير(** 

- **1( تكاليف الخامات:**
- **250 خامات إنتاجية ) %85 مباشرة – %10 غير مباشرة متغيرة – %5 غير مباشرة ثابتة (** 
	- **120 خامات غير انتاجية ) %90 متغيرة – %10 ثابتة (**
		- **2( تكاليف األجور:**
	- **200 أجور إنتاجية )%60 مباشرة – %30 غير مباشرة متغيرة – %10 غير مباشرة ثابتة** 
		- **180 أجور ومرتبات غير انتاجية ) %60 متغيرة – %40 ثابتة (**
			- **3( تكاليف الخدمات:**
		- **50 خدمات انتاجية )%60 غير مباشرة متغيرة – %40 غير مباشرة ثابتة (** 
			- **100 خدمات غير انتاجية ) %40 متغيرة – %60 ثابتة (**
			- **4( ال يوجد مخزون إنتاج تحت التشغيل سواء في أول أو آخر الفترة** 
				- **5( ال يوجد مخزون إنتاج تام أول الفترة**
		- **6( الوحدات المنتجة خالل الفترة 50 ألف طن، كمية مخزون االنتاج التام آخر الفترة 10 ألف طن**
			- **7( إيراد المبيعات 900**

**فإذا علمت أن الشركة تتبع مدخل التكاليف الكلية** 

 **المطلوب**

- **1( إعداد قائمة التكاليف الصناعية للوحدات المباعة خالل عام 1437 هـ**
	- **2( إعداد قائمة الدخل عن عام 1437هـ**
	- **قائمة التكاليف طبقا لمدخل التكاليف الكلية**

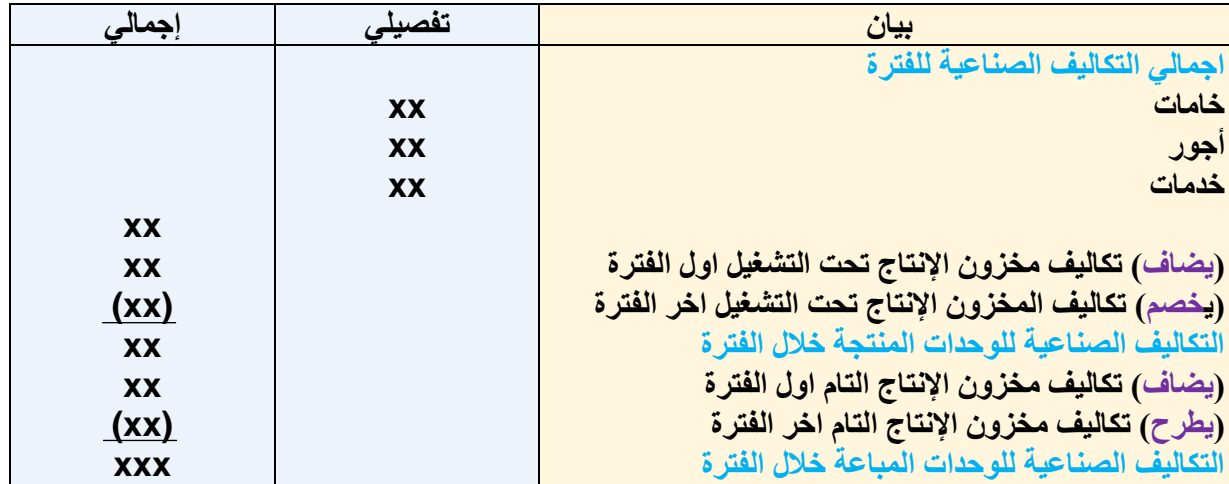

## **قائمة الدخل طبقا لمدخل التكاليف الكلية**

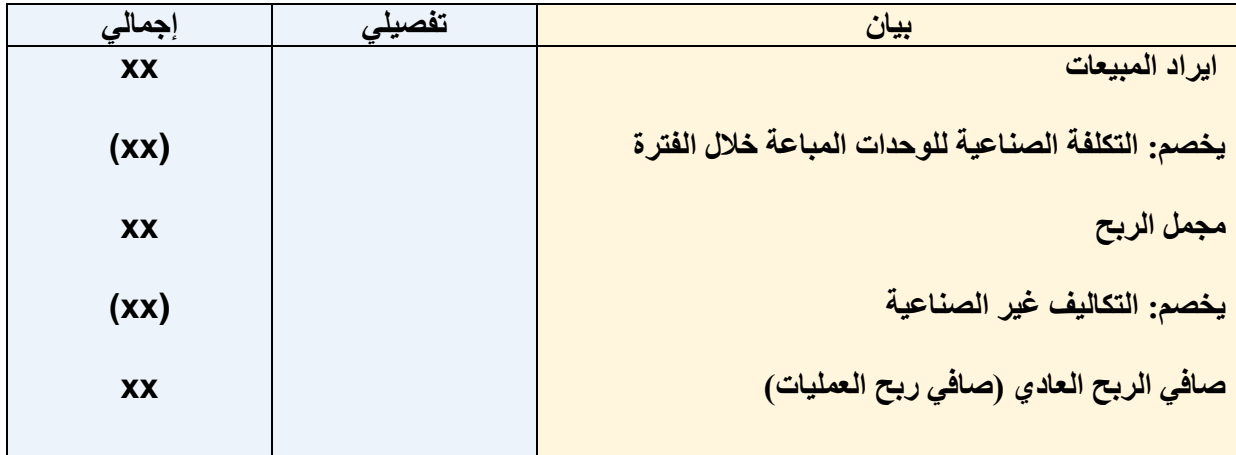

# **قائمة التكاليف الصناعية للوحدات المباعة خالل عام 1437 هـ األرقام باأللف**

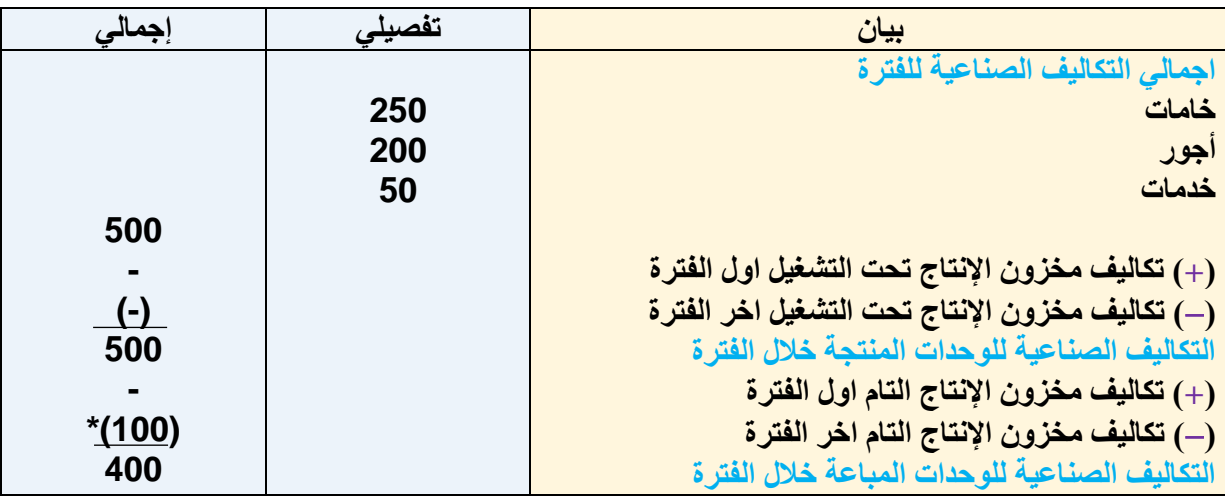

# **\* تم حساب تكاليف مخزون االنتاج التام آخر الفترة كما يلي**

**التكاليف الصناعية للوحدات المنتجة خالل الفترة التكاليف الصناعية للوحدة المنتجة خالل الفترة = عدد الوحدات المنتجة**

$$
\underbrace{10}_{\text{9.500000}} = \underbrace{10}_{\text{1000000}} = 10
$$

**تكاليف مخزون االنتاج التام آخر الفترة = 10000 × 10 =100000 لاير** 

## **قائمة الدخل عن عام 1437 )األرقام باألف(**

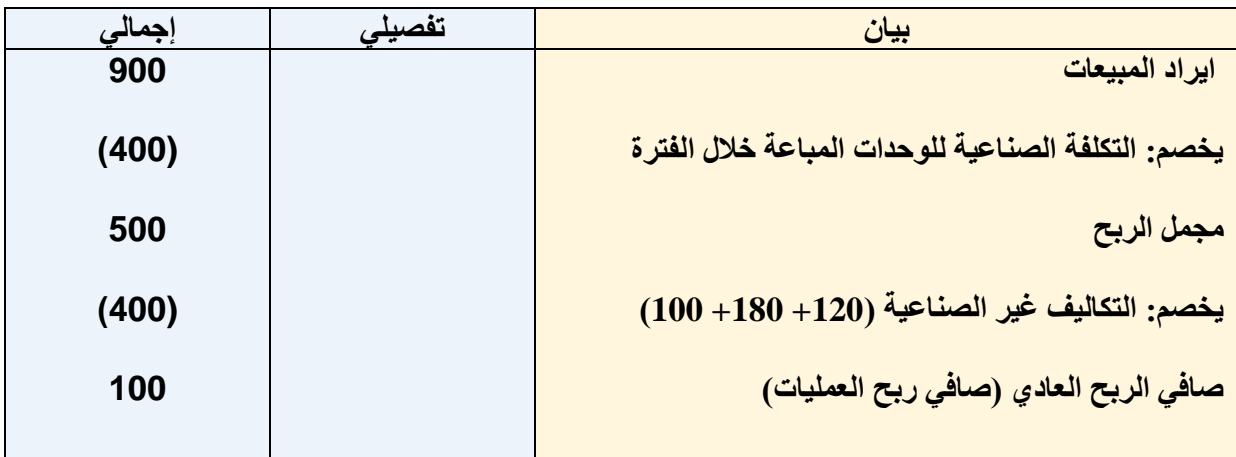

**مما سبق يالحظ ما يلي:**

- **1( تم تحميل الوحدات المنتجة خالل عام 1437 هـ بكافة التكاليف الصناعية التي حدثت خالل العام سواء كانت تكاليف مباشرة أو غير مباشرة وبغض النظر عن كونها متغيرة أو ثابتة.** 
	- **2( تم تحميل مخزون اإلنتاج التام آخر الفترة بكافة عناصر التكاليف الصناعية التي حدثت خالل عام 1437 هـ**
	- **3( تم تحميل االيرادات الناتجة عن الوحدات المباعة خالل عام 1437 هـ بكافة عناصر التكاليف غير الصناعية )التسويقية واإلدارية( سواء كانت تكاليف متغيرة أو ثابتة**

**بفرض نفس بيانات المثال السابق رقم )1(** 

**ولكن في ظل مدخل التكاليف المتغيرة لتحميل التكاليف على المنتجات** 

**المطلوب:** 

- **1( إعداد قائمة التكاليف الصناعية للوحدات المباعة خالل عام 1437 هـ**
	- **2( إعداد قائمة الدخل عن عام 1437 هـ**

## **قائمة التكاليف لإلنتاج المباع طبقا لمدخل التكاليف المتغيرة**

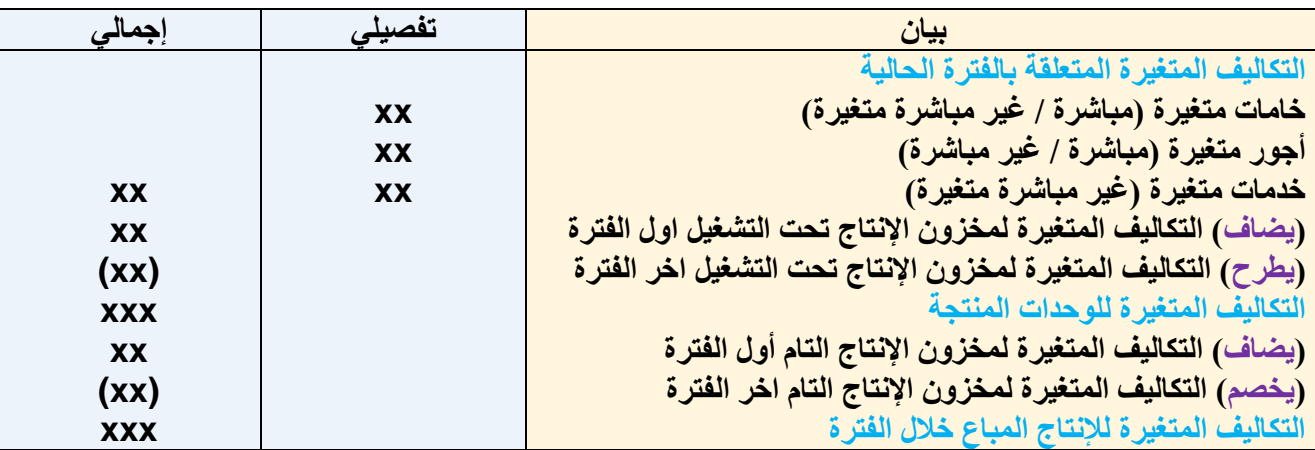

# **قائمة الدخل وفقا لمدخل التكاليف المتغيرة**

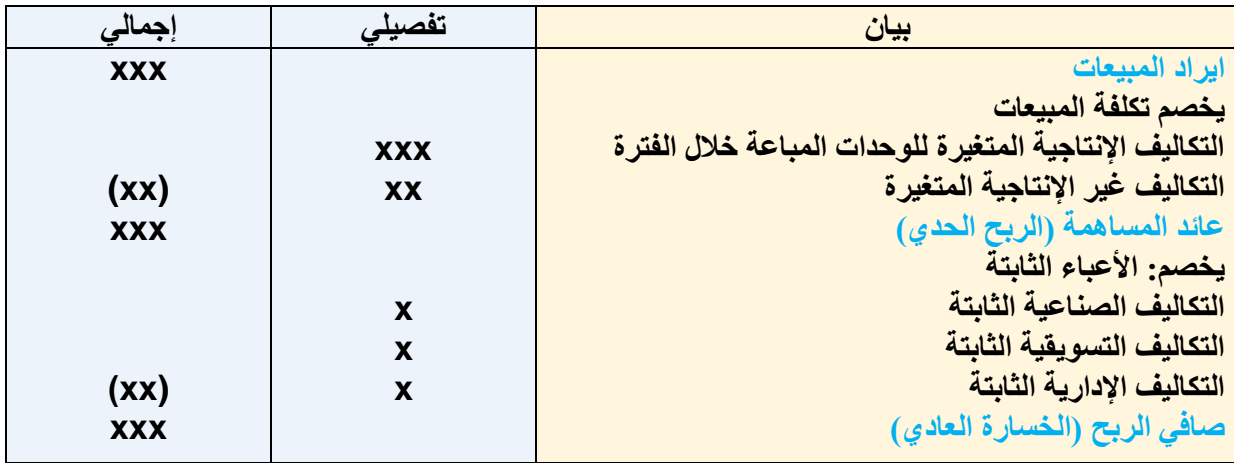

# **قائمة التكاليف لإلنتاج المباع طبقا لمدخل التكاليف المتغيرة )المبلغ باأللف لاير(**

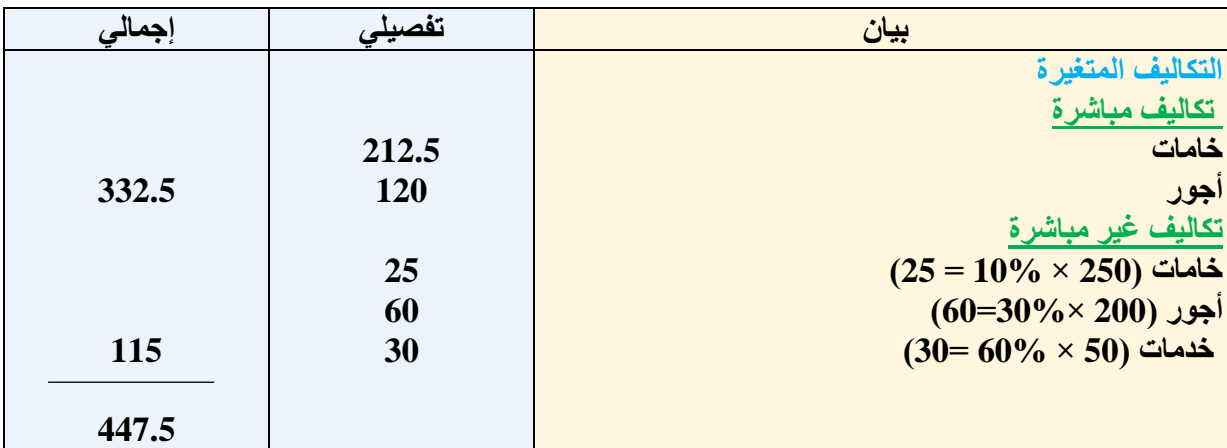

**تابع**

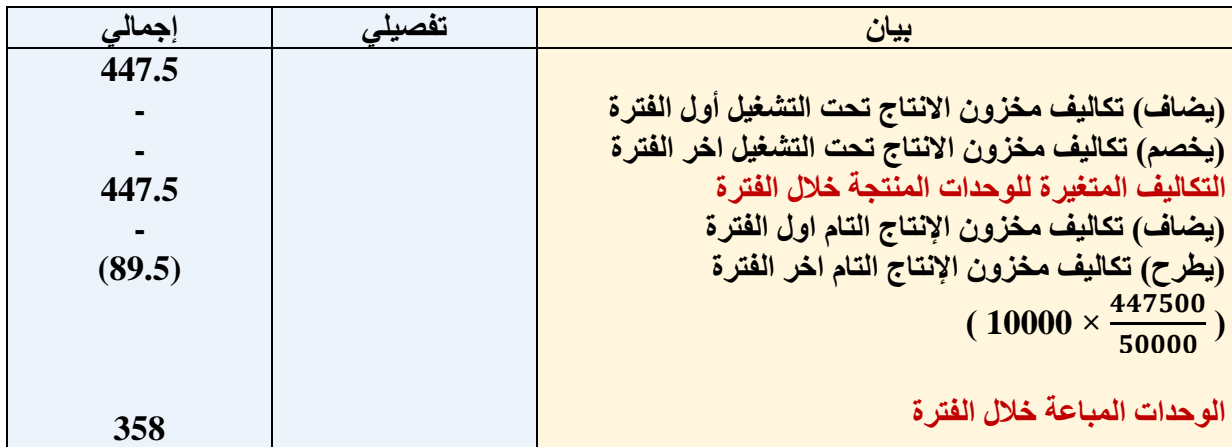

# **قائمة الدخل وفقا لمدخل التكاليف المتغيرة )االرقام باأللف لاير(**

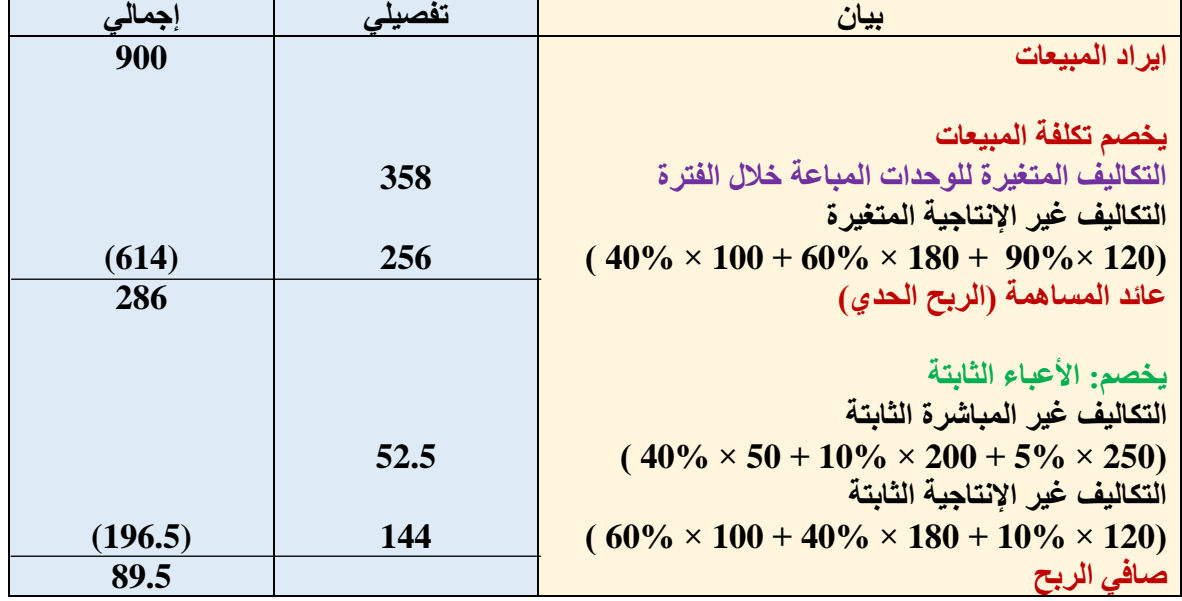

 **من خالل استعراض قوائم التكاليف والدخل المعدة يالحظ أن صافي الربح العادي وتكلفة مخزون االنتاج التام آخر الفترة قد اختلفتا نتيجة الختالف مداخل تحميل التكاليف )الكلية / المتغيرة( ويمكن توضيح ذلك من خالل الجدول التالي** 

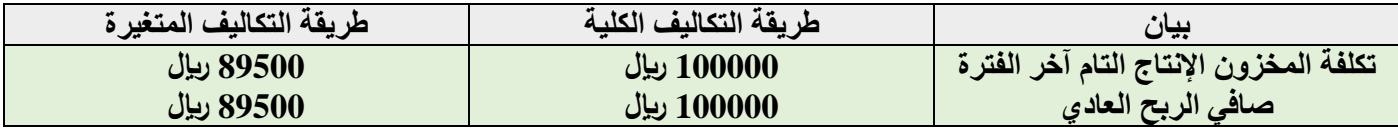

## **المحاضرة 14 " نظريات قياس التكاليف وتحميلها على عناصر االنتاج"**

**مثال )1(** 

**فيما يلي البيانات المستخرجة من سجالت إحدى المنشآت الصناعية خالل العام المنتهي في 30 12/ / 1437هـ )األرقام باأللف لاير(** 

### **8( تكاليف الخامات:**

- **250 خامات إنتاجية ) %85 مباشرة – %10 غير مباشرة متغيرة – %5 غير مباشرة ثابتة (** 
	- **120 خامات غير انتاجية ) %90 متغيرة – %10 ثابتة (**

### **9( تكاليف األجور:**

- **200 أجور إنتاجية )%60 مباشرة – %30 غير مباشرة متغيرة – %10 غير مباشرة ثابتة** 
	- **180 أجور ومرتبات غير انتاجية ) %60 متغيرة – %40 ثابتة (**

## **10( تكاليف الخدمات:**

- **50 خدمات انتاجية )%60 غير مباشرة متغيرة – %40 غير مباشرة ثابتة (** 
	- **100 خدمات غير انتاجية ) %40 متغيرة – %60 ثابتة (**
	- **11( ال يوجد مخزون إنتاج تحت التشغيل سواء في أول أو آخر الفترة** 
		- **12( ال يوجد مخزون إنتاج تام أول الفترة**
- **13( الوحدات المنتجة خالل الفترة 50 ألف طن، كمية مخزون االنتاج التام آخر الفترة 10 ألف طن**
	- **14( إيراد المبيعات 900**

**يتم اتباع مدخل التكاليف المستغلة عند تحديد تكلفة المنتجات** 

**أن نسبة الطاقة المستغلة خالل عام 1437 هي 80% من الطاقة المتاحة للمنشأة خالل العام ومقدارها 62500 وحدة** 

## **المطلوب**

- 1( **إعداد قائمة التكاليف الصناعية للوحدات المباعة طبقا لمدخل التكاليف المستغلة** 
	- 2( **إعداد قائمة الدخل طبقا لمدخل التكاليف المستغلة عن عام 1437 هـ**

**قائمة التكاليف طبقا لمدخل التكاليف المستغلة**

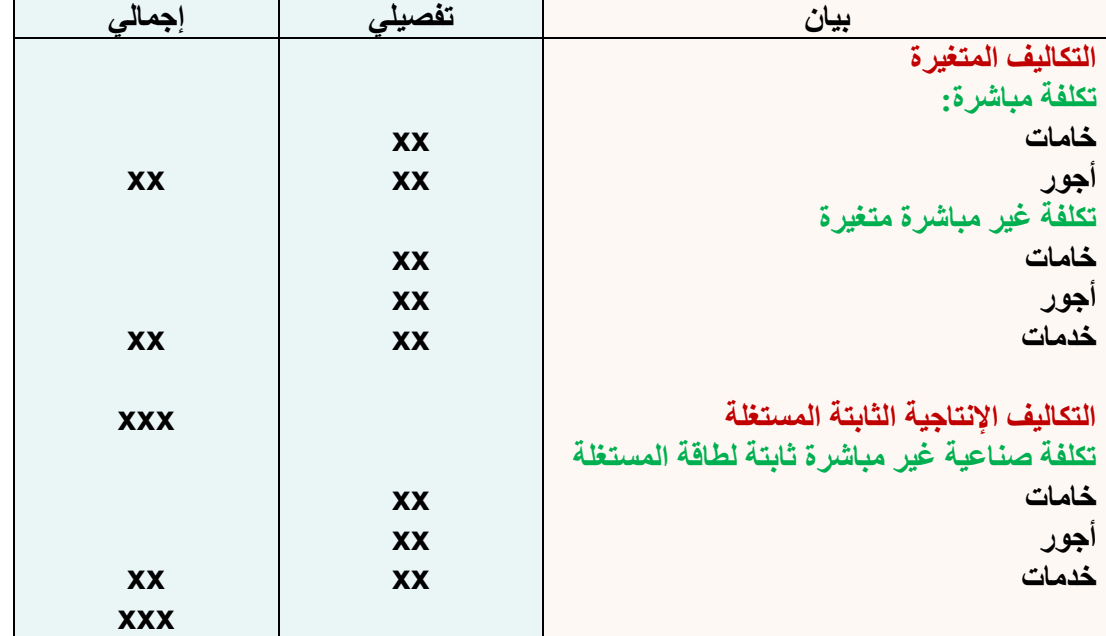

# **تابع قائمة التكاليف طبقا لمدخل التكاليف المستغلة**

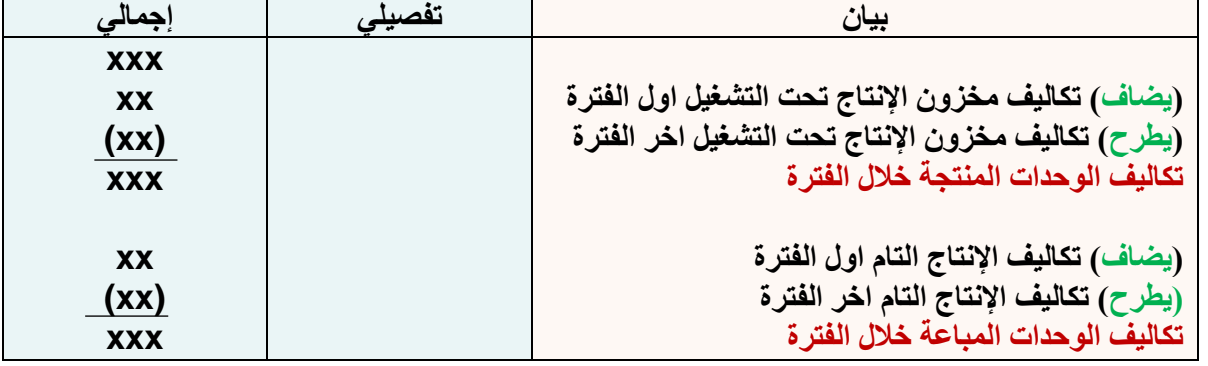

#### **قائمة الدخل طبقا لمدخل التكاليف المستغلة**

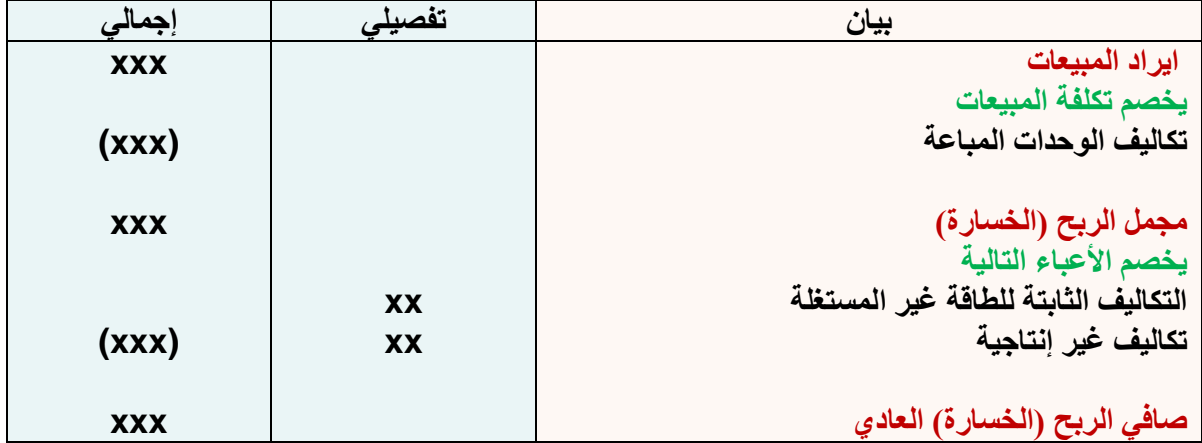

#### **قائمة التكاليف طبقا لمدخل التكاليف المستغلة )االرقام بالمليون(**

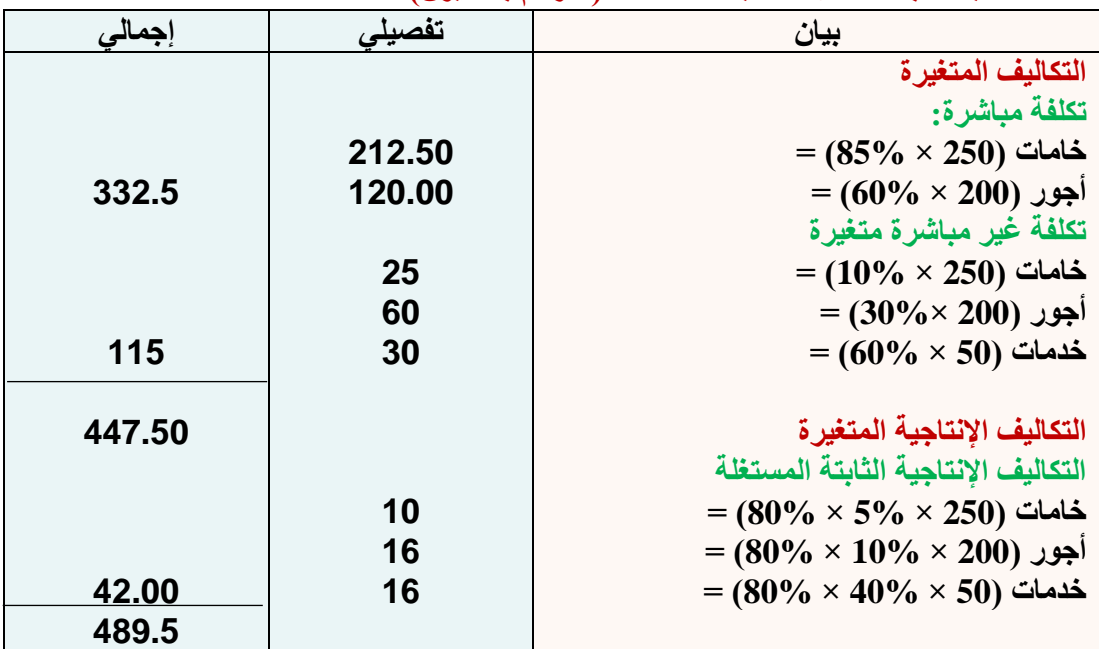

489500 ريال **من هنا يتضح أن تكلفة المخزون من االنتاج التام = = 9.79 لاير / وحدة**  وحدة

**=9.79 × 10000 وحدة = 97900 لاير** 

**من خالل استعراض قوائم التكاليف والدخل المعدة يالحظ أن صافي الربح العادي، وتكلفة مخزون االنتاج التام آخر الفترة تختلفان نتيجة الختالف مداخل تحميل التكاليف )الكلية / المتغيرة / المستغلة( ويمكن توضيح ذلك من خالل الجدول التالي لتكلفة المخزون التام في آخر الفترة:** 

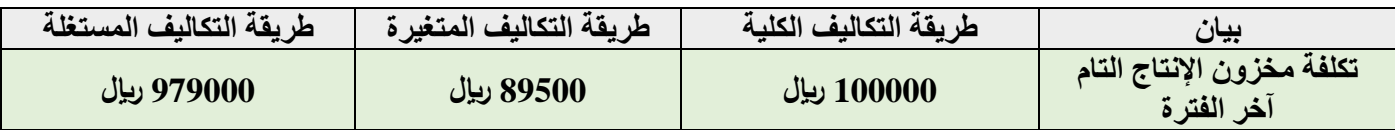

**" المحاسبة عن تكلفة المواد "**

## **مقدمة:**

**جاءت محاسبة التكاليف بغرض قياس تكاليف أداء النشاط في الوحدات االقتصادية وهو ما يتطلب تتبع وتسجيل وتبويب عناصر**  التكاليف ثم تحليل هذه العناصر اما وفقا لوحدات التكلفة (تكاليف مباشرة وغير مباشرة)، واما وفقا لسلوكها تجاه التغير ف*ي* حجم **النشاط )تكاليف ثابتة ومتغيرة(**

**كما اتجهت محاسبة التكاليف الى تحقيق الرقابة على عناصر التكاليف من أجل تخفيض التكلفة ومحاربة االسراف** 

**كما تهدف محاسبة التكاليف الى مساندة االدارة في اتخاذ القرارات والمفاضلة بين البدائل المختلفة على أسس علمية وسليمة والتخطيط لألرباح المستقبلية**

**وفى هذا الجزء سوف يتم تحقيق الهدف الثاني لمحاسبة التكاليف وهو الرقابة على عناصر التكاليف المختلفة وذلك من خالل ما يلي:**

- **1( المحاسبة عن عنصر تكلفة المواد )المخزون السلعي(**
	- **2( المحاسبة عن عنصر تكلفة األجور**
- **3( المحاسبة عن عنصر التكــــــــاليف الصناعية غير المباشــــــرة )أو التكاليف االضافية(**

## **1( نظام المحاسبة عن تكلفة المواد**

**أ. أهمية عنصر المواد:**

**تشكل المواد النسبة العالية من اجمالي تكلفة المنتجات في المنشآت الصناعية حيث تمثل نسبتها أكثر من %50 من تكلفة المنتج في معظم الصناعات لذلك فالرقابة عليها والمحاسبة عنها تحتل أهمية كبيرة من أجل ترشيد استخدامها وتقليل الهدر والضياع منها وهذا يؤدي الى تخفيض التكلفة االجمالية وبالتالي زيادة االرباح** 

## **ما هي عناصر المواد؟**

## **1( المواد الخام والمستلزمات االنتاجية األساسية**

**وهي الخامات والمواد التي تشكل األساس المادي للمنتجات المصنعة على اختالف مصادرها )األخشاب، القطن، المعدن، الجلود( وقد تكون المواد نصف مصنعة أو تامة الصنع بهدف استكمال تصنيعها وتجهيزها )الخيوط في صناعة النسيج والمالبس، محرك السيارة أو االطارات وتدخل في صناعة السيارات( 2( الخامات والمواد المساعدة** 

- **وهذه المواد تساعد على تنظيم العملية االنتاجية كالقوى المحركة والوقود )البنزين، ديزل، زيوت، شحوم، اصباغ، غراء(**
	- **3( قطع الغيار والعدد واألدوات الصغيرة**
		- **4( مواد التعبئة والتغليف واللف والحزم** 
			- **5( المواد والمهمات االدارية**

**نظرا ألهمية عنصر المواد كأحد العناصر التكاليف الرئيسية فال بد من تحقيق رقابة شاملة وفعالة على كافة عملياتها والتي تتكون بشكل رئيسي من أوال: المحاسبة عن تكلفة المواد الواردة )شراء – استالم – تخزين(**

**ثانيا: المحاسبة عن تكلفة المواد المنصرفة** 

**أوال: المحاسبة عن تكلفة المواد الواردة )شراء – استالم – تخزين( ان تكلفة المواد هي القيمة الواردة في فاتورة الشراء باإلضافة الى جميع النفقات الالزمة حتى تكون جاهزة لالستخدام وعلى ذلك فإن تكلفة المواد تتكون من** 

- **־ سعر الفاتورة كما هو وارد بعد استبعاد الخصم التجاري**
	- **־ عموالت الشراء**
	- **־ مصاريف النقل والشحن والتفريغ**
	- **־ مصاريف التأمين ضد الحريق والسرقة** 
		- **־ مصروفات الفحص والتحليل**
	- **־ جميع الرسوم والضرائب المدفوعة عن المواد**

**المحاضرة 15 " المحاسبة عن تكلفة المواد " )مثال( قامت شركة الهالل لصناعة األثاث باستيراد المواد التالية 200 طن حديد سعر الشراء حسب الفاتورة 160000 لاير 500 طن خشب سعر الشراء حسب الفاتورة 200000 لاير وكانت عناصر التكاليف األخرى المرتبطة بهذه المواد كما يلي تكاليف االعتماد المستندي التي احتسبها البنك بواقع 3% من سعر الشراء تكاليف شحن 20 لاير / الطن من كل مادة تأمين نقل يحتسب بمعدل 2% من سعر الشراء** 

**رسوم جمركية بنسبة 5% على الحديد و10% على الخشب** 

**المطلوب: تحديد تكلفة الطن الواحد من كل نوع**

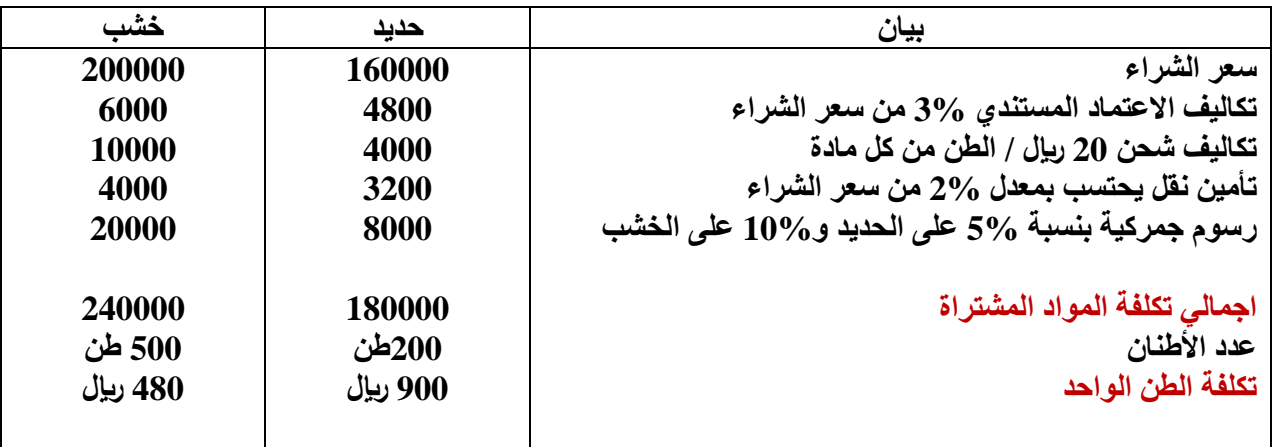

#### **ثانيا: المحاسبة عن تكلفة المواد المنصرفة**

**من الطبيعي أن يتم صرف المواد من المخازن الى االنتاج بتكلفتها الفعلية التي وردت بها اال أن ذلك ال يمكن تحقيقه في الواقع العملي بسبب تقلبات االسعار بين فترة وأخرى ونتيجة لذلك نجد أن مخزون المواد يتألف من خليط جرى شراؤه على دفعات متعددة وبأسعار متفاوتة وهنا تظهر مشكلة تحديد السعر الذي يجب أن تصرف به المواد من المخازن هناك عدة طرق لتسعير المواد المنصرفة من المخازن الى مراكز التكاليف ويتوقف اختيار طريقة منها على عدد من األمور** 

#### **أهمها:**

- **־ طبيعة المواد**
- **־ درجة تقلب االسعار**
- **־ نوع النشاط االقتصادي**
	- **־ قيم المادة**
- **־ عدد طلبيات الشراء في الفترة المحاسبية**

### **أهم طرق تسعير المواد**

- **1( طريقة الوارد أوال صادر أوال Out First in First) FIFO(**
- **2( طريقة الوارد أخيرا صادر أوال Out First in Last) LIFO(**
	- **3( طريقة المتوسط المرجح Average Weighted**

**)تكلفة الكمية الحالية + تكلفة الكمية المشتراة( المتوسط المرجح = )الكمية الحالية + الكمية المشتراة(**

## **)مثال(**

**فيما يلي البيانات الخاصة بحركة المادة )س( لدى شركة جدة للصناعات البالستيكية خالل شهر محرم عن عام 1431**

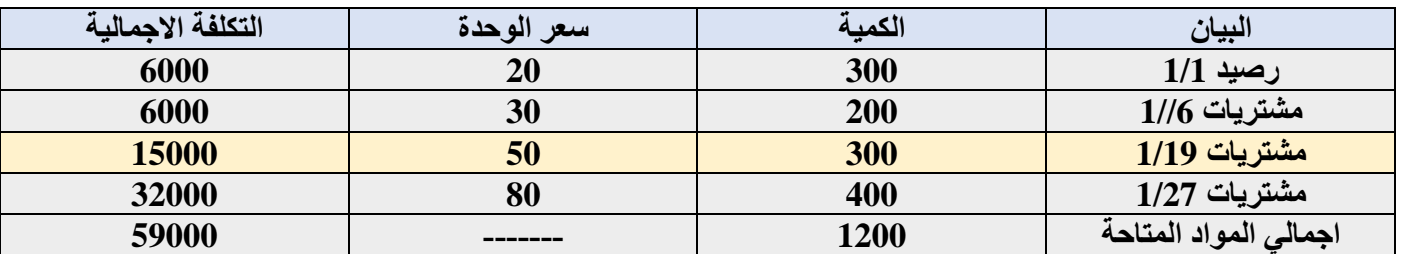

**وقد كانت الوحدة الصادرة من المادة )س( خالل نفس الشهر على النحو التالي** 

**في 1/5 200 وحدة**

**في 1/12 150 وحدة**

**في 1/25 400 وحدة**

**المطلوب: تحديد تكلفة المواد الصادرة من المخازن وتكلفة مخزون آخر المدة كما هي في بطاقة الصنف للمادة )س( وفقا لطرق التسعير الثالثة**

**طريقة الوارد أوال صادر أوال** 

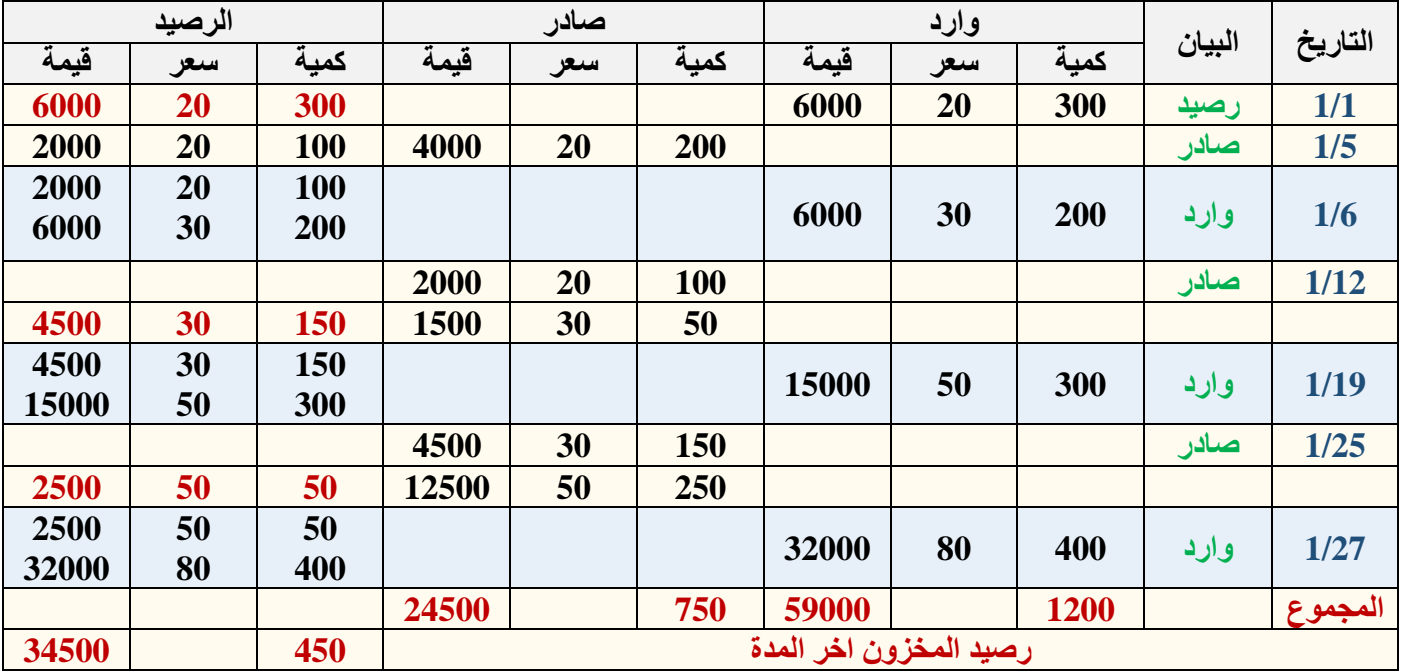

#### **المحاضرة 16**

#### **" المحاسبة عن تكلفة المواد "**

## **خصائص طريقة الوارد أوال صادر أوال FIFO**

**تفترض هذه الطريقة أن المواد التي تم شراؤها أوال هي التي يتم صرفها للتصنيع أوال، وبالتالي يتم تسعير المنصرف وفقا لسعر أقدم المشتريات وفى حدود كمياتها.**

#### **المميزات:**

- **־ بأنها تتفق مع التدفق الطبيعي للمواد االولية )ما يرد أوال يصرف لإلنتاج أوال(**
- **־ المخزون السلعي يتم تقييمه بأسعار أقرب عمليات الشراء وبذلك تعطي صورة واقعية لتقييم المخزون في المركز المالي**

### **العيوب:**

**־ في حالة التقلب الشديد لألسعار، قد ال تعبر تكلفة المواد المنصرفة عن االسعار الجارية.**

#### **)مثال(**

**فيما يلي البيانات الخاصة بحركة المادة )س( لدى شركة جدة للصناعات البالستيكية خالل شهر محرم عن عام 1431**

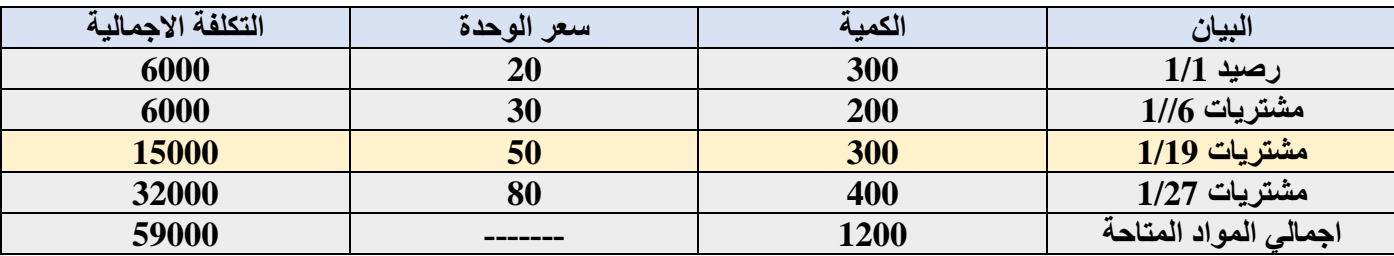

**وقد كانت الوحدة الصادرة من المادة )س( خالل نفس الشهر على النحو التالي** 

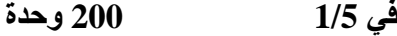

- **في 1/12 150 وحدة**
- **في 1/25 400 وحدة**

**المطلوب: تحديد تكلفة المواد الصادرة من المخازن وتكلفة مخزون آخر المدة كما هي في بطاقة الصنف للمادة )س( وفقا لطرق التسعير الثالثة**

**طريقة الوارد اخيراً صادر اوالً**

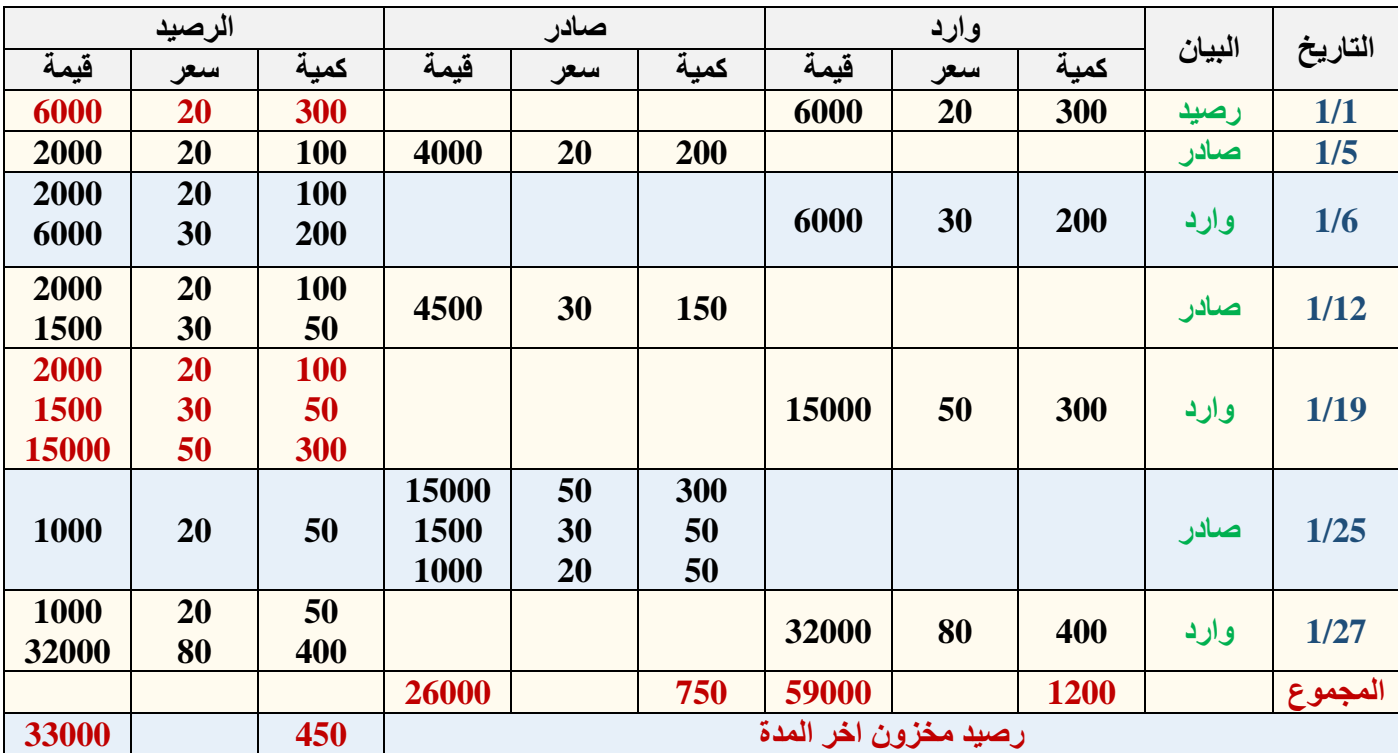

## **خصائص طريقة الوارد أخيرا صادر أوال (LIFO(**

**تفترض هذه الطريقة أن المواد المشتراة أخيرا هي التي يتم صرفها للتصنيع أوال، وبالتالي يتم تسعير المنصرف من المواد وفقا لسعر أحدث المشتريات وفى حدود كمياتها.**

- **المميزات:**
- **־ تكلفة الصرف من المواد تتقارب مع القيم الجارية لها.**
	- **العيوب:**
- **־ هذه الطريقة ال تتفق مع طبيعة التدفق الطبيعي للمواد األولية عند صرفها**

# **المتوسط المرجح للتكلفة**

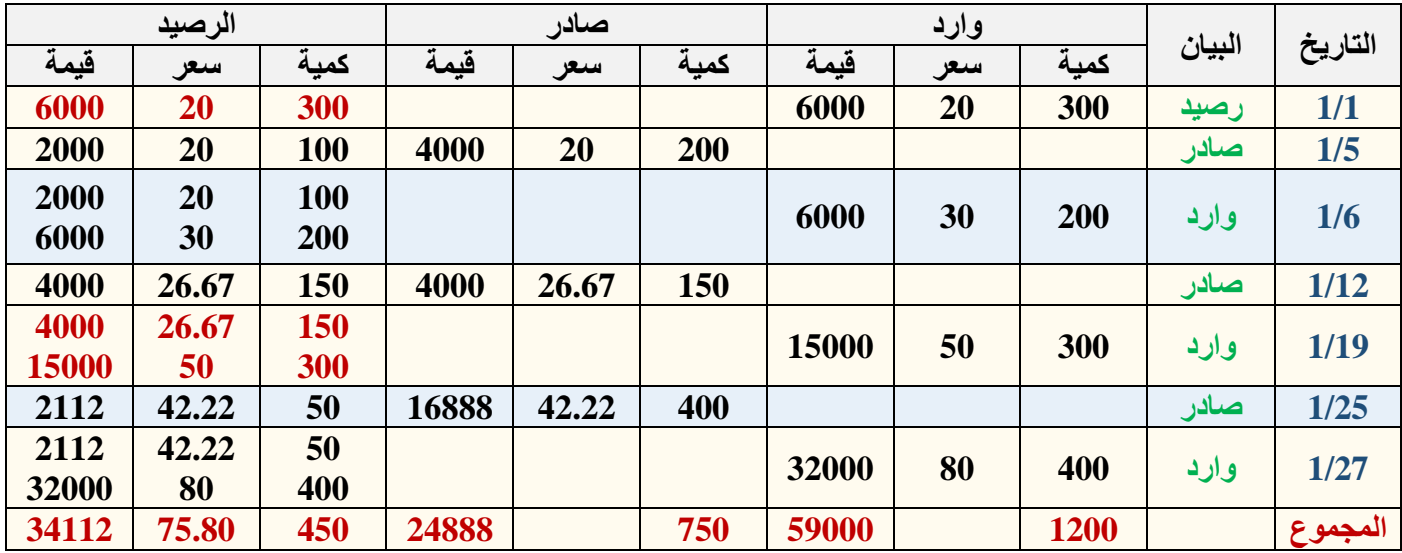

#### **تابع لحل المثال**

**المتوسط المرجح في 1/6 = )2000 + 6000( ÷ )100 + 200( = 26.67 لاير / الوحدة**

**المتوسط المرجح في 1/19 = )4000 + 15000( ÷ )150 + 300( = 42.22 لاير / الوحدة** 

**المتوسط المرجح في 1/27 = )2111 + 32000( ÷ )50 + 400( = 75.80 لاير / الوحدة** 

**مخزون آخر المدة: 450 × 75.80 = 34112**

**Weighted Average المرجح المتوسط**

- **وفقا لهذه الطريقة يتم تحديد تكلفة المواد المنصرفة لإلنتاج على أساس متوسط أسعار المواد خالل الفترة مرجحا بالكميات المشتراة.** 
	- **تعتبر هذه الطريقة موازنة بين الطريقتين السابقتين.**
	- **يفضل استخدام هذه الطريقة في حالة تقلبات أسعار المواد المشتراة**

#### **المحاضرة 17**

**" المحاسبة عن تكلفة األجور "**

- **أهمية المحاسبة عن تكلفة العمل )األجور(:**
- **يعتبر عنصر تكلفة العمل الذي يمثل الجهد االنساني في اإلنتاج من عناصر التكاليف الهامة.**
- **تمثل األجور المرتبة الثانية من حيث القيمة بعد المواد، وهذا يظهر لنا أهمية المحاسبة على األجور والرقابة عليها وقياسها وتحليلها.**
- **تهتم محاسبة التكاليف بوضع نظام دقيق للرقابة على النشاط العمالي بمختلف اقسام المنشأة، وتصميم دورة مستنديه ومحاسبية مالئمة لحصر األجور الفعلية التي تتحملها المنشأة مقابل العمل البشري وتحليل هذه األجور إلى شقيها المباشر وغير المباشر.**
	- **واألجور هي كل ما يتقاضاه العامل مقابل عمله وتشمل على:** 
		- **1( األجور النقدية:**
	- **وهي كل ما يدفعه المشروع بشكل نقدي إلى عماله وموظفيه متمثلة في األجور والمرتبات والتعويضات** 
		- **2( المزايا: وتشتمل على:**
		- **أ( مزايا مرتبطة باألجور )اجبارية(**
		- **وهي المساهمة في التأمينات االجتماعية او صندوق معاشات التقاعد او التأمين الصحي. ب( مزايا اختيارية** 
			- **وهي ما يحصل عليه العمال من خدمات ترفيهية واجتماعية وغذاء وملبس ومسكن.**
				- **أهداف تحديد تكلفة عنصر العمل )األجور(:**

**يهدف تحديد تكلفة عنصر العمل إلى تحقيق األغراض التالية:**

- **حساب األجر المستحق لكل عامل سواء االجمالي أو الصافي بعد خصم االستقطاعات.**
- **تحديد نصيب وحدة المنتج النهائي من عنصر العمل وكذلك نصيب مراكز التكلفة المختلفة من األجور غير المباشرة.**
- الرقابة على تكلفة عنصر العمل من خلال تسجيل الوقت ومواعيد حضور وانصراف العمال تمهيداً لتحديد المكافآت المستحقة
	- **الرقابة على عنصر تكلفة العمل )األجور(:**
- **تتطلب الرقابة على عنصر األجور وجود نظام رقابي واشرافي مستمر لمحاولة منع الخطأ والغش في تسجيل الوقت ومواعيد الحضور واالنصراف، والحد من الوقت الضائع.**
	- **تتطلب الرقابة على عنصر األجور اتباع الخطوات التالية:** 
		- **־ الخطوة االولى: تسجيل الوقت**
		- **־ الخطوة الثانية: تحضير قوائم أو كشوف األجور** 
			- **־ الخطوة الثالثة: صرف األجور.**

 **الدورة المستنديه لألجور: تتحقق الرقابة على األجور من خالل استخدام مجموعة من المستندات، ونماذج هذه المستندات تختلف من منشأة ألخرى بحسب حجمها وطبيعة العملية اإلنتاجية ونظام التكاليف المتبع وطرق دفع األجور.** 

- **اهم المستندات المستخدمة:** 
	- **1( بطاقة تسجيل الوقت:**

**وتستخدم لحصر الوقت الذي قضاه العامل في المصنع والذي يستحق عنه األجر عن طريق اثبات أوقات حضوره وانصرافه كل يوم، مع التمييز في ذلك بين الوقت العادي والوقت االضافي 2( بطاقة الشغلة )العملية(:**

**وتفيد في تحديد عدد ساعات العمل المباشر التي استلزمها كل أمر انتاجي، كما أنه بمقارنة بياناتها ببيانات بطاقة تسجيل الوقت يمكن حصر الوقت الضائع. 3( قوائم األجور:**

**وتستخدم لحصر اجمالي األجور المستحقة للعاملين وما يستقطع منها وصافي األجر المستحق الصرف.** 

الصفحة ٦٢

## **نظم احتساب األجور**

**1( نظام األجر الزمني:**

**بموجب هذا األسلوب يتقاضى الفرد راتبه أو أجره على أساس المدة الزمنية التي يقضيها الفرد في العمل الرسمي كالساعة، اواليوم، أوالشهر،أوالسنة، وال يتغير الراتب واألجر بتغير كمية اإلنتاج. وينصح باستخدام األساس الزمني في الحاالت التالية:**

- **صعوبة تحديد كمية إنتاج الفرد.**
- **عدم إمكانية تحديد مدى مساهمة الفرد في العمل اإلنتاجي.**
- **عندما تكون الجودة مهمة بغض النظر عن الوقت المستنفذ في العمل.**
- **عندما تكون المواد مرتفعة القيمة واألجهزة المستخدمة دقيقة وحساسة بحيث تكون عرضة للتلف إذا تم تشغيلها بسرعة وفوق طاقتها.**

#### **مزاياه:**

- **سهل التطبيق.**
- **يزيد من أواصر التعاون بين العاملين وال يثير الغيرة في نفوسهم**
- **يضمن هذا النظام دخالً ثابتاً للعاملين ال يتغير بتغير إنتاجيتهم، وهذا يولد لديهم شعوراً بالراحة واالطمئنان النفسي.**
	- **عيوبه:**
	- **ال يخلق حافزا قويا للعمل بكفاءة**
	- **ال يشجع روح االبتكار في العمل لدى العاملين األكفاء**
	- **عدم التأكد من التكلفة الحقيقية للعمل، فاإلنتاج قد يختلف بدرجة ملحوظة بينما األجر أو الراتب ال يتغير**

## **ويتحدد األجر المستحق للعامل بالمعادلة التالية:**

**عدد االيام × معدل اجر العامل في اليوم** 

## **2( نظام األجر على أساس اإلنتاج:**

**وفي هذه الحالة يرتبط األجر بكمية اإلنتاج وليس بعدد ساعات العمل ويتم الدفع إما بتحديد أجر واحد للوحدة المنتجة، أويكون التحديد في صورة وقت مسموح به إلنتاج عدد معين من الوحدات.**

**ويستخدم األجر على أساس اإلنتاج في الحاالت التالية:**

- **إذا كانت كمية اإلنتاج يمكن تحديدها**
- **إذا كان باإلمكان تحديد مدى مساهمة الفرد في اإلنتاج.**
	- **إذا كانت كمية اإلنتاج أهم من الجودة.**
- **عندما يكون صعباً وضع نظام دقيق لضبط ومراقبة اإلنتاج.**
	- **إذا كان ال يوجد في العمل أي أعطال.**
		- **مزاياه:**
- **يعتبر حافزا قويا للعمل بكفاءة، مما يعود بالنفع على العاملين وذلك على شكل زيادة في أجورهم وعلى الشركة كزيادة في رقم إنتاجها**
	- **يساعد على خلق روح االبتكار لدى العاملين وتحسين أسلوب عملهم**
	- **يحقق العدالة في دفع األجور إذ يتقاضى كل فرد عائداً حسب عمله وجهده**
		- **يساعد المنشأة على تخفيض حصة كل وحدة منتجة من التكاليف الثابتة عيوبه:**
	- **صعوبة إيجاد مقاييس أو معايير يقاس بها إنتاج جميع األعمال وخاصة اإلدارية التي يتطلب أداؤها طاقة ذهنية من الصعب قياسها**
		- **تولد لدى بعض العاملين غيرة وحسد من الفئة ذات الكفاءة المرتفعة.**

**ويحتسب األجر بناء على هذه الطريقة كما يلي:** 

**عدد الوحدات المنتجة في الشهر × أجر إنتاج الوحدة** 

**تحليل األجور:**

**1( اجور عمال اإلنتاج** 

**هناك رأيان لمعالجة اجور عمال اإلنتاج:**

**الرأي االول: يعتبر األجر النقدي فقط الذي يتحصل عليه العامل عن ساعات العمل االعتيادية كأجر مباشر.اما مزايا األجر االخرى التي يتحصل عليها العامل من تأمينات اجتماعية وتأمين صحي وسكن وملبس وانتقال وترفيه فتعالج على اعتبار انها أجور غير مباشرة تدخل من ضمن التكاليف غير مباشرة.**

**الرأي الثاني: ويتم فيه معالجة األجر النقدي عن الساعات العادية للعامل باإلضافة الى مزايا األجر التي ترتبط باألجر النقدي مثل حصة المنشأة في التأمينات االجتماعية والتأمين الصحي على انها أجور مباشرة، أما بقية المزايا فتعالج على أنها أجور غير مباشرة كما في الرأي االول.**

**2( أجور العاملين بالمصنع خالف عمال اإلنتاج** 

**وهي تعالج باعتبارها أجور غير مباشرة وتدخل ضمن التكاليف الصناعية غير المباشرة )مشرفي عمال اإلنتاج، عمال الصيانة، عمال األمن(** 

**3( أجور تسويقية )عمال المبيعات(**

**وهي تعالج على انها تكاليف فترة وليست تكاليف انتاج**

**4( أجور إدارية )موظفي االدارة، المحاسبين(**

**وهي تعالج على انها تكاليف فترة وليست تكاليف انتاج**

**)مثال(**

**يتضمن مركز اإلنتاج )التجميع( بمصنع الكفاح ثالث عمال انتاج وعامل خدمات ومشرف على المركز.**

**وفيما يلي البيانات المستخرجة من بطاقات تشغيل عمال اإلنتاج خالل شهر محرم 1433**

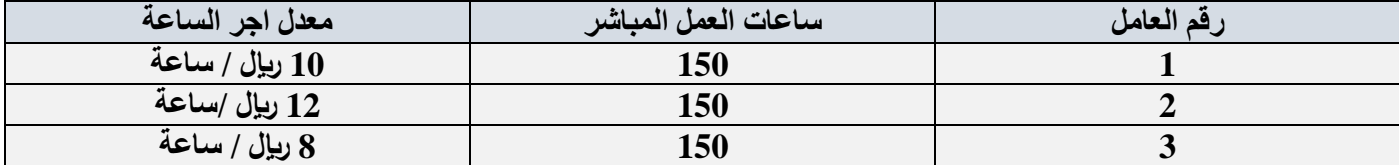

**بيانات عامل الخدمات** 

**اجر عامل الخدمات اليومي 20 لاير وقد عمل 24 يوم خالل الشهر واحتسب له اجر كامل عن 5 ايام عطلة نهاية االسبوع كما لم يدفع له اجر يوم تغيب فيه بدون عذر.**

**بيانات المشرف** 

**يتقاضى المشرف على المركز راتبا شهريا قدره 4200 لاير وقد عمل خالل الشهر 26 يوم عمل واحتسب له اجر كامل باإلضافة الى مبلغ 500 لاير مقابل عمل اضافي.**

#### **فاذا علمت أن**

- **1( ساعات العمل العادية لكل عامل من عمال اإلنتاج 150 ساعة**
- **2( حصل العامل رقم )1( والعامل رقم )2( على مكافأة تشجيعية مقدارها 300 لاير في الشهر نظرا لكفاءتهم اإلنتاجية** 
	- **3( بلغت االستقطاعات )الخصومات( من مجموع المستحق لكل عامل 10% مقابل التأمينات.**

#### **المطلوب**

- **1( إعداد قائمة األجور لمركز التجميع عن شهر محرم 1432هـ.**
	- **2( اجراء قيود اليومية الالزمة.**

## **قائمة األجور لعمال اإلنتاج:**

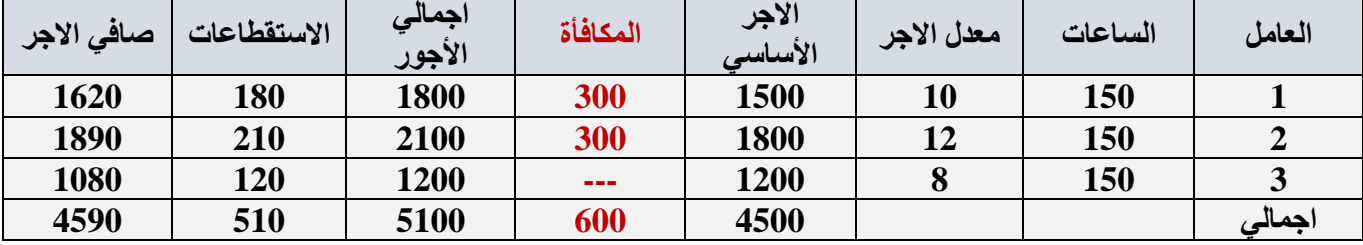

#### **قائمة األجور لعمال اإلشراف والخدمات**

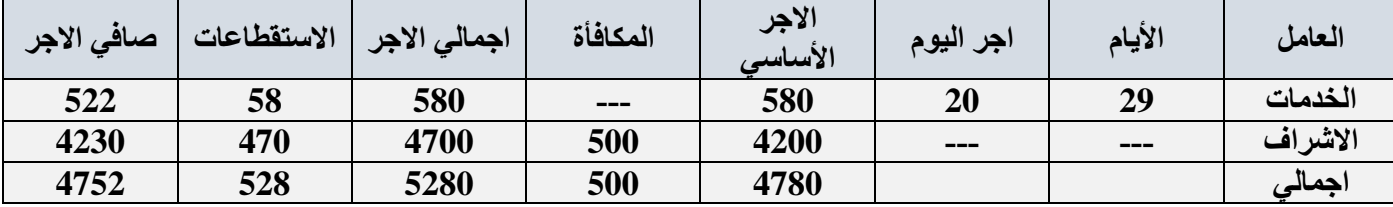

#### **المعالجة المحاسبية**

تعد كشوف الأجور الأساس لصرف اجور العمال، وتتم عملية الصرف باستخراج شيك بصافي الأجور المستحقة للعمال، وقد تتم **عملية الصرف بالتحويل إلى حسابات العمال بالبنوك. وتأخذ األجور القيود التالية:** 

#### **اثبات استحقاق األجور**

 **10380 من حـ / مراقبة األجور الى مذكورين 1038 حـ / االستقطاعات 9342 حـ / اجور مستحقة** 

#### **اثبات سداد األجور واالستقطاعات**

- **من مذكورين**
- **1038 حـ / االستقطاعات**
- **9342 حـ / اجور مستحقة**
- **10380 الى حـ / البنك**

**اثبات تحليل أو تحميل األجور** 

**يعالج األجر االساسي لعمال اإلنتاج على انه اجر مباشر اما المكافآت التشجيعية فتعامل على انها أجر غير مباشر. اما بالنسبة ألجور عمال االشراف والخدمات فتعالج جميعها على أنها أجور غير مباشرة.**

**األجور المباشرة** 

 **4500 من حـ / مراقبة اإلنتاج تحت التشغيل**

 **4500 الى حـ / مراقبة األجور** 

**األجور غير المباشرة:**

 **5880 من حـ/ مراقبة تكاليف صناعية غير مباشرة 5880 الى حـ/ مراقبة األجور .**

 **الرقابة على الحوافز يقصد بالرقابة على الحوافز وضع النظم الكفيلة في المشروع بربط األجر باألداء بهدف زيادة الكفاءة اإلنتاجية وبصفة عامة هناك نوعين من الحوافز هما حوافز فردية وحوافز جماعية بمعنى انه قد يتم صرف حوافز على عمال دون اآلخرين، أو لجميع العاملين في المشروع مثل العالوات التشجيعية لبعض العمال أو المكافآت التشجيعية نتيجة ارتفاع الكفاءة االنتاجية لجميع العاملين او المشاركة في األرباح لكل العاملين.**

**وقد ظهرت طرق متعددة لقياس العالوة التشجيعية أهمها:**

**1( طريقة هلسي:** 

**تقوم هذه الطريقة على تحديد الزمن المعياري الالزم ألداء عمل معين، وفي حالة قيام العامل بإنجاز هذا العمل في وقت أقل فهو قد حقق وفراً ويجب أن يستفيد من هذا الوفر، وبالتالي يستحقه باألجر عن الوقت المستنفد بنسبة .50%**

**)مثال(**

**معدل أجر العامل في الساعة 2 لاير** 

**الوقت المحدد لإلنتاج الوحدة 12 ساعة )المعياري(**

**الوقت الفعلي المستنفد 9 ساعات** 

**)أ( استفادة العامل**

**جملة ما حصل عليه العامل = 21 رياال** 

**عدد الساعات الفعلية المستنفدة = 9 ساعات** 

**إذا معدل اجر الساعة للعامل = 21 ÷ 9 = 2.333 لاير** 

**اي بزيادة عن المعدل األصل بمقدار )2.333 2 = ) 0.333 لاير** 

**)ب( بالنسبة للمشروع** 

**حدث تخفيض في نصيب الوحدة من تكلفة العمل بمقدار 3 لاير وهي عبارة عن الفرق بين الواجب دفعه للعامل في ظل المعدل المحدد وما تسلمه فعال**

**(2**  $\frac{1}{2}$   $= 21 - (12 \times 2)$ 

**عالوة على االستفادة من عدد الساعات الموفرة النتاج منتج آخر، أو في التشغيل في عملية أخرى .** 

الصفحة ٦٦

### **2( طريقة روان**

**وهذه الطريقة هي نفس الطريقة السابقة مع اختالف بسيط هو انه في الطريقة السابقة وضع هلسي نسبة ثابتة هي )50%( من الوقت المتوفر تضاف على الوقت المستنفد للوصول الى اجر العامل وعالوته التشجيعية اما هذه الطريقة ترى ان زيادة الوفر يجب ان يترتب زيادة العالوة وتحسب العالوة التشجيعية في هذه الطريقة طبقا للمعادلة التالية** 

> **الوقت الوفرالعالوة التشجيعية = ) × الوقت الفعلي( معدل اجر الساعة الوقت المحدد**

**ويالحظ ان زيادة وفر الوقت يؤدي الى زيادة النسبة التي تستحق عنها العالوة وبالتالي لن تظل هذه النسبة ثابتة )50%( كما في الطريق السابقة وهذا يؤدي الى تشجيع العامل على رفع كفاءته االنتاجية.**

**وفي ضوء البيانات السابقة يمكن حساب اجر العامل طبقا لهذه الطريقة كما يلي:**

**اجر انتاج الوحدة = الوقت الفعلي المستفد × معدل اجر الساعة** 

 **اجر انتاج الوحدة = 9 ساعات × 2 = 18 رياال**

**الوقت الوفرالعالوة التشجيعية = ) ×الوقت الفعلي( معدل اجر الساعة الوقت المحدد**

> 3 **العالوة التشجيعية = )**  12 **× 9 ( × 2 = 4.5 لاير**

> > **جملة ما يحصل عليه العامل = 22.5 لاير**

**وفي ظل هذه الطريقة حصل العامل على اجر اكبر من الطريقة السابقة بمقدار ) 22.5 لاير – 21 لاير ( = 1.5 لاير**

**وهكذا يكون العامل قد استفاد بشكل أكبر ويصبح معدل اجر الساعة الذي حصل عليه = 22.5 ÷ 9 ساعات = 2.5 لاير /ساعة** 

#### **مكافأة )عالوة( الوقت االضافي**

**تحدد عقود العمل – في الغالب – معدل األجر العادي الذي يتقاضاه العامل بالنسبة لعدد معين من ساعات العمل اليومية أو االسبوعية. ومن الناحية العملية قد يعمل العامل عدد أكثر من هذه الساعات المحددة، وذلك بالطبع مقابل الحصول على عالوة أجر زيادة عن معدل األجر العادي. وعليه تعرف مكافأة أو عالوة الوقت االضافي بأنها المبلغ المضاف إلى معدل األجر العادي، والتي تدفع عن ساعات العمل الزائد عن العدد المحدد من ساعات العمل اليومية أو االسبوعية.** 

**)مثال(**

**إذا كانت ساعات العمل اليومية العادية للعامل هي 8 ساعات ومعدل األجر العادي 12 لاير في الساعة وبالنسبة للوقت االضافي – الذي يتجاوز 8 ساعات – بمعدل 150% من اجر الوقت العادي.**

**فإذا عمل هذا الشخص 11 ساعة يوم السبت في تصنيع االمر )س(.**

#### **المطلوب**

**تبويب ما يحصل عليه هذا العامل من اجر عن هذا اليوم.** 

## **االجابة:**

**األجر عن عدد الساعات الفعلية بالمعدل العادي** 

 **= عدد الساعات الفعلية × معدل األجر العادي** 

 **= 11 ساعة × 12 لاير / ساعة = 132 لاير** 

**عالوة الوقت االضافي** 

 **= ساعات الوقت االضافي × عالوة الوقت االضافي في الساعة** 

 **= 3 ساعات × 6 لاير / ساعة = 18 لاير** 

**اجمالي األجر المستحق للعامل = 150 لاير** 

**بالنسبة لألجر المحتسب عن عدد ساعات العمل الفعلية )العادية واالضافية( بمعدل األجر العادي والبالغ 132 لاير فانه ال خالف على اعتباره تكلفة عمل مباشرة تخص االمر)س(.**

**اما بالنسبة لعالوة األجر االضافي فان االمر يختلف بالنسبة لتصنيفها ومعالجتها وفقا للظروف المحيطة واالسباب الدافعة لتشغيل العمال اوقات اضافية كما يلي:** 

- **1( قد يكون التشغيل االضافي راجعا لظروف اإلنتاج بصفة عامة، كما لو زاد الطلب على المنتج خالل موسم معين بدرجة تفوق معدل انتاج المنشأة في االوقات العادية وقررت االدارة تشغيل العمال وقت اضافي لتلبية هذا الطلب، وفي هذه الحالة تعالج عالوة الوقت االضافي باعتبارها تكلفة غير مباشرة.**
	- **2( اما إذا كان التشغيل االضافي تم ألمر انتاج معين بالذات مطلوب بصفة عاجلة بناء على رغبة العميل او لكون االمر نفسه**  يتطلب مواصفات خاصة تستلزم وقتاً اضافياً، وفي هذه الحالة يعتبر أمر الإنتاج هو المتسبب في العمل ساعات اضافية **وبالتالي تدخل عالوة الوقت االضافي ضمن تكلفة العمل المباشر لهذا األمر.**

**مكافأة الوقت الضائع** 

**يقصد بالوقت الضائع – الوقت غير المنتج – والذي يتحدد بالفرق بين عدد ساعات العمل التي يقضيها العامل في المنشأة وعدد الساعات التي استخدمت فعالً في أوامر اإلنتاج أو العمليات.**

وتتوقف معالجة الأجور التي تتحملها المنشأة عن هذا الوقت الضائع على طبيعته، فقد يكون راجعاً لأسباب طبيعية أو لأسباب **غير طبيعية.** 

**الوقت الضائع ألسباب طبيعية:**

**هو الوقت الذي ال يمكن تجنبه ولكن في نفس الوقت يمثل ضرورة من ضرورات اإلنتاج مثل وقت انتقال العامل من باب المصنع الى القسم المختص، والوقت الذي ينتظره بعد انتهائه من عملية، واستالمه عملية اخرى وفترات الراحة المتعارف عليها اثناء العمل. حيث أن هذا الوقت ضروري لإلنتاج وال يمكن تجنبه فإنه يعتبر من عناصر تكلفة اإلنتاج ويعالج باعتباره تكلفة غير مباشرة.**

**الوقت الضائع ألسباب غير طبيعية:**

**وينتج عن اسباب داخلية وخارجية ومن أمثلة االسباب الداخلية تعطل اآلالت المفاجئ أو نقص أو تلف المواد. هذه األسباب يمكن تالفيها أو تجنبها عن طريق حسن اإلدارة ومن أمثلة االسباب الخارجية اضراب العمال وحدوث كوارث طبيعية، واألجر المحتسب في مثل هذه الحاالت ال يعتبر جزء من التكلفة وانما خسارة تحمل لقائمة الدخل.**

#### **المحاضرة 18**

#### **" المحاسبة عن التكاليف الصناعية غير المباشرة "**

#### **تمهيد**

**كما سبق القول يمكن تقسيم التكاليف حسب عالقتها بالمنتج إلى نوعين هما التكاليف المباشرة والتكاليف غير المباشرة، ويتسم تحميل التكاليف المباشرة على الوحدات النهائية بالسهولة والدقة وذلك لوجود عالقة مباشرة بين تلك التكاليف والوحدات النهائية مما يسهل عملية التتبع المباشر لتلك التكاليف من واقع مستندات تحدد استنفاد األمر من العناصر المباشرة، ودون الحاجة إلى التقريب والحكم الشخصي. بينما يتسم تخصيص التكاليف االضافية )غير المباشرة( على الوحدات النهائية بالصعوبة وعدم الدقة نظراً لعدم وجود مستندات يمكن من خاللها التتبع المباشر لتلك التكاليف على وحدات المنتج أو األمر االنتاجي. لذا يهدف هذا الجزء من المنهج إلى دراسة أهم األسس واالجراءات التي يمكن لمحاسب التكاليف اتباعها لتحميل التكاليف االضافية المنفقة خالل فترة معينة على الوحدات المنتجة خالل نفس الفترة.**

- **خصائص التكاليف غير المباشرة:**
- **־ ال تتعلق بمنتج معين وإنما هي تكاليف تفيد النشاط ككل.**
- **־ تمثل هذه التكاليف نسبة كبيرة من اجمالي التكاليف نتيجة لكبر حجم المنشآت واتجاه معظمها إلى استبدال الطاقة البشرية بطاقة آلية، األمر الذي ترتب عليه زيادة عدد البنود غير المباشرة.**
- بر غم كونـها تكاليف غير مباشر ة إلا أنـها تـعد أمراً ضرورياً لأن انـفاقها يـقصد بـه الـحصول على الطاقات والامكانيات **والتسهيالت وتوفير المناخ المناسب للعملية االنتاجية، ومن امثلة التكاليف الصناعية االضافية استهالك مباني وآالت ومعدات المصنع وتكاليف الكهرباء والمياه والصيانة والمواد غير المباشرة واألجور غير المباشرة**
	- **־ ال يمكن تحميل هذه التكاليف وربطها بمنتج محدد بذاته فهي تكاليف عامة.**

**نظرا لتنوع التكاليف الصناعية غير المباشرة وتعددها وارتباط بعضها بالتغير في حجم النشاط وارتباط البعض االخر بالطاقة االنتاجية وكذلك ارتباط جزء ثالث منها بالفترات الزمنية، األمر الذي جعل محاسب التكاليف يواجه العديد من المشاكل والصعوبات عند تحديد نصيب المنتج النهائي من هذه التكاليف هذا بعكس المواد المباشرة واألجور المباشرة الذي يمكن ايجاد نصيب وحدة المنتج منها بسهولة.**

#### **ومن أهم هذه المشاكل والصعوبات ما يلي:**

#### **مشاكل التكاليف الصناعية غير المباشرة:**

- **عمومية التكاليف الصناعية غير المباشرة، بمعنى عدم وجود االرتباط المباشر بينها وبين وحدات المنتج النهائي أو األوامر االنتاجية، حيث أنها تنفق بصفة عامة على العمليات االنتاجية للمساعدة في خلق هذا المنتج وجعله معدا للبيع.**
	- **اختالف كل عنصر من عناصر هذه التكاليف عن العنصر اآلخر نظرا لتعددها وتنوعها األمر الذي أدى إلى صعوبة الرقابة عليها.** 
		- **اختالف سلوك التكاليف الصناعية غير المباشرة مع التغير في حجم االنتاج، فهناك التكاليف المتغيرة والتكاليف الثابتة والتكاليف شبه المتغيرة وبالتالي ظهرت المشاكل عند تجميعها وتحليلها على المنتجات.**
- **ارتباط جزء من هذه التكاليف بفترات زمنية قد تصل إلى عام، وبالتالي فإنه يصعب تحديد نصيب وحدات التكلفة منها خالل فترات زمنية قصيرة، األمر الذي يتعارض مع كون محاسبة التكاليف نظام للمعلومات يمد االدارة بالبيانات السريعة الالزمة**

**لمساعدتها في اتخاذ القرارات المتعلقة بالعمليات االنتاجية، وغالباً ما يلجأ محاسب التكاليف إلى اسلوب التقدير لهذه التكاليف للتغلب على هذه المشكلة.**

 **في حالة تعدد المنتجات في المشروع وعدم تجانس هذه المنتجات تزداد صعوبة تحديد نصيب كل منتج من التكاليف الصناعية غير المباشرة، مما يدعو محاسب التكاليف إلى استخدام معدالت متعددة للتحميل.**

**خطوات تحميل التكاليف الصناعية غير المباشرة )التكاليف االضافية(:**

**المقصود بتحميل التكاليف الصناعية غير المباشرة على االنتاج هو ايجاد الوسيلة المناسبة والعادلة لتحديد نصيب وحدة المنتج النهائي من هذه التكاليف. ومن الطبيعي أن محاسب التكاليف ال ينتظر حتى نهاية الفترة المالية ويقوم بحصر التكاليف الفعلية**  (الانتاجية) التي انفقت فعلاً خلال الفترة حتى يمكن قياس تكاليف الانتاج واستخراج نصيب الوحدة الواحدة، ولذلك فإنه يلجأ إلى **وضع التقديرات المختلفة لبنود التكاليف الصناعية غير المباشرة.** 

**يتم تحميل التكاليف االضافية او التكاليف غير المباشرة على الوحدات النهائية من خالل اتباع الخطوات التالية:** 

**أوال:ً تحديد مراكز التكلفة**

**يتم تقسيم المنشأة او المصنع إلى مراكز تكلفة والمتمثلة في مراكز انتاج وهي التي تمر فيها فعالً وحدات االنتاج خالل العمليات االنتاجية ومراكز الخدمات االنتاجية.**

**ومن األمثلة على مراكز االنتاج مركز الغزل ومركز النسيج ومركز الصباغة، ومن االمثلة على مراكز الخدمات االنتاجية مركز الصيانة ومركز المخازن ومركز القوى المحركة ومركز الرقابة الصناعية ومركز األمن، باإلضافة إلى ان هناك بعض مراكز الخدمات العامة بالمنشأة والتي تفيد مراكز الخدمات االنتاجية ومراكز االنتاج ايضا مثل مركز شئون العاملين والتي يتم اخذها في االعتبار عند تخصيص التكاليف غير المباشرة.** 

**ومراكز االنتاج هي المسؤولة مباشرة عن تصنيع المنتجات التي يتم بيعها في الشركات الصناعية أو تأدية الخدمة للعمالء في شركات الخدمات. ومن أمثلة األقسام أو المراكز االنتاجية في شركات الخدمات كأحد )مكاتب المحاسبة الكبيرة( قسم الضرائب قسم المراجعة قسم االستشارات االدارية وفي الشركات الصناعية كشركة تصنيع سيارات قسم التجميع والدهانات.** 

أما الاقسام المعاونة (أو مراكز الخدمات) فهي التي تقدم خدمات هامة وضرورية لأقسام الانتاج وترتبط بالمنتجات أو الخدمات **المنتجة بعالقة غير مباشرة.**

**ويتم ربط عناصر التكاليف الصناعية غير المباشرة من مواد غير مباشرة وأجور غير مباشرة ومصروفات غير مباشرة بتلك المراكز تمهيدا لتحميلها على وحدات االنتاج.**

**ثانيا:ً حصر عناصر التكاليف الصناعية غير المباشرة** 

**يتم حصر التكاليف اإلضافية المنفقة فعالً خالل فترة التكاليف، والتي تشتمل على كافة التكاليف التي يصعب تحديد نصيب الوحدة المنتجة منها بطريقة مباشرة، وبصفة عامة يمكن القول بأنها عبارة عن كافة التكاليف بخالف المواد المباشرة واألجور المباشرة التي سبق تحميلها على المنتجات النهائية بطريقة مباشرة.**

**ويتم حصر التكاليف االضافية على النحو التالي:**

- **تحصر تكاليف المواد غير المباشرة من خالل تحليل مستندات صرف المواد المتعلقة بالفترة وهي اذون صرف المواد، واشعارات تحويل المواد بين مراكز التكلفة، واشعارات المواد المفقودة.**
	- **تحصر تكاليف األجور غير المباشرة من خالل تحليل تقارير األداء اليومية للعاملين بمراكز التكلفة المختلفة.**
		- **تحصر تكاليف الخدمات غير المباشرة من خالل تحليل سجالت تكاليف الخدمات الداخلية والخارجية.**

**ثالثا:ً تخصيص وتوزيع التكاليف الصناعية غير المباشرة على مراكز التكلفة**

**يقصد بعملية التخصيص تحميل بعض عناصر التكاليف االضافية على مراكز التكلفة التي تنفرد بها. فرغم أن التكاليف االضافية تعتبر غير مباشرة للمنتج إال أنها تعتبر مباشرة لقسم االنتاج أو لقسم الخدمة المعيَن.** **ويقصد بعملية توزيع التكاليف الصناعية غير المباشرة تخصيص نسب من هذه العناصر على مراكز التكاليف على أسس تمكن**  من توزيع العناصر وفقاً لأنصبة عادلة، وبالتالى تكون التكاليف الصناعية غير المباشرة الموزعة هى التكاليف غير المباشرة **على مراكز التكلفة أي التي ال تلتصق بها مباشرة.**

**وفيما يلي كيفية تقسيم شركة صناعية وشركة خدمات إلى اقسام انتاجية وأقسام خدمية – أو معاونة – ومكونات التكاليف اإلضافية المباشرة لكل قسم من هذه األقسام.**

# **منشأة صناعية )تصنيع األثاث(**

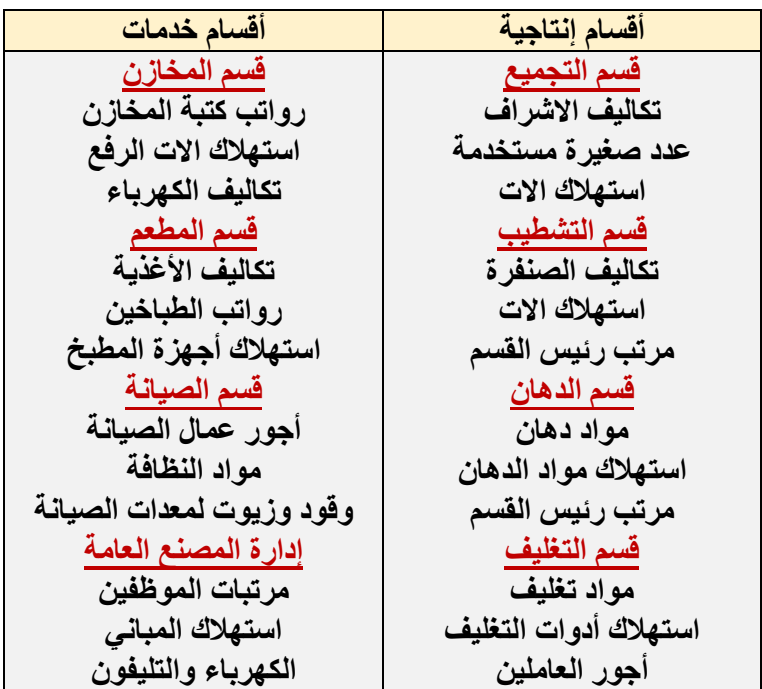

# **منشأة خدمات )بنك(**

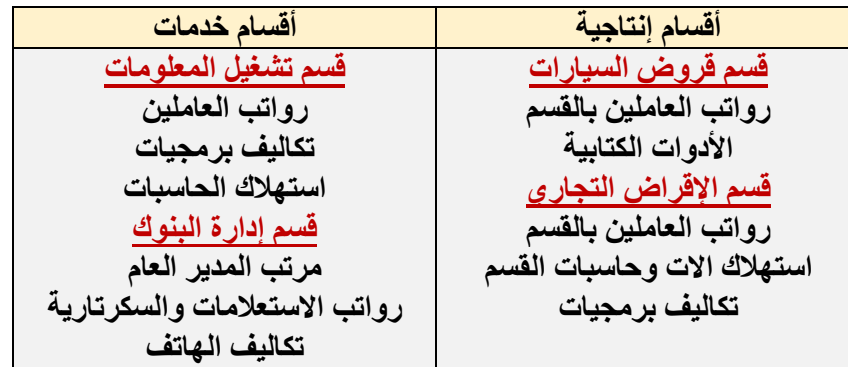

#### **رابعا:ً توزيع تكاليف مراكز الخدمات االنتاجية على مراكز االنتاج**
**يتم في هذه الخطوة توزيع التكاليف الصناعية غير المباشرة المتعلقة بمراكز الخدمات االنتاجية على مراكز االنتاج، وذلك ألن مراكز الخدمات االنتاجية أنشئت لخدمة مراكز االنتاج فالبد من تحميل تكاليفها على مراكز االنتاج. ويتم ذلك باتباع إحدى الطرق التالية:**

- **1( طريقة التوزيع االجمالي**
- **2( طريقة التوزيع المباشر )االنفرادي(** 
	- **3( طريقة التوزيع التنازلي**
	- **4( طريقة التوزيع التبادلي**

**وسوف يتم تناول هذه الطرق بشيء من التفصيل فيما بعد**

**خامسا:ً تحديد معدالت تحميل التكاليف الصناعية غير المباشرة في مراكز االنتاج**

**يتم في هذه الخطوة احتساب معدالت تحميل التكاليف االضافية الخاصة بمراكز االنتاج لتحميل المنتجات داخل هذه المراكز بنصيبها من التكاليف غير المباشرة. ينبغي اإلشارة إلى أن هناك العديد من انواع معدالت تحميل التكاليف االضافية، ومن أهم تلك االسس ما يلي:**

- **أسس مالية وتشتمل على كل مما يلي:**
- **التحميل على أساس تكلفة المواد المباشرة** 
	- **التحميل على أساس تكلفة العمل المباشر** 
		- **التحميل على أساس التكلفة األولية**
- **أسس كمية غير مالية وتعتمد على الساعات أو على الوحدات:** 
	- **التحميل على أساس ساعات العمل المباشر**
	- **التحميل على أساس ساعات تشغيل اآلالت**
		- **التحميل على أساس وحدات االنتاج.**

**وسوف يتم تناول هذه االسس بشيء من التفصيل فيما بعد** 

**إن أسهل طريقة لتحميل التكاليف االضافية وتوزيعها على المنتجات هي االنتظار إلى آخر الفترة المحاسبية ثم حصر هذه التكاليف فعلياً وتوزيعها على المنتجات.**

**إال أن هذه الطريقة معيبة لسببين:**

**1( هذه الفترة المحاسبية قد تكون طويلة )سنة مثالً( لدرجة أنها قد ألتمكن من توفير بيانات سريعة خالل هذه الفترة عن تكاليف المنتج، وهذا من شأنه أن يؤدي إلى إعاقة اتخاذ العديد من القرارات.**

**2( إن هذه الفترة المحاسبية قد تكون قصيرة )شهر( بحيث أنها قد ال تمكن من مراعاة المؤثرات الموسمية.**

**وهذا من شأنه أن يعطي بيانات عن تكلفة المنتج بشكل غير مستقر، فالمعروف أن هناك كثير من عناصر التكاليف ترتفع وتنخفض بفعل المؤثرات الموسمية، فنجد مثال تكلفة التكييف تزيد في شهور الصيف عن شهور الشتاء.**

وبناءً على ذلك فان محاسبي التكاليف قد استقروا على تحديد معدل تحميل تقدير ي يتفادى ما تقدم من عيوب.

**وال يعني تحميل المنتجات بنصيبها من التكاليف االضافية باستخدام المعدل التقديري أننا حملناها بأنصبتها الحقيقية من التكاليف االضافية الصناعية الفعلية، وإنما هو تحميل تقديري يٌرجى أن يكون أقرب ما يكون إلى التحميل الفعلي، كما يقصد به توفير بيانات سريعة عن تكاليف المنتج تسهل وترشد العديد من القرارات االدارية.**

**أما عن الفرق بين التحميل التقديري والتحميل الفعلي فيمكن معالجته في آخر الفترة المحاسبية.** 

#### **المحاضرة 19**

#### **" المحاسبة عن التكاليف الصناعية غير المباشرة "**

**سادسا:ً قياس فروق تحميل التكاليف الصناعية غير المباشرة:**

**يتم في هذه الخطوة احتساب فروق تحميل التكاليف االضافية على المنتجات وهناك نوعين من فروق التحميل:**

**زيادة تحميل: وذلك في حالة زيادة التكاليف الصناعية غير المباشرة التقديرية المحملة على االنتاج عن التكاليف الصناعية غير المباشرة الفعلية المستنفدة خالل الفترة.**

**نقص تحميل: وذلك في حالة نقص التكاليف الصناعية غير المباشرة التقديرية المحملة على االنتاج عن التكاليف الصناعية غير المباشرة الفعلية المستنفدة في خالل الفترة** 

وترجع أسباب الفروق بين التكاليف الصناعية غير المباشرة التقديرية والفعلية إل*ى* الأسباب الآتية<u>:</u>

- **الطبيعة الموسمية لإلنتاج.**
- **حدوث اخطاء في تقدير عناصر التكاليف الصناعية غير المباشرة.** 
	- **الظروف غير العادية او الطارئة اثناء الفترة التكاليفية.**
		- **اجراءات تحميل التكاليف االضافية:**
- **1( تقدير التكاليف االضافية خالل الفترة المحاسبية )عادة سنة( وتقدير حجم االنتاج )النشاط التقديري( خالل نفس الفترة )وحدات – ساعات عمل – ساعات تشغيل( وبناء على ذلك يمكن تحديد ما يسمى بمعدل التحميل التقديري من خالل المعادلة التالية:**

اجمالي التكاليف االضافية التقديرية **معدل التحميل التقديري =**  حجم النشاط التقديري

**2( يستخدم هذا المعدل التقديري مع االنتاج الفعلي في تحميل التكاليف االضافية على المنتجات خالل الفترة المحاسبية ويتم اثبات مجموع ما سجل على المنتجات في حساب يسمى حساب التكاليف االضافية المحملة وذلك بجعله دائن، ويحسب من خالل المعادلة التالية:**

**تكاليف إضافية محملة = معدل التحميل التقديري × حجم النشاط الفعلي** 

- ٣) يثبت ما حدث فعلاً من تكاليف اضافية في حساب يسمى حساب التكاليف الاضافية الفعلية ويجعل الحساب مدين،
- **4( في نهاية الفترة المحاسبية يتم مقارنة التكاليف االضافية المحملة بالتكاليف االضافية الفعلية، مع تحديد التكاليف االضافية المحملة بأقل أو أكثر من الالزم )فروق التحميل(**

**مثال)1( فيما يلي بعض البيانات المستخرجة من موازنة 1431هـ لشركة الجوف الصناعية:**

### **التكاليف التقديرية:**

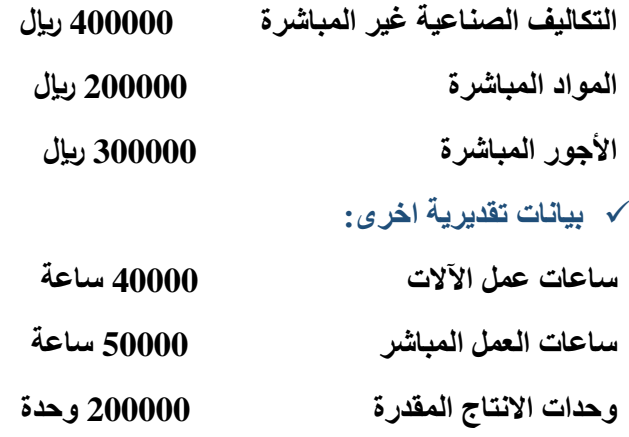

# **المطلوب:**

**حساب معدل تحميل التكاليف الصناعية غير المباشرة على أساس:**

- **1( ساعات عمل اآلالت 2( ساعات العمل المباشر 3( تكلفة العمل المباشر 4( تكلفة المواد المباشرة 5( التكلفة االولية** 
	- **6( وحدات االنتاج**

# **االجابة**

**1( معدل تحميل ت، ص،غ،م على اساس ساعات عمل اآلالت = 400000 ÷ 40000 = 10 لاير/ ساعة عمل االت 2( معدل تحميل ت،ص،غ،م على اساس ساعات العمل المباشر = 400000 ÷ 50000 = 8 لاير / ساعة عمل مباشر** 

- **3( معدل تحميل ت،ص،غ،م على اساس تكلفة األجور المباشرة = 400000 ÷ 300000 = 1.33 لاير / لاير من تكلفة األجور**
- **4( معدل تحميل ت،ص،غ،م على اساس تكلفة المواد المباشرة =**

**400000 ÷ 200000 = 2 لاير / لاير من تكلفة المواد**

**5( معدل تحميل ت،ص،غ،م على اساس التكلفة االولية =**

**400000 ÷ 500000 = 0.80 لاير / لاير من التكلفة** 

**6( معدل تحميل ت،ص،غ،م، على اساس وحدات االنتاج = 400000 ÷ 20000 = 20 لاير لكل وحدة** 

**مثال)2( فيما يلي البيانات الخاصة بالتكاليف الصناعية غير المباشرة التقديرية لشركة النهضة الصناعية لعام 1432 هـ** 

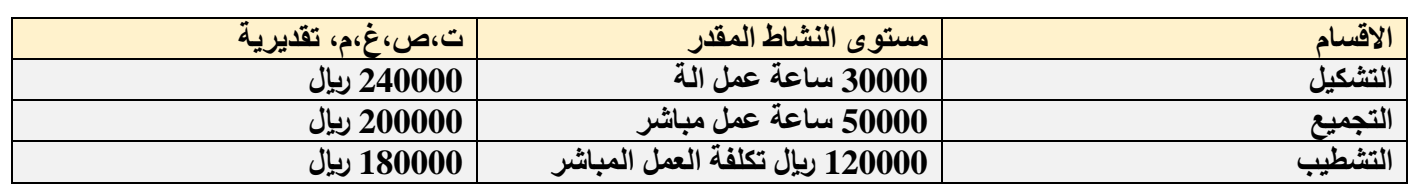

**وفيما يلي مستويات النشاط الفعلي اثناء السنة:**

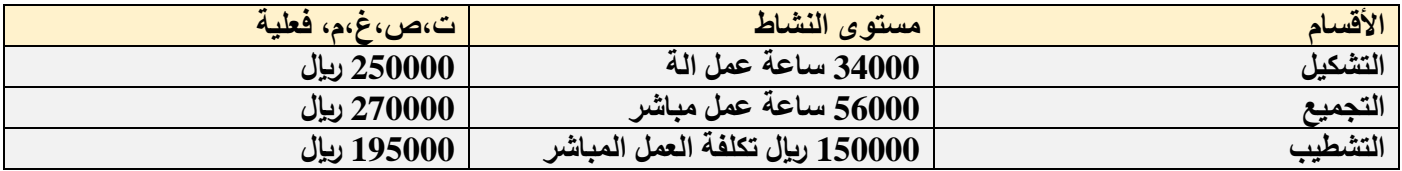

# **المطلوب:**

**1( ما هو معدل تحميل ت،ص،غ،م، لكل قسم 2( ما هي ت،ص،غ،م، المحملة 3( احسب ت،ص،غ،م، المحملة باكثر او اقل من الالزم لكل قسم ولإلجمالي )فروق التحميل( االجابة:**

#### **)1(**

**معدل التحميل التقديري لقسم التشكيل =240000 ÷ 30000 = 8 لاير/ ساعة عمل الة** 

**معدل التحميل التقديري لقسم التجميع = 200000 ÷ 50000 = 4 لاير /ساعة عمل مباشر** 

**معدل التحميل التقديري لقسم التشطيب = 180000 ÷ 120000 =1.5 لاير/ لاير من تكلفة العمل** 

$$
(2)
$$

**ت.ص.غ.م محملة لقسم التشكيل = 8 × 34000 = 272000 لاير ت.ص.غ.م محملة لقسم التجميع = 4 × 56000 = 224000 لاير**

ت.ص.غ.م محمدة لقسم التشطيب = 1.5 
$$
\times
$$
 1.50000 = 150000 × 1.5

**)3(**

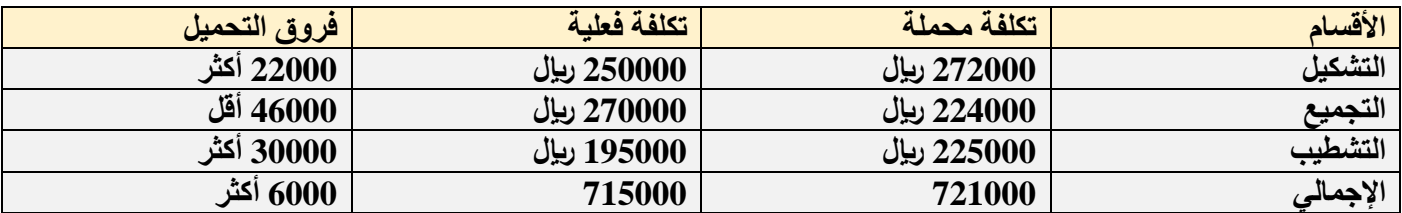

# **)مثال3(**

**شركة الحفر الصناعية تستخدم ساعات العمل كأساس لتحميل االعباء الصناعية لمنتجاتها، وفي موازنة عام 1431هـ كانت االعباء التقديرية 900000 لاير وعدد ساعات العمل المباشر المقدرة 150000 ساعة. وفي نهاية السنة بلغ عدد الساعات الفعلية للعمل المباشر 160000 ساعة واالعباء الصناعية الفعلية 910000 لاير. وخالل العام انتجت الشركة االمر االنتاجي رقم 1945 والذي استخدمت في إنتاجه 250 ساعة عمل مباشر.**

**المطلوب:**

**1( تحديد معدل تحميل االعباء عن السنة 1431 هـ. 2( تحديد االعباء المحملة بأقل او أكثر من الالزم عن سنة 1431 3( تحديد االعباء المحملة لألمر االنتاجي رقم .1945**

# **االجابة:**

- **معدل تحميل االعباء الصناعية =900000 ÷ 150000= 6 لاير / ساعة عمل مباشر.**
	- **االعباء المحملة عن سنة 1431هـ =6 ×160000 =960000**

**االعباء المحملة بأقل او اكثر من الالزم عن سنة 1431هـ =960000 910000 = 50000 محمل بأكثر من الالزم**

**االعباء المحملة لألمر اإلنتاجي رقم 1945 =6 × 250=1500 لاير**

#### **المحاضرة 20**

**" طرق توزيع تكاليف مراكز الخدمات على مراكز اإلنتاج "**

**يتم توزيع التكاليف غير المباشرة لمراكز الخدمات على مراكز اإلنتاج المستفيدة باستخدام إحدى الطرق التالية** 

- **طريقة التوزيع االجمالي**
- **طريقة التوزيع المبـــاشر**
- **طريقة التوزيع التنـــازلي**
- **طريقة التوزيع التبـــادلي**

# **طريقة التوزيع االجمالي**

**طبقا لهذه الطريقة يتم توزيع اجمالي التكاليف االضافية لجميع مراكز الخدمات على مراكز االنتاج باستخدام أساس توزيع واحد يتم اختياره بطريقة حكمية وذلك باتباع الخطوات التالية:**

- **1( تحديد اجمالي تكاليف جميع مراكز الخدمات بالمنشأة**
- **2( توزيع هذا االجمالي كدفعة واحدة على مراكز االنتاج بالمنشأة باستخدام أساس توزيع حكمي، مثل ساعات العمل المباشر أو ساعات تشغيل اآلالت، أو عدد العاملين في مراكز االنتاج أو غير ذلك من األسس، وبنا ًء عليه يتم الوصول إلى نصيب كل مركز انتاج من التكاليف االضافية الخاصة بمركز الخدمات وبذلك تتجمع كافة التكاليف في مراكز االنتاج فقط.**

# **)مثال1(**

**فيما يلي بيانات مراكز االنتاج ومركز الخدمات المستخرجة من سجالت التكاليف الخاصة بمنشأة الشروق لصناعة األثاث المكتبي خالل شهر صفر 1436 هـ،**

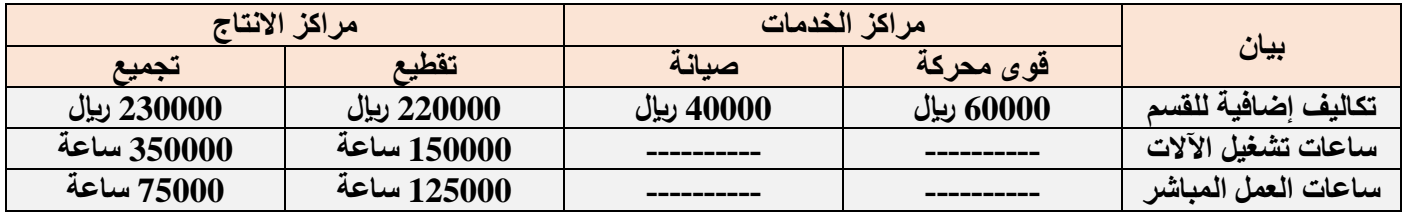

# **المطلوب**

**1( توزيع تكاليف مراكز الخدمات طبقا لطريقة التوزيع االجمالي باستخدام ساعات تشغيل اآلالت كأساس للتوزيع**

**2( تحديد معدل التحميل لمركزي االنتاج باستخدام ساعات العمل المباشر كأساس للتحميل** 

**يتم اتباع الخطوات التالية لتوزيع تكاليف مراكز الخدمات** 

- **1( تحديد اجمالي تكاليف مراكز الخدمات خالل الفترة كما يلي اجمالي تكاليف مراكز الخدمات = 60000 40000+ = 100000 لاير 2( تحديد أساس التوزيع في هذا المثال هو ساعات تشغيل اآلالت 3( تحديد اجمالي ساعات تشغيل اآلالت ألقسام االنتاج = 150000 + 350000 = 500000 ساعة 4( أساس التوزيع هو ساعات تشغيل اآلالت لقسمي التقطيع والتجميع أي بنسبة 150000 : 350000 على التوالي ־ نسبة التوزيع لقسم التقطيع 150000 ÷ 500000 = 0.3 ־ نسبة التوزيع لقسم التجميع = 350000 ÷ 500000 = 0.7 5( نصيب قسم التقطيع = 100000 لاير × 0.3 = 30000 لاير 6( نصيب قسم التجميع = 100000 لاير × 0.7 = 70000 لاير 7( إعداد جدول توزيع تكاليف مراكز الخدمات على مراكز االنتاج وذلك على النحو التالي مراكز الخدمات مراكز االنتاج**
	-

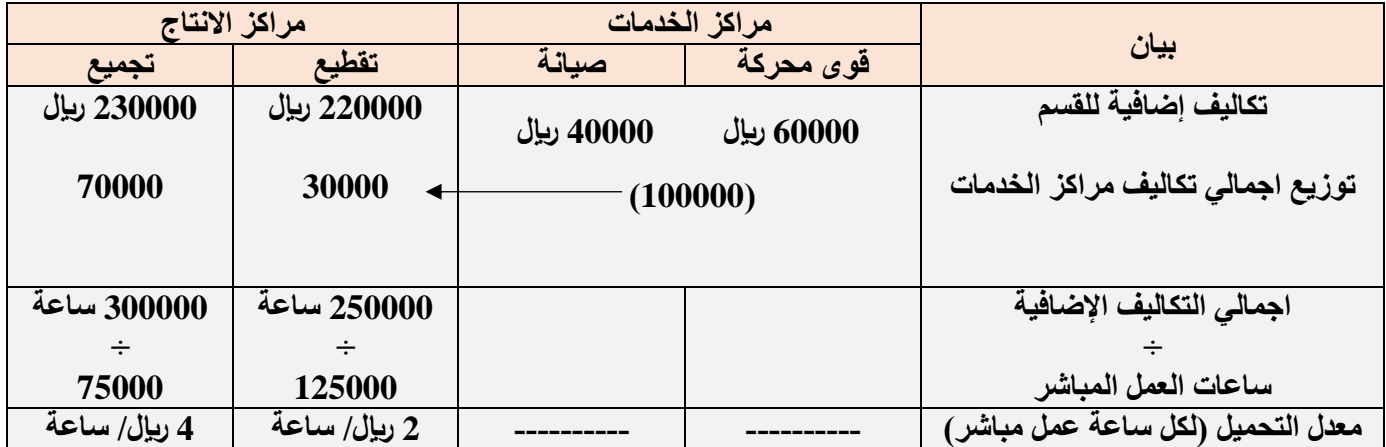

**ويؤخذ على هذه الطريقة أنها تعالج تكاليف جميع مراكز الخدمات كما لو أنها تتعلق بمركز تكلفة واحد رغم تنوع الخدمات المؤداه بواسطة مراكز الخدمات، واختالف األسس المناسبة لتوزيع كل منها على المراكز المستفيدة، كما أنها تتجاهل الخدمات المتبادلة بين مراكز الخدمات وبعضها البعض.** 

# **طريقة التوزيع المباشر )االنفرادي(**

**طبقا لهذه الطريقة يتم توزيع تكاليف الخدمات على حدة وبشكل منفرد على مراكز االنتاج فقط باستخدام أساس توزيع مالئم لطبيعة الخدمات التي يؤديها مركز الخدمة المعين لمراكز االنتاج، وتتميز هذه الطريقة بأنها تتغلب على العيب الرئيسي لطريقة التوزيع االجمالي حيث انها تستخدم أكثر من أساس لتوزيع تكاليف مراكز الخدمات على مراكز االنتاج المستفيدة بما يتالءم مع طبيعة الخدمات المقدمة، لذا يطلق عليها طريقة التوزيع االنفرادي او المباشر تمييزاً لها عن طريقة التوزيع اإلجمالي.** 

# **)مثال2(**

**فيما يلي التكاليف االضافية المقدرة وايضا مستوى النشاط المقدر لكل من قسمي الخدمة )القوى المحركة، والصيانة( وقسمي االنتاج )التقطيع، والتجميع( بمصنع الكفاح عن إحدى السنوات:**

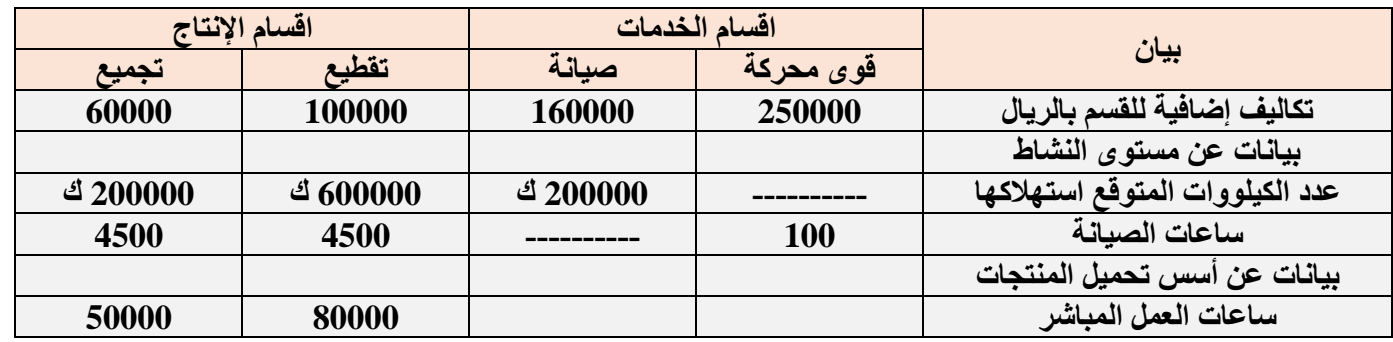

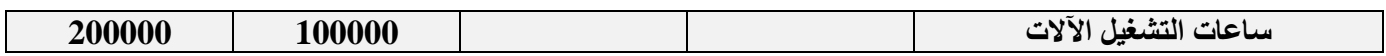

#### **المطلوب:**

- **1( توزيع تكاليف اقسام الخدمات على اقسام االنتاج باستخدام طريقة التوزيع المباشر )االنفرادي(**
- **2( تحديد معدالت التحميل التقديرية الالزمة لتحميل المنتجات بالتكاليف االضافية وذلك بافتراض ان التكاليف االضافية لقسم التقطيع تحمل على المنتجات على أساس ساعات تشغيل اآلالت، وأن التكاليف االضافية لقسم التجميع تحمل على المنتجات على أساس ساعات العمل المباشر.**
- **لف مواد مباشرة 30000 لاير من قسم التقطيع ، 10000 لاير من قسم 3( احتساب تكلفة االمر االنتاجي )100( والذي تكّ التجميع، واجور مباشرة 15000 لاير بقسم التقطيع8000، بقسم التجميع، كما حصل على 4000 ساعة عمل مباشر بقسم التقطيع و2000 ساعة عمل مباشر بقسم التجميع، باإلضافة الي 1000 ساعة تشغيل االت بقسم التقطيع، 3000 ساعة تشغيل االت بقسم التجميع.**

# **االجابة:**

**يالحظ ان العامل المسبب لحدوث تكلفة قسم القوي المحركة هو عدد الكيلووات، وان العامل المسبب لحدوث تكلفة قسم الصيانة هو عدد ساعات الصيانة، وبالتالي سيتم استخدام عدد الكيلووات وساعات الصيانة لقسمي االنتاج الحتساب نسب التوزيع** 

**ويتم التوزيع كما يلي:**

**1( توزيع تكاليف قسم القوي المحركة:**

**أ – المبلغ المطلوب توزيعه هو التكلفة اإلضافية للقسم فقط =250000 لاير** 

**ب – اساس التوزيع هو عدد الكيلووات لكل من قسمي التقطيع والتجميع** 

- **اي بنسبة 600000 : 200000 على التوالي**
- **نسبة التوزيع لقسم التقطيع = 600000 ÷ 800000 = 0.75**
- **نسبة التوزيع لقسم التجميع = 200000 ÷ 800000 = 0.25**
	- **ج – نصيب قسم التقطيع = 250000 × 0.75 = 187500**

 **نصيب قسم التجميع = 250000 × 0.25 = 62500 لاير**

**2( توزيع تكاليف قسم الصيانة:** 

**أ – المبلغ المطلوب توزيعه = تكلفة اضافية للقسم فقط = 160000 لاير** 

- **أي بنسبة 4500 : 4500 على التوالي**
- **نسبة التوزيع لقسم التقطيع = 4500 ÷ 9000 = 0.50**
- **نسبة التوزيع لقسم التجميع = 4500 ÷ 9000 = 0.50**
- **ج – نصيب قسم التقطيع = 160000 × 0.50 = 80000 لاير**
- **– نصيب قسم التجميع = 160000 × 0.50 = 80000 لاير**

### **3( اعداد جدول التوزيع النهائي والذي يعكس ما سبق مع احتساب معدالت التحميل الالزمة لتحميل المنتجات بالتكلفة االضافية**

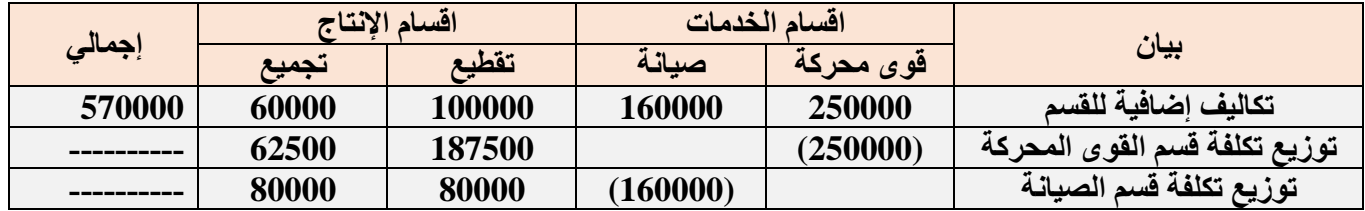

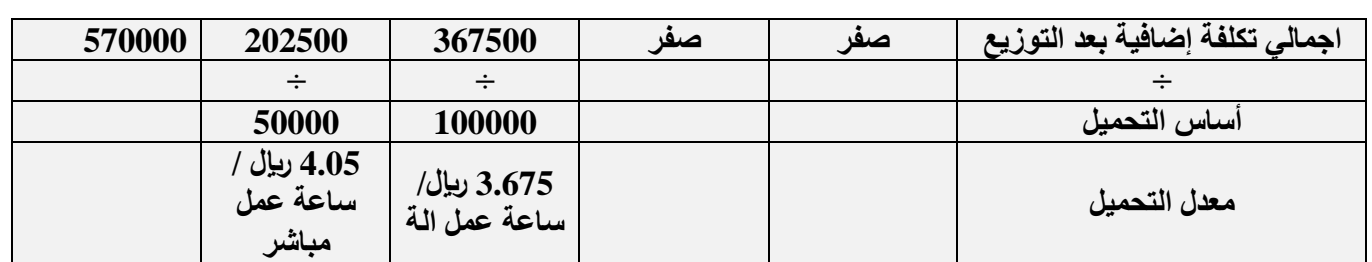

# **احتساب تكلفة االمر االنتاجي )100(:**

**تكلفة االمر االنتاجي )100(**

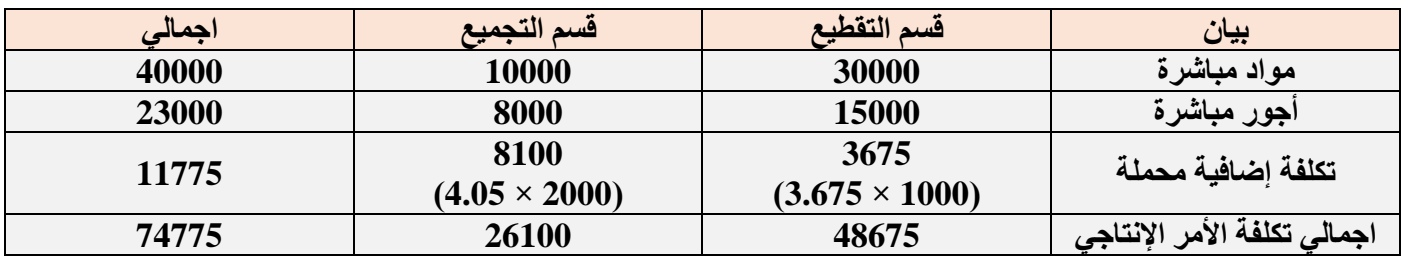

**ورغم تميز هذه الطريقة بالسهولة والبساطة في توزيع تكاليف اقسام الخدمة اال انها تتجاهل استفادة اقسام الخدمات من بعضها البعض ولذلك لم يتم توزيع اي تكاليف من قسم الخدمة المعين على قسم الخدمة االخر حيث ال تعترف هذه الطريقة باالستفادة المتبادلة بين اقسام الخدمات.**

**طريقة التوزيع التنازلي** 

**تعترف هذه الطريقة باستفادة اقسام الخدمات من بعضها البعض ولكنها ال تأخذ االستفادة الكلية ألقسام الخدمة من بعضها حيث تفترض ان االستفادة في اتجاه واحد، بمعنى اخر تعترف هذه الطريقة جزئيا باستفادة هذه الخدمات من بعضها البعض.**

**ووفقا لهذه الطريقة يتم توزيع تكاليف قسم الخدمة المعين في شكل توزيع تنازلي تدريجي بعد ترتيب اقسام الخدمات تنازلياً بدءاً بالقسم الذي يقدم أكبر نسبة خدمات ألقسام الخدمات األخرى، ثم قسم الخدمة الذي يليه في الترتيب حتى الوصول إلى قسم الخدمة الذي يقدم اقل نسبة، ومن الممكن أن يكون المعيار بمقدار التكلفة لكل قسم خدمة، بمعنى أن القسم ذا التكلفة األكبر يقدم خدماته ألكبر عدد من األقسام سواء كانت إنتاجية أو خدمية.** 

# **)مثال1(**

فيما يلى التكاليف الاضافية المقدرة وأيضاً مستوى النشاط المقدر لكل من قسمى الخدمة (القوى المحركة، والصيانة) وقسمى **االنتاج )التقطيع، والتجميع( بمصنع الكفاح عن احدى السنوات**

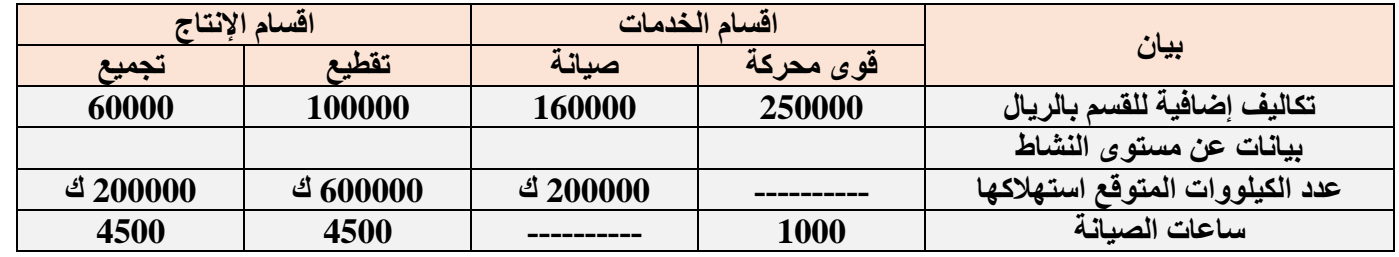

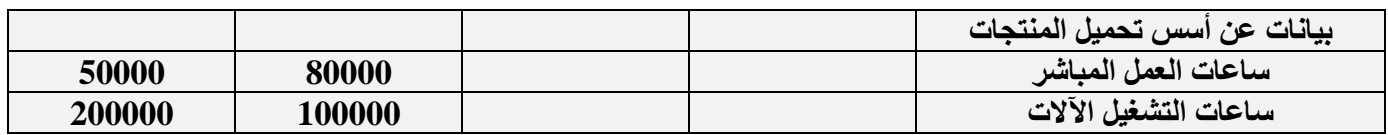

**المطلوب** 

- **1( توزيع تكاليف اقسام الخدمات على اقسام االنتاج باستخدام طريقة التوزيع التنازلي**
- **2( تحديد معدالت التحميل التقديرية الالزمة لتحميل المنتجات بالتكاليف االضافية وذلك بافتراض ان التكاليف االضافية لقسم التقطيع تحمل على المنتجات على اساس ساعات تشغيل اآلالت، وان التكاليف االضافية لقسم التجميع تحمل على المنتجات على اساس ساعات العمل المباشر**
- **3( احتساب تكلفة األمر االنتاجي )100( والذي تكلف مواد مباشرة 30000 لاير من قسم التقطيع ، 10000 لاير من قسم التجميع، واجور مباشرة 15000 لاير بقسم التقطيع8000، بقسم التجميع. كما حصل على 4000 ساعة عمل مباشر بقسم التقطيع و2000 ساعة عمل مباشر بقسم التجميع، باإلضافة إلى 1000 ساعة تشغيل االت بقسم التقطيع، 3000 ساعة تشغيل االت بقسم التجميع**

**اإلجابة:**

**1( يتم توزيع التكلفة االضافية لقسم القوي المحركة على االقسام التالية في الترتيب سواء كانت اقسام خدمات أو اقسام انتاج – أي أنها توزع على قسم الصيانة ثم قسم التقطيع ثم قسم التجميع.**

**وذلك كما يلي:**

**المبلغ المطلوب توزيعه = تكلفة اضافية لقسم القوي المحركة = 250000 لاير**

- **اساس التوزيع = الكيلووات**
- **نسب التوزيع= 20% لقسم الصيانة )200000 ÷ 1000000(**

 **60% لقسم التقطيع )600000 ÷ 1000000(**

 **20% لقسم التجميع )200000 ÷ 1000000(** 

- **نصيب اال قسام المستفيدة من التكلفة االضافية لقسم القوي المحركة** 
	- **1( نصيب قسم الصيانة = 250000 × 20% = 50000 لاير**
	- **2( نصيب قسم التقطيع = 250000 × 60% = 150000 لاير**
	- **3( نصيب قسم التجميع = 250000 × 20% = 50000 لاير**
- **2( توزيع اجمال تكلفة قسم الصيانة والتي تساوي التكلفة االضافية للقسم، باإلضافة إلى ما وزع عليها من قسم القوي المحركة على قسمي االنتاج فقط وذلك كما يلي:**

**المبلغ المطلوب توزيعه = 160000 + 50000 = 210000 لاير** 

- **أساس التوزيع = ساعات الصيانة**
- **نسب التوزيع = 50% لقسم التقطيع )4500 ÷ 9000(**

 **= 50% لقسم التجميع )4500 ÷ 9000(**

**نصيب االقسام المستفيدة من التكلفة االضافية لقسم الصيانة :**

**نصيب قسم التقطيع = 210000 × 50% =105000 لاير**

**نصيب قسم التجميع = 210000 × 50% = 105000 لاير**

**3( اعداد جدول التوزيع النهائي والذي يعكس ما سبق ثم تحديد معدالت التحميل التقديرية** 

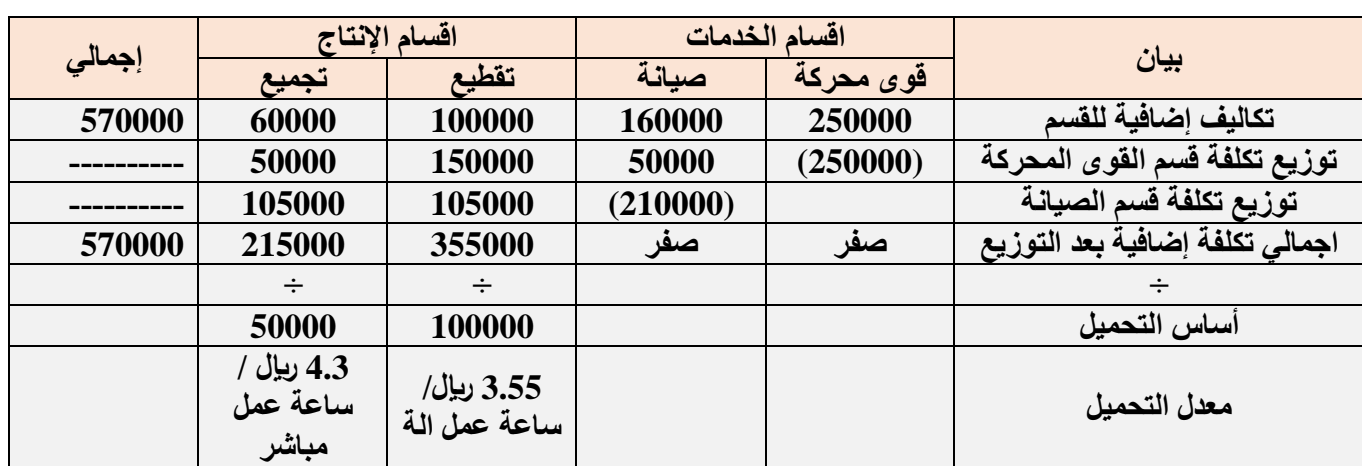

# **احتساب تكلفة االمر االنتاجي )100(:**

**تكلفة االمر االنتاجي)100(** 

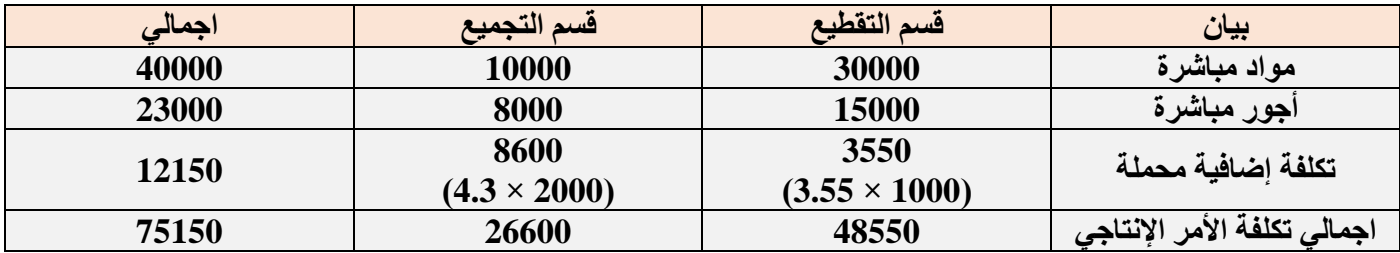

**وتعتبر طريقة التوزيع التنازلي أكثر دقة من طريقة التوزيع المباشر العترافها باستفادة أقسام الخدمات من بعضها البعض )في اتجاه واحد أي أنها استفادة جزئية(، ولكن يعاب عليها عدم أخذ جميع االستفادات المتبادلة بين أقسام الخدمات وبعضها البعض، بدليل عدم توزيع أي تكاليف من قسم الصيانة على قسم القوى المحركة.** 

**تدريبات على طرق توزيع مراكز الخدمات على مراكز االنتاج** 

# **)مثال1(**

**فيما يلي بيانات مراكز االنتاج ومركز الخدمات المستخرجة من سجالت التكاليف الخاصة بمنشأة الشرق األوسط لصناعة األساس المكتبي خالل شهر المحرم 1436**

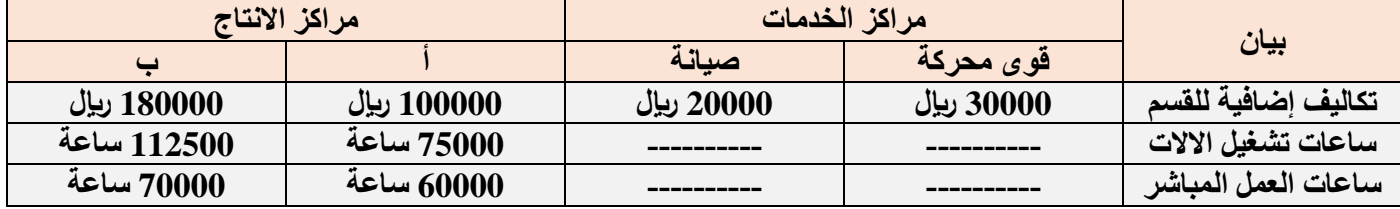

# **بناء على البيانات السابقة اجب على االسئلة من 1 الى 6**

**1( نسبة التوزيع للقسم )أ( باستخدام ساعات تشغيل االالت كأساس للتوزيع**

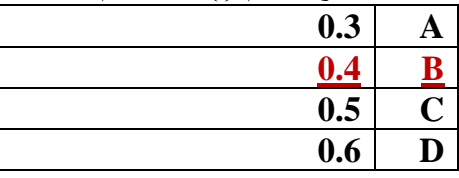

**2( نسبة التوزيع للقسم )ب( باستخدام ساعات تشغيل االالت كأساس للتوزيع**

| 0.6 |    |
|-----|----|
| 0.7 | B  |
| 0.2 |    |
| 0.4 | וו |

**3( نصيب القسم )أ( من تكاليف الخدمات اإلنتاجية**

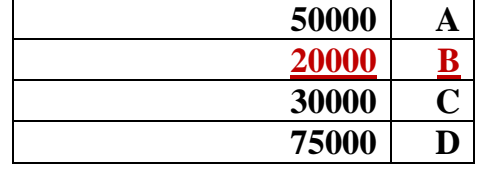

**4( نصيب القسم )ب( من تكاليف الخدمات اإلنتاجية**

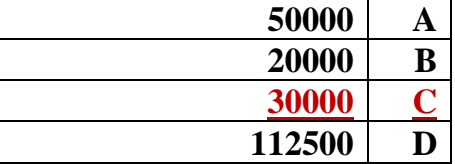

**5( معدل تحميل القسم )أ( باستخدام ساعات العمل المباشر كأساس للتحميل** 

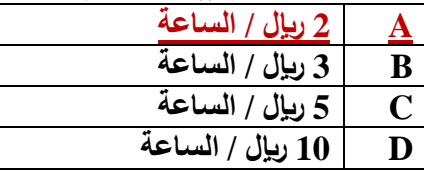

**6( معدل تحميل القسم )ب( باستخدام ساعات العمل المباشر كأساس للتحميل** 

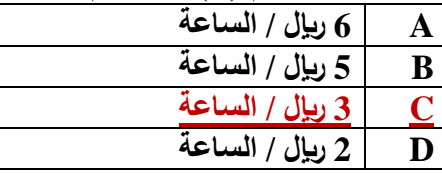

#### **الحل**

- **1( نسبة التوزيع للقسم )أ( باستخدام ساعات تشغيل االالت كأساس للتوزيع = 75000 ÷ )75000 112500+( = 0.4**
- **2( نسبة التوزيع للقسم )ب( باستخدام ساعات تشغيل االالت كأساس للتوزيع = 112500 ÷ )75000 + 112500 ( = 0.6**
	- **3( نصيب القسم )أ( من تكاليف الخدمات االنتاجية**

**اجمالي تكاليف مراكز الخدمات االنتاجية خالل الفترة = 30000 20000+ = 50000**

 **؞ نصيب القسم )أ( من تكاليف الخدمات اإلنتاجية = 50000 × 0.4 = 20000 لاير** 

- **4( نصيب القسم )ب( من تكاليف الخدمات اإلنتاجية= 50000 × 0.6 = 30000 لاير**
	- **5( معدل تحميل القسم )أ( باستخدام ساعات العمل المباشر كأساس للتحميل**

**اجمالي التكاليف االضافية الخاصة بالقسم )أ( = 100000 20000+ = 120000 لاير**

 **معدل التحميل = 120000 ÷ 60000 = 2 لاير / الساعة** 

**6( معدل تحميل القسم )ب( باستخدام ساعات العمل المباشر كأساس للتحميل** 

**اجمالي التكاليف االضافية الخاصة بالقسم )ب( = 180000 30000+ = 210000 لاير**

 **معدل التحميل = 210000 ÷ 70000 = 3 لاير / الساعة** 

# **)مثال1(**

**يوجد لدى الشركة المتحدة الصناعية قسمين لالنتاج هما:)قسم التقطيع، قسم التشطيب( باالضافة الى ثالثة اقسام للخدمات هي ) قسم مباني المصنع، قسم القوى المحركة ، قسم الصيانة ( وفيما يلي ملخص بيانات الشركة عن كل قسم تمهيدا لتخصيص تكاليف اقسام الخدمات وذلك عن السنة المنتهية في /30 /12 1431 هـ**

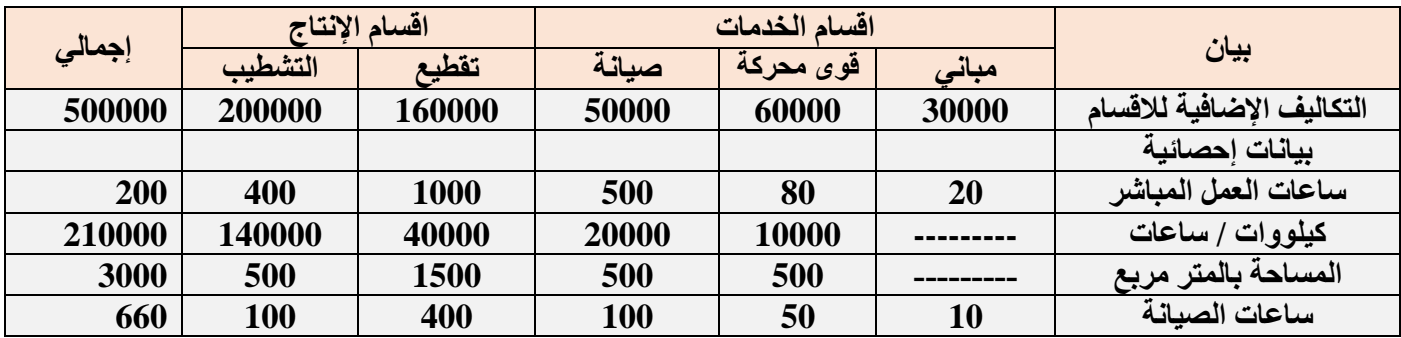

#### **بناء على البيانات السابقة اجب على االسئلة من 1 الى 6**

**1( في ظل طريقة التخصيص االجمالي وباستخدام ساعات العمل المباشر كأساس للتوزيع فإن نصيب قسم التشطيب من تكلفة اقسام الخدمات هو:** 

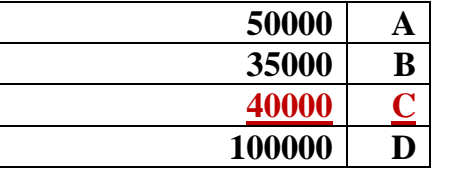

**الحل**

**اجمالي تكاليف قسم الخدمات االنتاجية 30000 + 60000 50000+ = 140000 لاير**

**اساس التوزيع على قسمي االنتاج هو ساعات العمل المباشر اي :1000 400**

**نصيب قسم التشطيب = 140000 × )400 ÷ 1400( = 40000**

**2( في ظل طريقة التخصيص المباشر فإن نصيب قسم الصيانة من تكلفة قسم القوى المحركة تبلغ:** 

**A صفر لاير B 6000 لاير C 12000 لاير** 

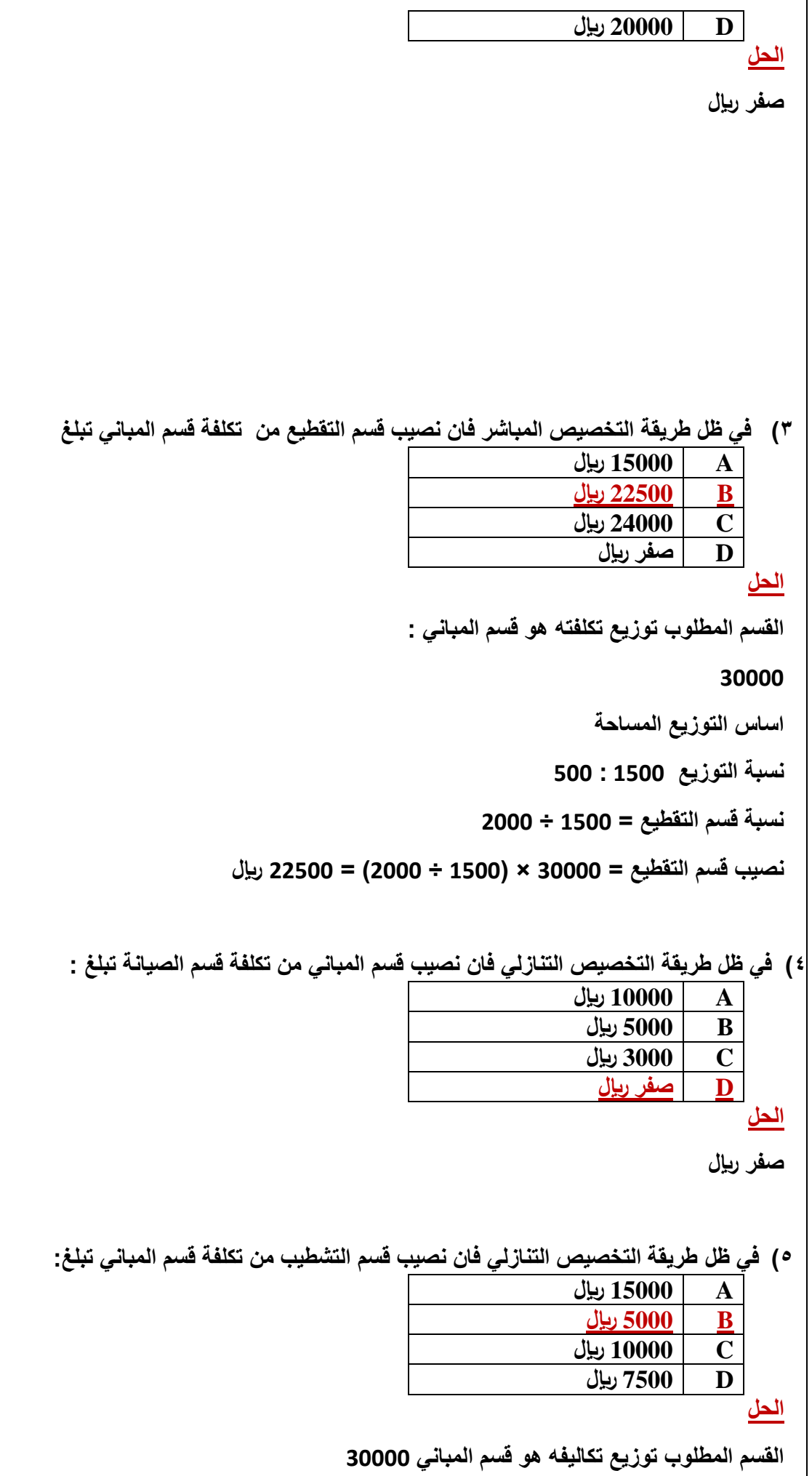

**المساحة: نسب التوزيع 3000 = 500+ 1500 + 500 + 500 نصيب قسم التشطيب = 30000 × ) 500 ÷ 3000 ( = 5000 6( في ظل طريقة التخصيص التنازلي فإن نصيب قسم الصيانة من تكلفة قسم القوى المحركة تبلغ A صفر لاير B 5000 لاير C 6000 لاير D 6500 لاير الحل نصيب قسم الصيانة من تكلفة القوى المحركة القسم المطلوب توزيعه هو القوى المحركة توزيع المباني 30000 نصيب قسم القوى المحركة = 30000 × ) 500 ÷ 3000 ( = 5000 لاير اجمالي تكاليف قسم القوى المحركة = 60000 + 5000 = 65000 نصيب قسم الصيانة من القوى المحركة = 65000 × ) 20000 ÷ 200000( = 6500 )مثال2( البيانات التالية مستخرجة من سجالت إحدى المنشآت الصناعية والتي تتكون من مركزي انتاج ) أ( ، ) ب( ومركزي خدمة )س( ، ) ص( وذلك عن احدى السنوات** 

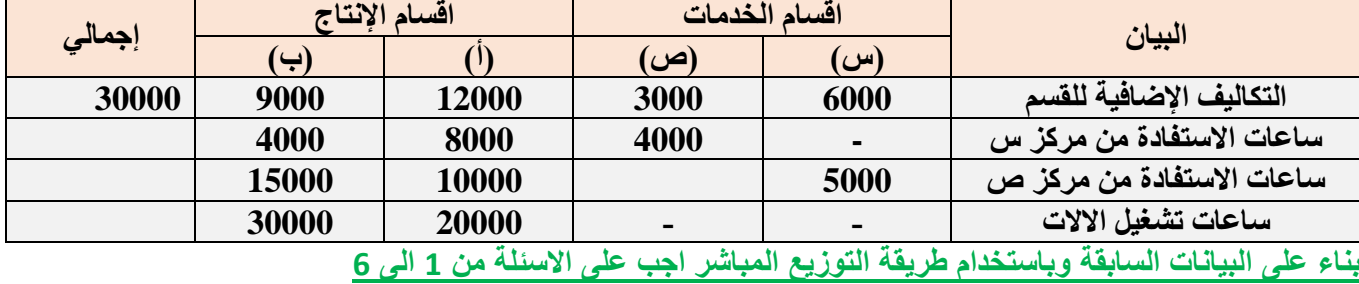

**1( نصيب القسم )أ( من تكاليف )س( في حالة التوزيع المباشر** 

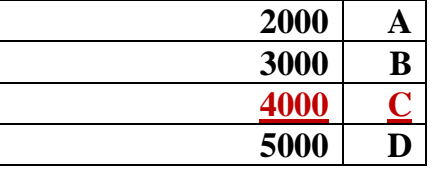

**2( نصيب القسم )ب( من تكاليف)س( في حالة التوزيع المباشر 2000** 

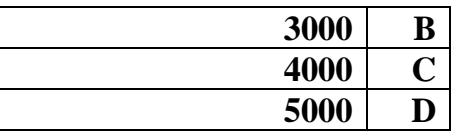

**3( نصيب القسم ) أ( من تكاليف)ص( في حالة التوزيع المباشر** 

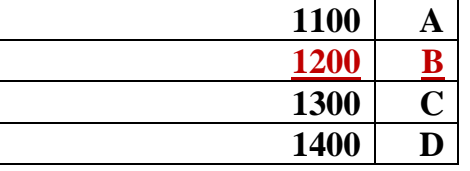

**4( نصيب القسم )ب( من تكاليف )ص( في حالة التوزيع المباشر**

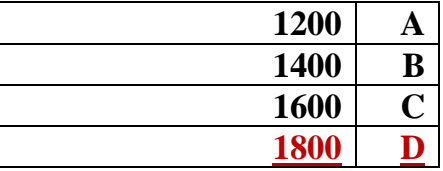

**5( معدل تحميل القسم )أ(**

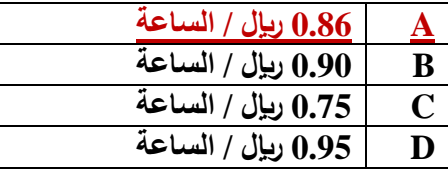

**6( معدل تحميل القسم )ب(**

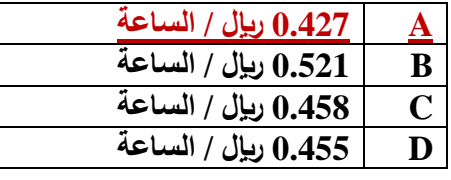

**الحل** 

**1( نصيب القسم )أ( من تكاليف )س( في حالة التوزيع المباشر** 

**القسم المطلوب توزيعه هو )س( = 6000**

**نصيب )ا( = 6000 × ) 8000 ÷ 12000( = 4000 لاير**

- **2( نصيب القسم )ب( من تكاليف )س( في حالة التوزيع المباشر نصيب )ب( = 6000 × ) 4000 ÷ 12000( = 2000 لاير**
- **3( نصيب القسم )أ( من تكاليف )ص( في حالة التوزيع المباشر القسم المطلوب توزيعه هو )ص( = 3000**

**نصيب )ا( = 3000 × ) 1000 ÷ 25000( = 1200 لاير**

**4( نصيب القسم )ب( من تكاليف )ص( في حالة التوزيع المباشر**

**نصيب )ب( = 3000 × ) 15000 ÷ 25000( = 1800 لاير**

**5( معدل تحميل القسم )أ( باستخدام ساعات تشغيل االالت كأساس للتحميل** 

**اجمالي التكاليف االضافية الخاصة بالقسم )أ( = 12000 + 4000 1200+= 17200 لاير معدل التحميل = 17200 ÷ 20000 = 0.86 لاير / الساعة 6( معدل تحميل القسم )ب( باستخدام ساعات تشغيل االالت كأساس للتحميل اجمالي التكاليف االضافية الخاصة بالقسم )ب( = 9000 2000+ 1800+= 12800 لاير معدل التحميل = 12800 ÷ 30000 = 0.427 لاير / الساعة الواجب األول** 

السؤال ١/ المحاسبة المالية تسجل العمليات المالية التي حدثت بالفعل (التاريخية) ولا تهتم بالأحداث المتوقعة

# **صواب**

#### **خطأ**

**السؤال /2 التكلفة األولية تشتمل على تكلفة المواد المباشرة واالجور المباشرة** 

#### **صواب**

**خطأ** 

**السؤال /3 ليس كل تكلفة بمثابة مصروف** 

# **صواب**

**خطأ** 

**السؤال /4 اشترى ماجد سيارة في اول يوم من العام 1437 هـ بمبلغ 65000 لاير، تبلغ قيمة الخردة 5000 لاير، والعمر اإلنتاجي لهذه السيارة 5 سنوات باستخدام طريقة القسط الثابت في االهالك فإن تكلفة السيارة )قيمتها الدفترية( بنهاية عام 1437 بمبلغ** 

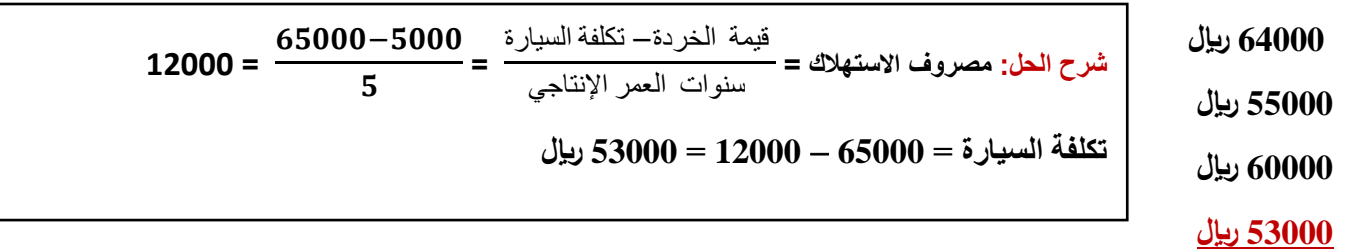

**السؤال /5 اشترى ماجد سيارة في اول يوم من العام 1437 هـ بمبلغ 65000 لاير، تبلغ قيمة الخردة 5000 لاير، والعمر اإلنتاجي لهذه السيارة 5 سنوات باستخدام طريقة القسط الثابت في االهالك فإن المصروف بنهاية عام 1437هـ بمبلغ** 

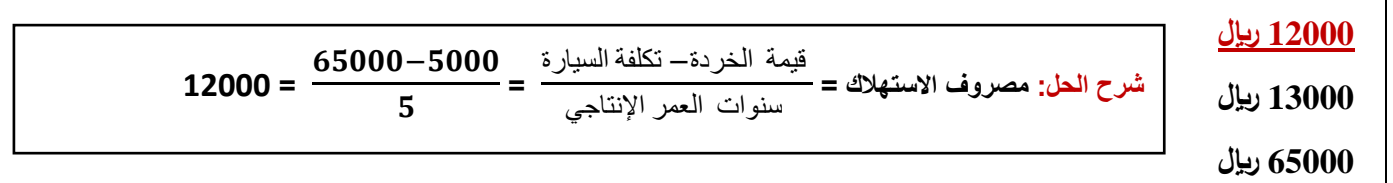

**السؤال /6 التكاليف الثابتة تتميز بأنها:**

**ال يتغير مبلغها االجمالي مع تغير حجم النشاط**

**تحتوي على تكاليف مختلطة تشتمل على تكاليف التسويق يتغير مبلغها االجمالي مع تغير حجم النشاط**

**السؤال /7 تختلف المحاسبة المالية عن محاسبة التكاليف حيث تطبق األولى طريقة القيد المزدوج في إثبات العمليات في السجالت والدفاتر، بينما ال تُطبّق هذه الطريقة في محاسبة التكاليف.**

**شرح الحل: تتشابه المحاسبة المالية ومحاسبة التكاليف بأن يطبق كل منهما طريقة القيد المزدوج**

**صواب**

**خطأ**

- **أوجه الشبه بين المحاسبة المالية ومحاسبة التكاليف 1( يطبق كل من النظامين طريقة القيد المزدوج في اثبات العمليات في السجالت والدفاتر.**
- **2( كالهما يعد نظاماً فرعياً للمعلومات المحاسبية التي لها مدخالت وعمليات ومخرجات.**
	- **3( يعتمد كالهما على مبدأ الدورية في إعداد التقارير المالية.**

**السؤال /8 تعتبر تقارير التكاليف تقارير داخلية ال يفضل أن يطلع عليها أطراف خارج التنظيم**

# **صواب**

# **خطأ**

**السؤال /9 إذا توافرت لديك البيانات التالية لشركة تصنيع الملبوسات الجاهزة: أقمشة مستخدمة 40000 لاير، أجور عمال االنتاج 25000 لاير تكلفة صناعية غير مباشرة 20000 لاير. فإن تكلفة التحويل هي:**

**شرح الحل: تكلفة التحويل = تكاليف صناعية غير مباشرة + أجور مباشرة** 

**85000 لاير**

**65000 لاير**

**تكلفة التحويل = 20000 + 25000 = 45000 لاير** 

**20000 لاير**

# **45000 لاير**

**السؤال /10 إذا توافرت لديك البيانات التالية لشركة تصنيع الملبوسات الجاهزة: أقمشة مستخدمة 40000 لاير، أجور عمال االنتاج 25000 لاير، تكاليف صناعية غير مباشرة 20000 لاير فإن التكلفة األولية تبلغ:**

#### **40000 لاير**

**65000 لاير**

**شرح الحل: التكلفة االولية = مواد مباشرة + أجور مباشرة** 

**تكلفة التحويل = 40000 + 25000 = 65000 لاير** 

**60000 لاير 85000 لاير**

**السؤال /11 صالح يباشر عمالً تجارياً في سوق الخضر والفاكهة بالدمام، اشترى ثالث شحنات برتقال تكلفة الواحدة منها 10000 لاير، إال أن إحدى هذه الشحنات تلفت لعطل في مبرد الشاحنة، بينما تمكن من بيع الشحنتين المتبقيتين بصورة طبيعية. بنا ًء على ما سبق فإن مبلغ الخسارة هو:**

#### **10000 لاير**

**15000 لاير**

**30000 لاير**

**20000 لاير**

**السؤال /12 صالح يباشر عمالً تجارياً في سوق الخضر والفاكهة بالدمام، اشترى ثالث شحنات برتقال تكلفة الواحدة منها 10000 لاير، إال أن إحدى هذه الشحنات تلفت لعطل في مبرد الشاحنة، بينما تمكن من بيع الشحنتين المتبقيتين بصورة طبيعية. بنا ًء على ما سبق فإن مبلغ المصروف هو:**

**40000 لاير**

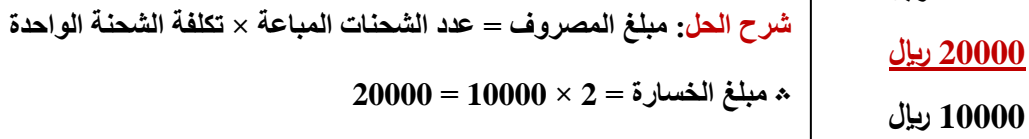

**30000 لاير**

**السؤال /13 الخسارة هي نفقات منتجة أو هي االستفادة من األصول في تحقيق منافع مستقبلية**

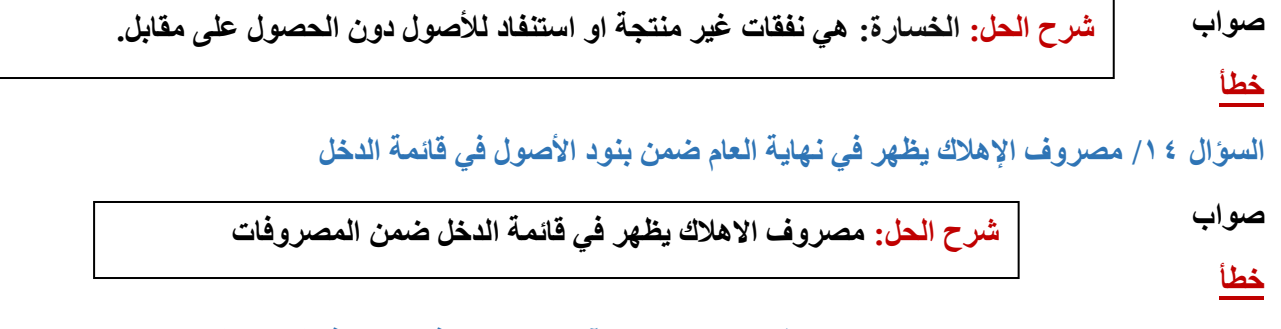

السؤال 10<sub>/</sub> يعد استخدام محاسبه التكاليف قاصرا على المنشآت التي تعمل في مجال فقط دون غيرها

**صواب خطأ شرح الحل: استخدام محاسبة التكاليف لم يعد قاصراً على المنشآت الصناعية فقط، بل امتد ليشمل في الوقت الحاضر العديد من األنشطة الخدمية والزراعية والمصرفية والمقاوالت وغيرها من األنشطة األخرى.**

**السؤال /16 تكاليف المواد يقصد بها كافة األشياء المادية الملموسة التي تحصل عليها المنشأة بغرض استخدامها في مزاولة األنشطة الالزمة لتحقيق أهدافها**

# **صواب**

**خطأ**

**السؤال /17 إذا كان حجم االنتاج في شهر رمضان 2000 وحدة، بينما بلغ في شهر شوال 2500 وحدة، فإن نسبة التغير في حجم اإلنتاج هي:**

**50% 20% 75% 25% السؤال /18 أجور عمال اإلنتاج تعد من ضمن عناصر التكاليف اإلدارية بحسب التبويب الوظيفي صواب خطا حل الواجب: مجموعة من األعضاء شرح الحل[:](http://vb.ckfu.org/u201311.html) [أسوم♥](http://vb.ckfu.org/u201311.html) + BERHE الواجب الثاني السؤال /1 اجمالي التكاليف المتغيرة يتغير بنفس تغير حجم النشاط صواب خطا السؤال /2 التكلفة الغارقة هي التكلفة المستقبلية صواب خطا السؤال /3 الفرق بين القيمة البيعية اللة قررت المنشأة التخلص منها وصافي القيمة الدفترية لها يمثل تكلفة غارقة مضافة تفضيلية ضمنية السؤال /4 السبب في نقص مرونة التكاليف المختلطة هو ان هناك جزءا من تلك التكاليف متغير والجزء االخر ثابت صواب خطا** السؤال 0/ اذا توافرت لك التالية: **تكلفة الخامات المشراة خالل الفترة 2000 لاير تكلفة مخزون الخامات اول الفترة 500 لاير تكلفة مخزون الخامات اخر الفترة 700 لاير** حجم النشاط الحالي− حجم النشاط السابق **شرح الحل: نسبة التغير في حجم النشاط = 100 ×** حجم النشاط السابق − **نسبة التغير في حجم النشاط = 25% = 100 × شرح الحل: أجور عمال اإلنتاج تعد من ضمن عناصر التكاليف اإلنتاجية بحسب التبويب الوظيفي شرح الحل: التكلفة التفاضلية هي التكلفة المستقبلية التكلفة الغارقة هي التكلفة التي حدثت بالفعل**

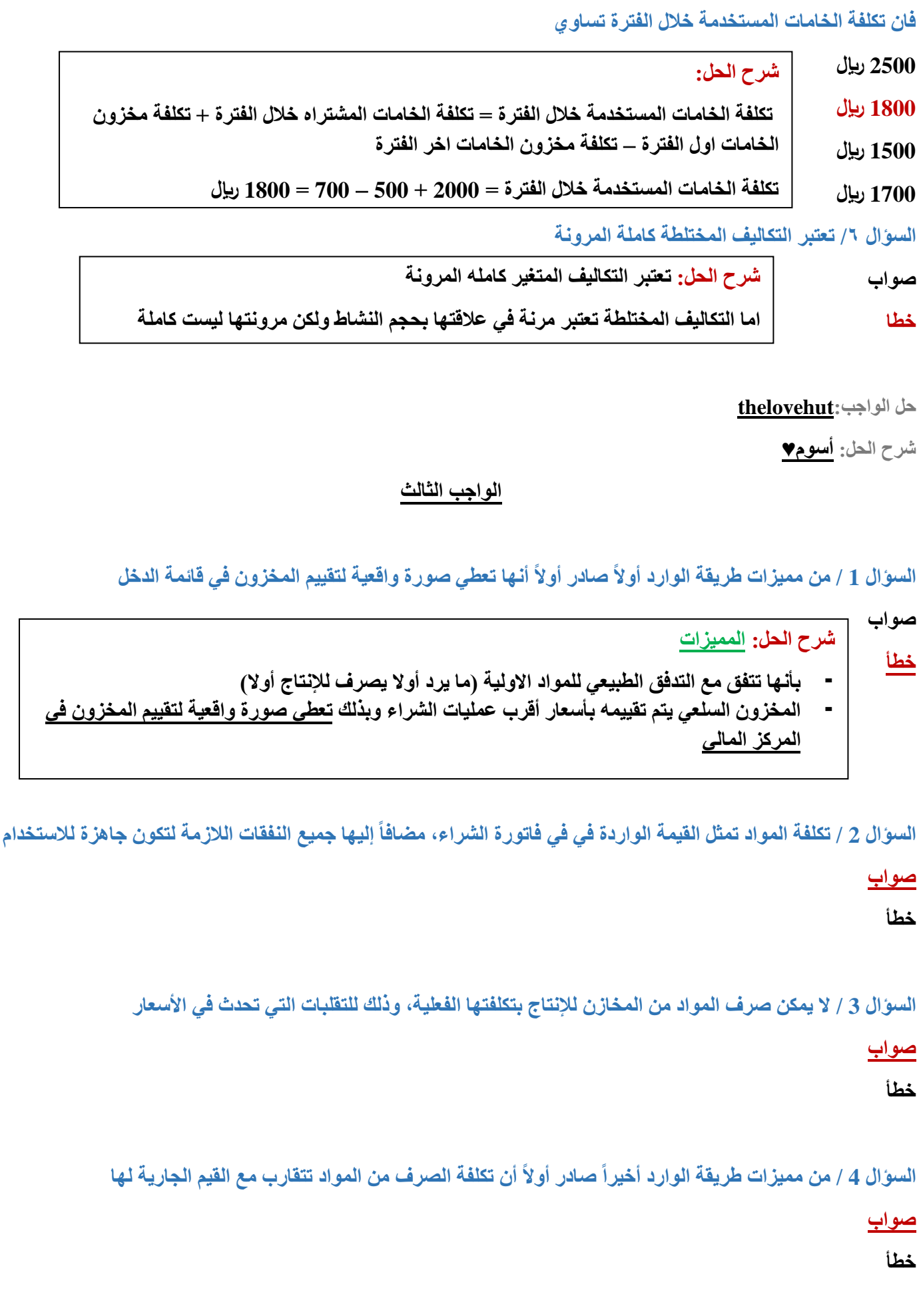

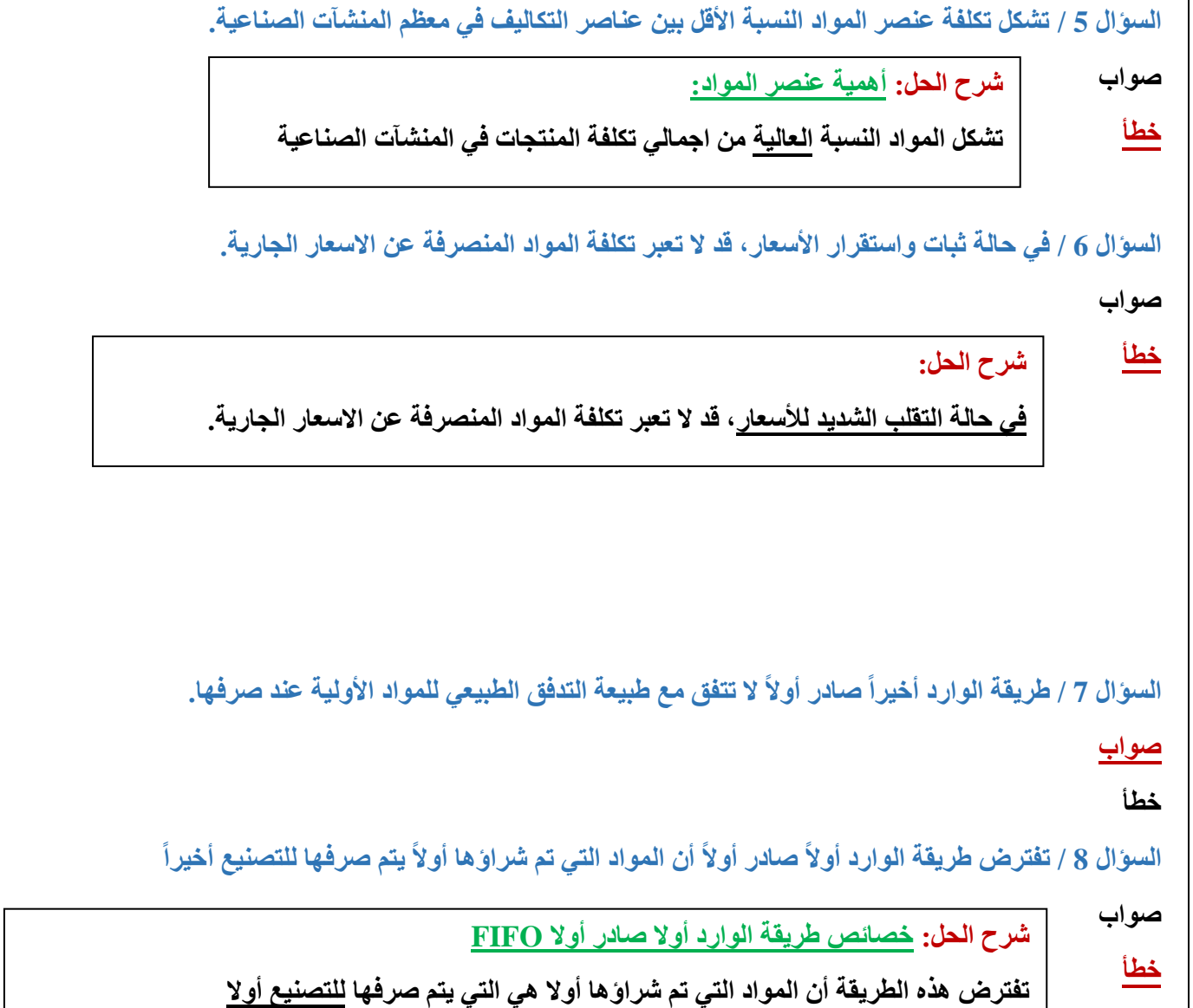

**حل الواجب: [aljazi.ms](https://vb.ckfu.org/u203378.html)**

**شرح الحل[:](http://vb.ckfu.org/u201311.html) [أسوم♥](http://vb.ckfu.org/u201311.html)**

# **االختبار الفصلي**

**السؤال/1 إذا كانت تكاليف الخامات المباشرة المستخدمة خالل الشهر 900000 لاير، األجور المباشرة 600000 لاير، تكاليف غير مباشرة ،200000 تكاليف التسويق 400000 لاير. تكاليف إدارية 200000 لاير، مخزون تحت التشغيل أول الشهر 60000 لاير، وآخر الشهر ،120000 مخزون تام أول الشهر 160000 لاير، عدد الوحدات التامة خالل الشهر 164000 وحدة، عدد وحدات مخزون تام آخر الشهر 20000 وحدة، عدد وحدات مخزون تام أول الشهر 16000 وحدة، سعر بيع الوحدة 30 لاير، ايرادات أخرى 120000 لاير، مصروفات أخرى 40000 لاير.**

**فإن مجمل الربح يساوي**

**3200000 لاير**

**400000 لاير**

**3000000 لاير**

#### **2300000 لاير**

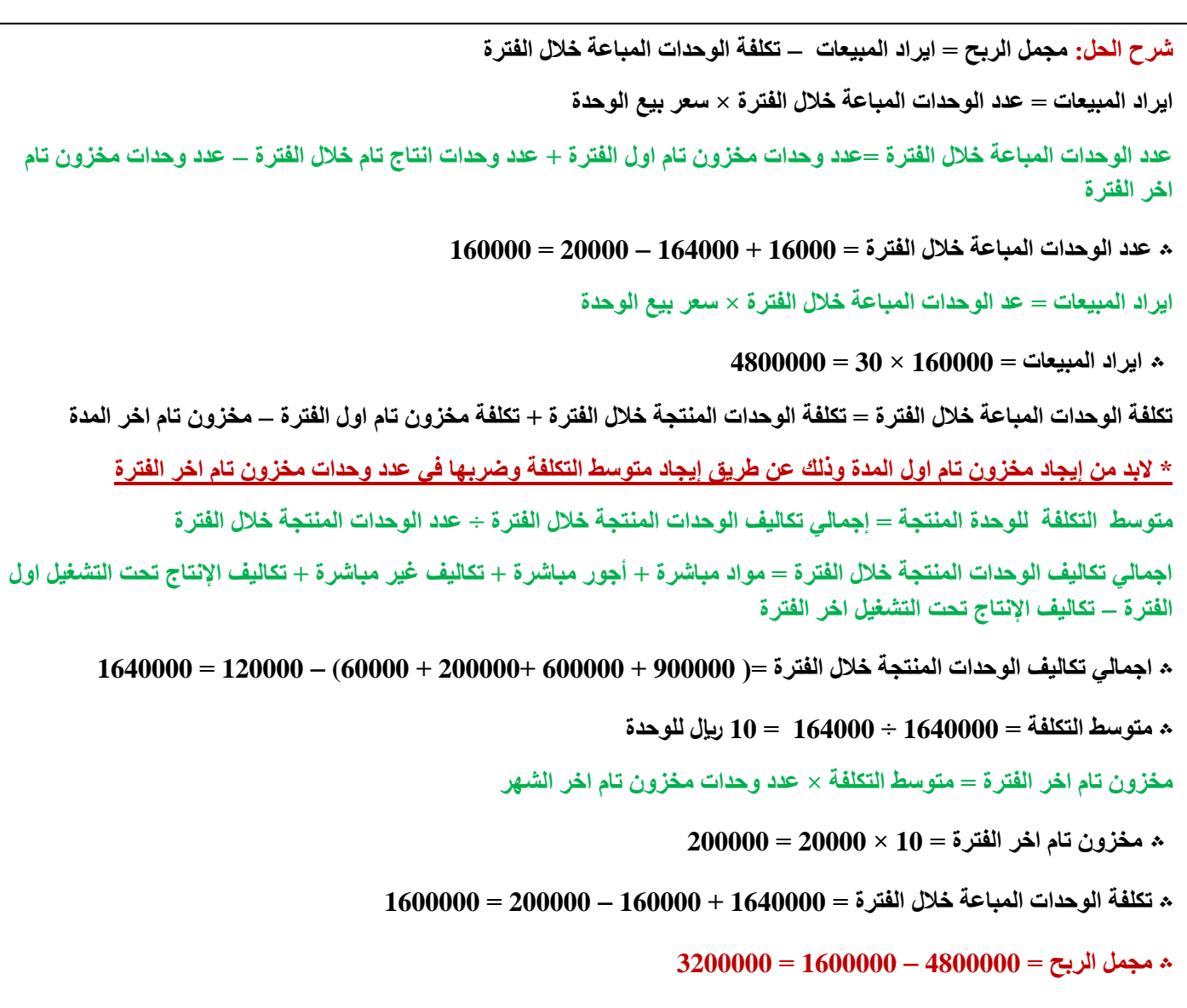

**السؤال/2 إذا كانت تكاليف الخامات المباشرة المستخدمة خالل الشهر 900000 لاير، األجور المباشرة 600000 لاير، تكاليف غير مباشرة ،200000 تكاليف التسويق 400000 لاير. تكاليف إدارية 200000 لاير، مخزون تحت التشغيل أول الشهر 60000 لاير، وآخر الشهر ،120000 مخزون تام أول الشهر 160000 لاير، عدد الوحدات التامة خالل الشهر 164000 وحدة، عدد وحدات مخزون تام آخر الشهر 20000 وحدة، عدد وحدات مخزون تام أول الشهر 16000 وحدة، سعر بيع الوحدة 30 لاير، ايرادات أخرى 120000 لاير، مصروفات أخرى 40000 لاير.**

**فإن التكلفة األولية تبلغ**

**2000000 لاير**

**1600000 لاير**

**1700000 لاير**

**1500000 لاير**

**شرح الحل: التكلفة األولية = مواد مباشرة + األجور المباشرة**   $\mathbf{1500000} = 600000 + 9000000 = \mathbf{1500000}$ 

```
السؤال/3إذا كانت التكاليف ) مواد مباشرة: 1000 لاير، أجور مباشرة: 300 لاير، تكلفة غير مباشرة800:(
                                                                     فإن التكلفة األولية:
```
**1300**

**1800**

**2100**

**شرح الحل: التكلفة األولية = مواد مباشرة + األجور المباشرة** 

**؞ التكلفة األولية = 1000 + 300 = 1300**

**1000**

**السؤال4 / إذا كانت تكاليف الخامات المباشرة المستخدمة خالل الشهر 900000 لاير، األجور المباشرة 600000 لاير، تكاليف غير مباشرة ،200000 تكاليف التسويق 400000 لاير. تكاليف إدارية 200000 لاير، مخزون تحت التشغيل أول الشهر 60000 لاير، وآخر الشهر ،120000 مخزون تام أول الشهر 160000 لاير، عدد الوحدات التامة خالل الشهر 164000 وحدة، عدد وحدات مخزون تام آخر الشهر 20000 وحدة، عدد وحدات مخزون تام أول الشهر 16000 وحدة، سعر بيع الوحدة 30 لاير، ايرادات أخرى 120000 لاير، مصروفات أخرى 40000 لاير.**

**فإن التكلفة الصناعية تساوي:**

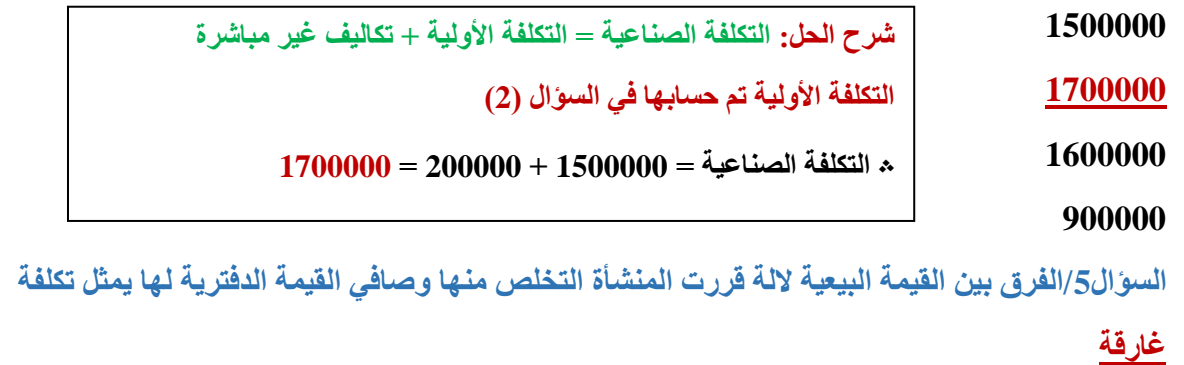

**مضافة**

**تفضيلية**

**ضمنية**

**السؤال6 /تضم التكاليف المباشرة كافة عناصر التكاليف التي يوجد بينها وبين وحدة قياس التكلفة ارتباط مباشر**

**صواب**

**خطأ**

**السؤال/7من صفات التكاليف التفاضلية أنها:**

**متساوية**

**ماضية**

**مستقبلية**

**حاضرة**

**السؤال8 / التكلفة الغارقة هي التكلفة المستقبلية**

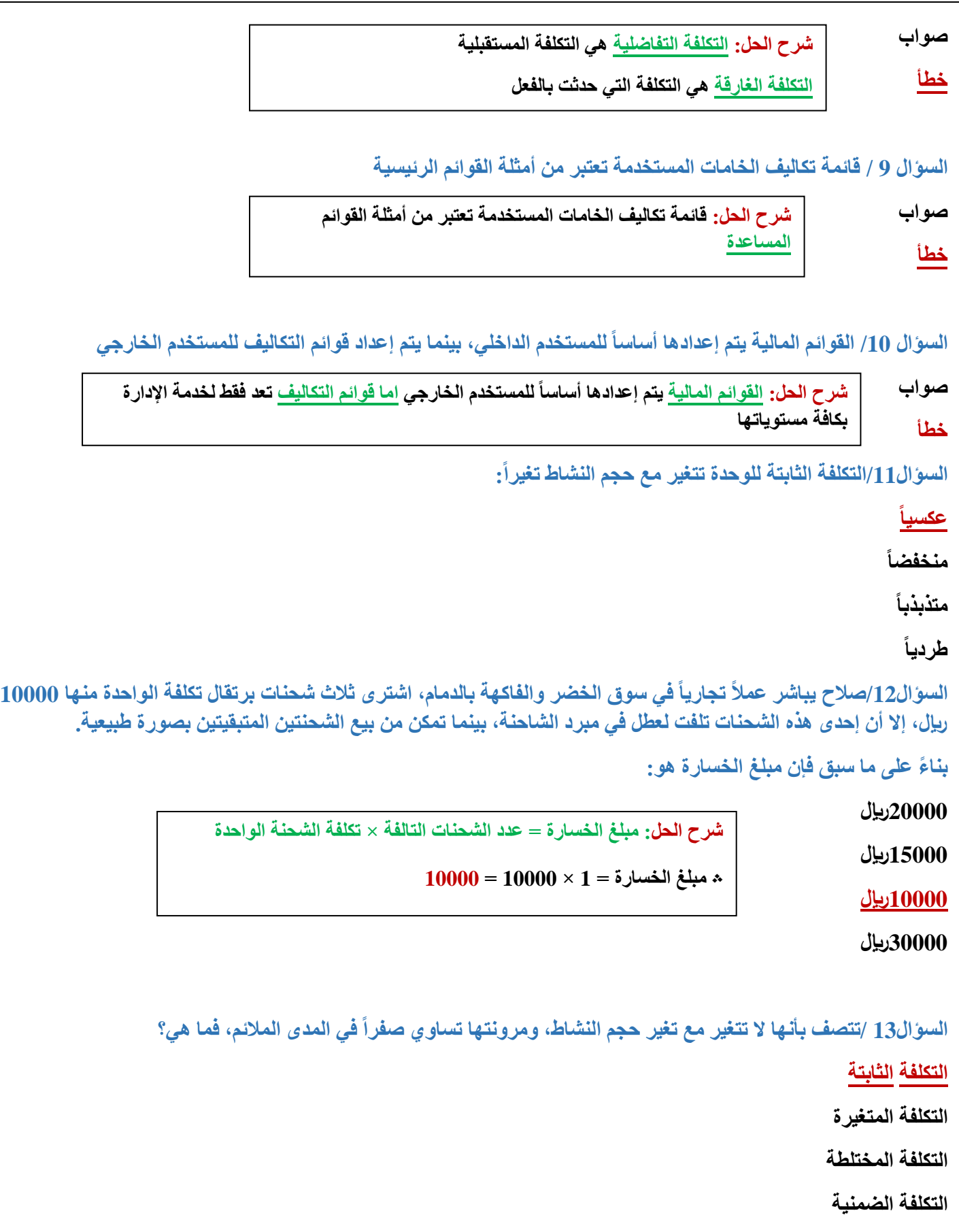

**السؤال14 /إذا علمت بأن التكلفة المختلطة = 20000 لاير، التكلفة المتغيرة للوحدة =5 لاير، حجم اإلنتاج= 3000 وحدة.**

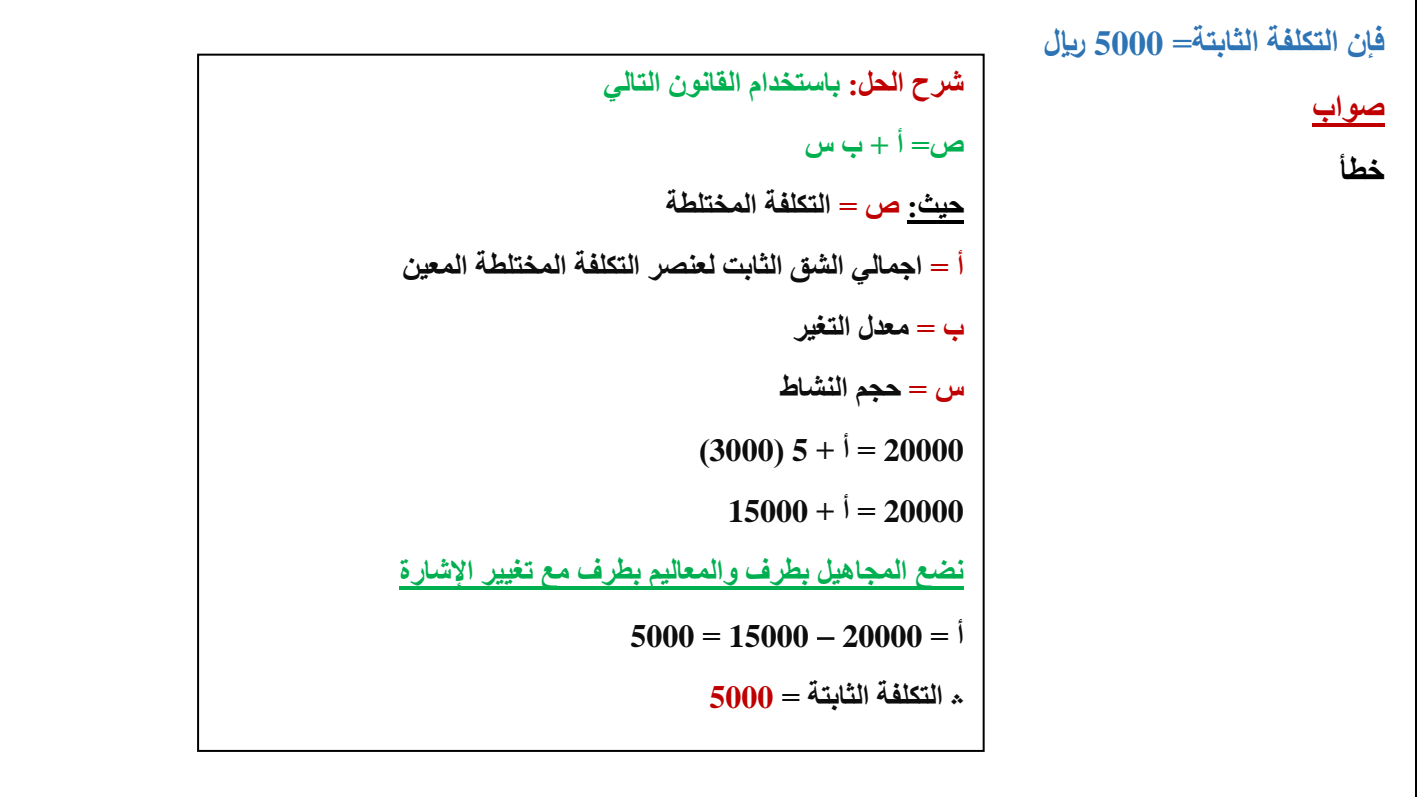

**السؤال 15 /الهدف األساسي إلعداد قائمة تكاليف اإلنتاج التام هو معرفة تكلفة الوحدات المباعة خالل الفترة.**

**صواب خطأ**

**شرح الحل: الهدف األساسي من اعداد القائمة هو الوصول إلى التكاليف الصناعية للوحدات التي تم انتاجها خالل الفترة المعدة عنها القائمة.**

**السؤال16 /تتشابه قوائم التكاليف والقوائم المالية في أن كليهما يُعد على فترات دورية**

# **صواب**

**خطأ**

**السؤال17 /مصروف اإلهالك يظهر في نهاية العام ضمن بنود األصول في قائمة الدخل**

**صواب خطأ**

**شرح الحل: مصروف االهالك يظهر في قائمة الدخل ضمن المصروفات** 

**السؤال18 /نشأة محاسبة التكاليف ارتبطت بنشأة المنشآت الزراعية لمساعدتها في تحديد تكلفة منتجاتها.**

**صواب**

**خطأ شرح الحل: نشأة محاسبة التكاليف ارتبطت بنشأة المنشآت الصناعية لمساعدتها في تحديد تكلفة منتجاتها.** 

**السؤال19 /قائمة تكاليف الخامات المستخدمة تعتبر من قوائم التكاليف:**

**التدفق النقدي**

**الرئيسية**

### **المالية**

#### **المساعدة**

**السؤال/20يعد استخدام محاسبة التكاليف قاصرا ًعلى المنشآت التي تعمل في مجال التصنيع فقط دون غيرها**

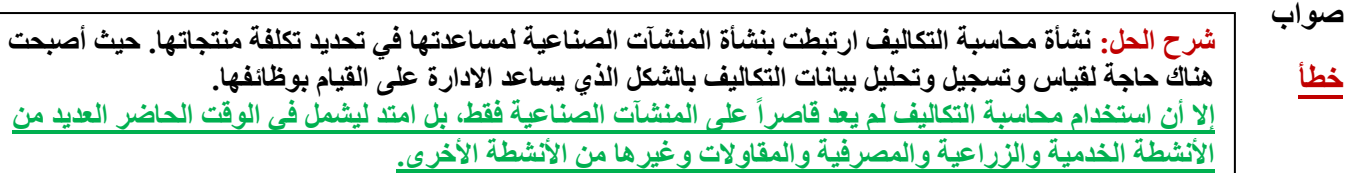

**السؤال21 /المحاسبة المالية تسجل العمليات المالية التي حدثت بالفعل )التاريخية(، وال تهتم باألحداث المتوقعة.**

#### **صواب**

#### **خطأ**

**السؤال22 /قوائم التكاليف تُعد لخدمة المستخدمين الخارجيين، ولذلك فهي واجبة النشر.**

**صواب**

**شرح الحل: قوائم التكاليف تعد فقط لخدمة اإلدارة بكافة مستوياتها وذلك فهي ال تنشر**

#### **خطأ**

**السؤال/23تتميز التكاليف المتغيرة بالمرونة الكاملة**

#### **صواب**

#### **خطأ**

**السؤال/24إذا توفرت لك البيانات التالية:**

**تكلفة الخامات المشتراة خالل الفترة: 2000 لاير**

**تكلفة مخزون الخامات أول الفترة: 500 لاير**

**تكلفة مخزون الخامات آخر الفترة: 700 لاير**

**فإن تكلفة الخامات الستخدمة خالل الفترة تساوي**

# **1700 لاير**

**2500 لاير**

**شرح الحل: تكلفة الخامات المستخدمة خالل الفترة = تكلفة الخامات المشتراة خالل الفترة + تكلفة مخزون الخامات اول الفترة تكلفة مخزون الخامات اخر الفترة** 

> **1500 لاير تكلفة الخامات المستخدمة = )2000 500+( 700 = 1800**

**1800 لاير**

**السؤال25 /إذا توافرت لديك البيانات التالية لشركة تصنيع الملبوسات الجاهزة: أقمشة مستخدمة 40000 لاير، أجور عمال االنتاج 25000 لاير، تكاليف صناعية غير مباشرة 20000 لاير فإن التكلفة األولية تبلغ:**

**شرح الحل: التكلفة األولية = مواد مباشرة + األجور المباشرة** 

**؞ التكلفة األولية = 40000 + 25000 = 65000**

**40000 لاير**

**65000 لاير**

**60000 لاير**

**85000 لاير**

**السؤال26 / إذا كانت تكاليف الخامات المباشرة المستخدمة خالل الشهر 900000 لاير، األجور المباشرة 600000 لاير، تكاليف غير مباشرة ،200000 تكاليف التسويق 400000 لاير. تكاليف إدارية 200000 لاير، مخزون تحت التشغيل أول الشهر 60000 لاير، وآخر الشهر ،120000 مخزون تام أول الشهر 160000 لاير، عدد الوحدات التامة خالل الشهر 164000 وحدة، عدد وحدات مخزون تام آخر الشهر 20000 وحدة، عدد وحدات مخزون تام أول الشهر 16000 وحدة، سعر بيع الوحدة 30 لاير، ايرادات أخرى 120000 لاير، مصروفات أخرى 40000 لاير.**

**فإن تكلفة اإلنتاج التام خالل الفترة هي:**

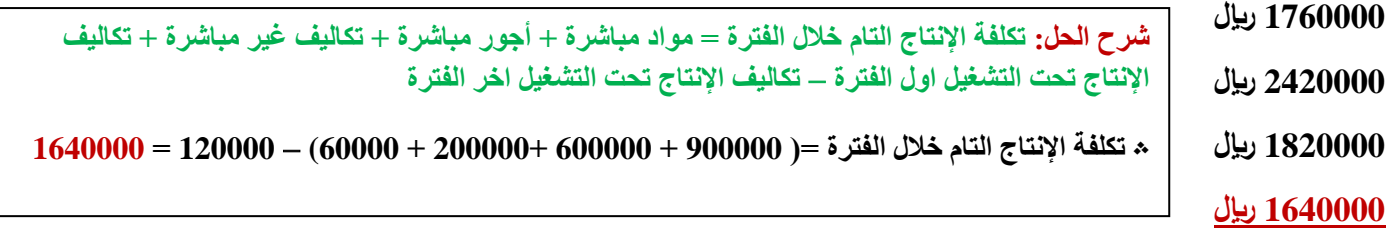

**السؤال/27الهدف األساسي من إعداد قائمة الدخل هو تحديد صافي األرباح أو الخسائر الناتج عن مزاولة المنشاة لنشاطها خالل فترة معينة**

#### **صواب**

**خطأ**

**السؤال28 /تختلف المحاسبة المالية عن محاسبة التكاليف حيث تطبق األولى طريقة القيد المزدوج في إثبات العمليات في السجالت والدفاتر، بينما ال تُطبّق هذه الطريقة في محاسبة التكاليف**

#### **صواب**

**خطأ.**

**شرح الحل: تتشابه المحاسبة المالية ومحاسبة التكاليف بأن يطبق كل منهما طريقة القيد المزدوج أوجه الشبه بين المحاسبة المالية ومحاسبة التكاليف 4( يطبق كل من النظامين طريقة القيد المزدوج في اثبات العمليات في السجالت والدفاتر. 5( كالهما يعد نظاماً فرعياً للمعلومات المحاسبية التي لها مدخالت وعمليات ومخرجات. 6( يعتمد كالهما على مبدأ الدورية في إعداد التقارير المالية.**

**السؤال29 /التكلفة األولية تشتمل على تكلفة المواد المباشرة واألجور المباشرة**

#### **صواب**

**خطأ**

**السؤال/30الخسارة هي نفقات منتجة أو هي االستفادة من األصول في تحقيق منافع مستقبلية**

**صواب**

**شرح الحل: الخسارة: هي نفقات غير منتجة او استنفاد لألصول دون الحصول على مقابل.**

**خطأ**

**السؤال31 /اشترى ماجد سيارة في أول يوم من العام 1437 هـ بمبلغ 65000 لاير، تبلغ قيمة الخردة 5000 لاير، والعمر اإلنتاجي لهذه السيارة 5 سنوات.**

**باستخدام طريقة القسط الثابت في اإلهالك، فإن المصروف بنهاية عام 1437هـ يبلغ:**

**13000 لاير**

**12000 لاير**

**10000 لاير**

$$
12000 = \frac{65000 - 5000}{5} = \frac{12000 - 5000}{5} = \frac{12000 - 65000}{5} = 12000
$$

#### **65000 لاير**

**السؤال/32 إذا كانت تكاليف الخامات المباشرة المستخدمة خالل الشهر 900000 لاير، األجور المباشرة 600000 لاير، تكاليف غير مباشرة ،200000 تكاليف التسويق 400000 لاير. تكاليف إدارية 200000 لاير، مخزون تحت التشغيل أول الشهر 60000 لاير، وآخر الشهر ،120000 مخزون تام أول الشهر 160000 لاير، عدد الوحدات التامة خالل الشهر 164000 وحدة، عدد وحدات مخزون تام آخر الشهر 20000 وحدة، عدد وحدات مخزون تام أول الشهر 16000 وحدة، سعر بيع الوحدة 30 لاير، ايرادات أخرى 120000 لاير، مصروفات أخرى 40000 لاير.**

**فإن صافي الربح يساوي:**

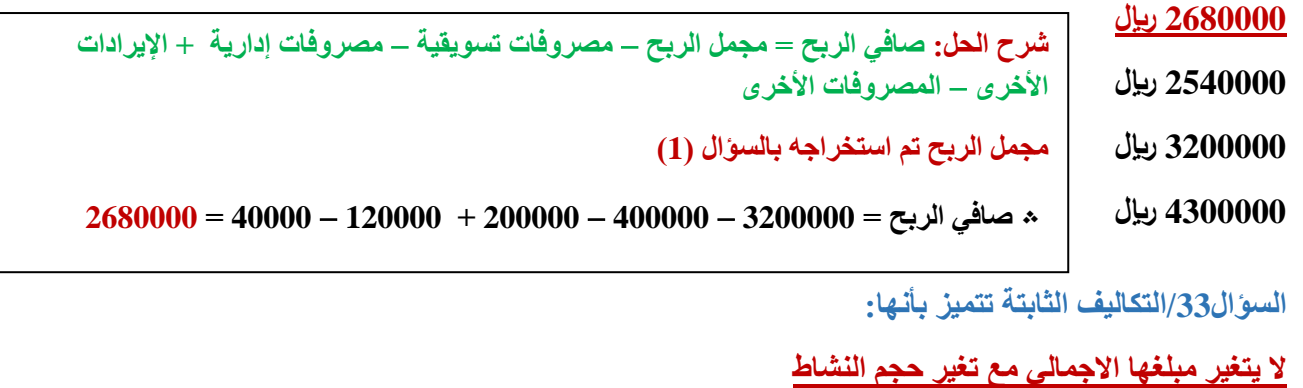

**تحتوي على تكاليف مختلطة**

**تشتمل على تكاليف التسويق**

**يتغير مبلغها االجمالي مع تغير حجم النشاط**

**السؤال/34 في نطاق المدى المالئم، فإن نسبة مرونة عناصر التكاليف الثابتة تساوي:**

**50%**

#### **صفر**

**100%**

**75%**

**شرح الحل: عناصر التكاليف الثابتة عديمة المرونة حيث إن نسبة مرونتها تساوي صفراً في نطاق المدى المالئم**

**السؤال/35 أحد عناصر التكاليف التالية ال يعد من ضمن عناصر األجور غير المباشرة:**

**أجور عمال نظافة المصنع**

**أجور عمال المناولة )التحميل(**

**مرتبات مالحظي العمال**

**أجور عمال تصنيع المنتجات**

**السؤال/36إعداد قوائم التكاليف المساعدة يسبق إعداد القوائم الرئيسة.**

#### **صواب**

#### **خطأ**

**السؤال/37يمكن أن يكون غرض التكلفة:**

# **كل ما ذكر صحيح**

**منتج**

**خدمة**

# **مشروع**

**السؤال/38تبوب تكلفة الصيانة بالمصنع، بحسب عالقتها بالمنتج، كتكلفة:**

# **غير مباشرة**

**مباشرة**

# **ثابتة**

# **متغيرة**

**السؤال/39أجور عمال اإلنتاج تعد من ضمن عناصر التكاليف اإلدارية بحسب التبويب الوظيفي**

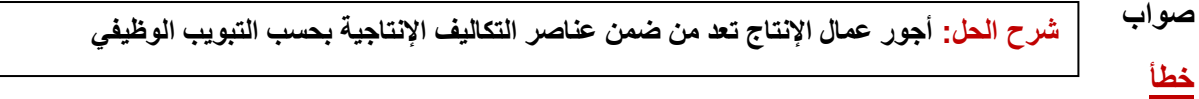

**السؤال/40إجمالي التكاليف المتغيرة يتغير بنفس نسبة تغير حجم النشاط**

# **صواب**

**خطأ**

**السؤال/41تكاليف المواد يقصد بها كافة األشياء المادية الملموسة التي تحصل عليها المنشأة بغرض استخدامها في مزاولة األنشطة الالزمة لتحقيق أهدافها**

# **صواب**

**خطأ**

**السؤال/42اذا توافرت لديك البيانات التالية لشركة تصنيع الملبوسات الجاهزة:**

**أقمشة مستخدمة 40000 لاير، أجور عمال االنتاج 25000 لاير،تكاليف صناعية غير مباشرة 20000 لاير**

# **فإن التكلفة التحويل هي:**

**20000 لاير 45000 لاير 65000 لاير شرح الحل: تكلفة التحويل = تكاليف صناعية غير مباشرة + أجور مباشرة ؞ تكلفة التحويل = 20000 + 25000 = 45000 لاير**

#### **85000 لاير**

السوّال43 /تكلفة المثل أو التكلفة المقدرة لخدمات أو منافع حصلت عليها المنشأة دون أن تسبب تدفقا نقدياً خارجاً، أو حتى دون **أن ينشأ عنها التزام بقيمتها. هي:**

**التكلفة الضمنية**

**التكلفة الصريحة**

**التكلفة الغارقة**

**تكلفة الفرصة البديلة**

**السؤال/44التكلفة المتغيرة للوحدة ثابتة وال تتغير مهما تغير حجم النشاط**

**صواب**

**خطا**

**السؤال/45ليست كل تكلفة بمثابة مصروف**

**صواب**

**خطأ**

**السؤال/46موارد ضحت بها المنشأة وحصلت مقابلها على منتجات لم تقم ببيعها :**

**األصول**

**المصروفات**

**اإليرادات**

**السؤال/47 إذا كانت تكاليف الخامات المباشرة المستخدمة خالل الشهر 900000 لاير، األجور المباشرة 600000 لاير، تكاليف غير مباشرة ،200000 تكاليف التسويق 400000 لاير. تكاليف إدارية 200000 لاير، مخزون تحت التشغيل أول الشهر 60000 لاير، وآخر الشهر ،120000 مخزون تام أول الشهر 160000 لاير، عدد الوحدات التامة خالل الشهر 164000 وحدة، عدد وحدات مخزون تام آخر الشهر 20000 وحدة، عدد وحدات مخزون تام أول الشهر 16000 وحدة، سعر بيع الوحدة 30 لاير، ايرادات أخرى 120000 لاير، مصروفات أخرى 40000 لاير.**

**فإن عدد الوحدات المباعة خالل الفترة يبلغ:**

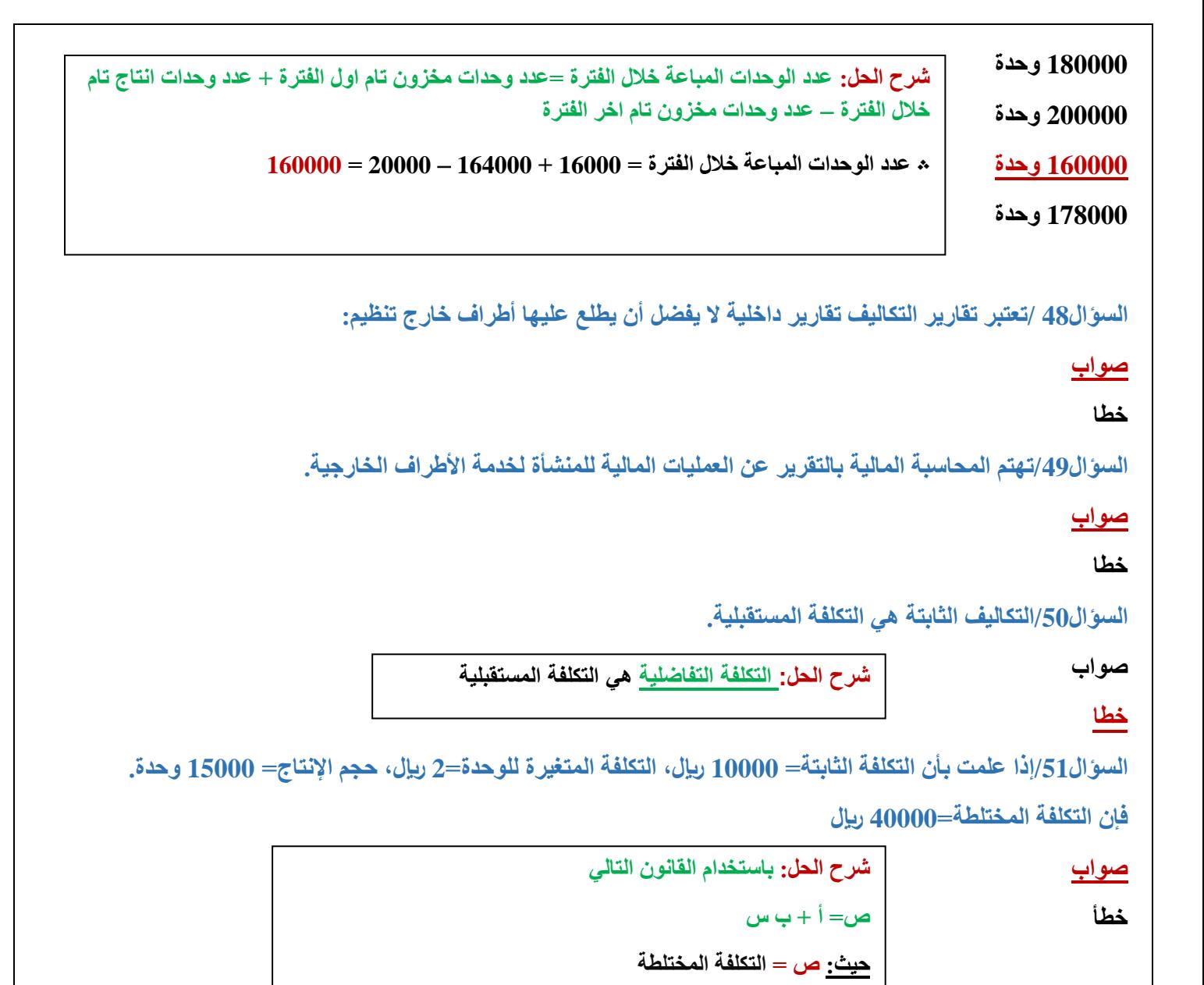

**أ = اجمالي الشق الثابت لعنصر التكلفة المختلطة المعين** 

**ص = 10000 + 2 )15000( = 40000**

**ب = معدل التغير** 

**س = حجم النشاط** 

**السؤال52 /إذا علمت أن إجمالي التكلفة المختلطة = 10000 لاير، التكلفة الثابتة = 4000 لاير، حجم اإلنتاج= 2000 وحدة فإن التكلفة المتغيرة للوحدة )معدل التغير( = 2 لاير**

ضواب

\n
$$
\hat{u} = \hat{u}
$$
\nضl

\n
$$
\hat{u} = \hat{u}
$$
\n-\n
$$
\frac{1}{2}
$$
\n\n
$$
\frac{1}{2}
$$
\n\n
$$
\frac{1}{2}
$$
\n\n
$$
\frac{1}{2}
$$
\n\n
$$
\frac{1}{2}
$$
\n\n
$$
\frac{1}{2}
$$
\n\n
$$
\frac{1}{2}
$$
\n\n
$$
\frac{1}{2}
$$
\n\n
$$
\frac{1}{2}
$$
\n\n
$$
\frac{1}{2}
$$
\n\n
$$
\frac{1}{2}
$$
\n\n
$$
\frac{1}{2}
$$
\n\n
$$
\frac{1}{2}
$$
\n\n
$$
\frac{1}{2}
$$
\n\n
$$
\frac{1}{2}
$$
\n\n
$$
\frac{1}{2}
$$
\n\n
$$
\frac{1}{2}
$$
\n\n
$$
\frac{1}{2}
$$
\n\n
$$
\frac{1}{2}
$$
\n\n
$$
\frac{1}{2}
$$
\n\n
$$
\frac{1}{2}
$$
\n\n
$$
\frac{1}{2}
$$
\n\n
$$
\frac{1}{2}
$$
\n\n
$$
\frac{1}{2}
$$
\n\n
$$
\frac{1}{2}
$$
\n\n
$$
\frac{1}{2}
$$
\n\n
$$
\frac{1}{2}
$$
\n\n
$$
\frac{1}{2}
$$
\n\n
$$
\frac{1}{2}
$$
\n\n
$$
\frac{1}{2}
$$
\n\n
$$
\frac{1}{2}
$$
\n\n
$$
\frac{1}{2}
$$
\n\n
$$
\frac{1}{2}
$$
\n\n
$$
\frac{1}{2}
$$
\n\n
$$
\frac{1}{2}
$$
\n\n
$$
\frac{1}{2}
$$
\n\n
$$
\frac{1}{2}
$$
\n\n
$$
\frac{1}{2}
$$
\n\n
$$
\frac{1}{2}
$$
\n\n<math display="</p>

**السؤال53 /تعتبر التكاليف المختلطة كاملة المرونة**

**خطأ**

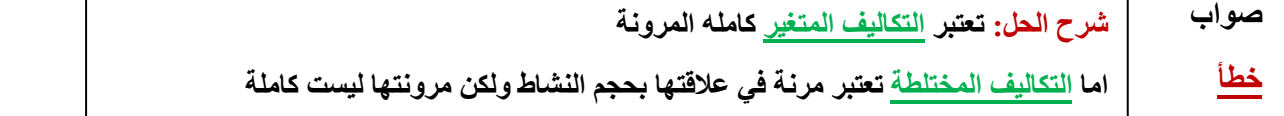

**السؤال54 /إذا كان حجم االنتاج في شهر رمضان 2000 وحدة، بينما بلغ في شهر شوال 2500 وحدة، فإن نسبة التغير في حجم اإلنتاج هي:**

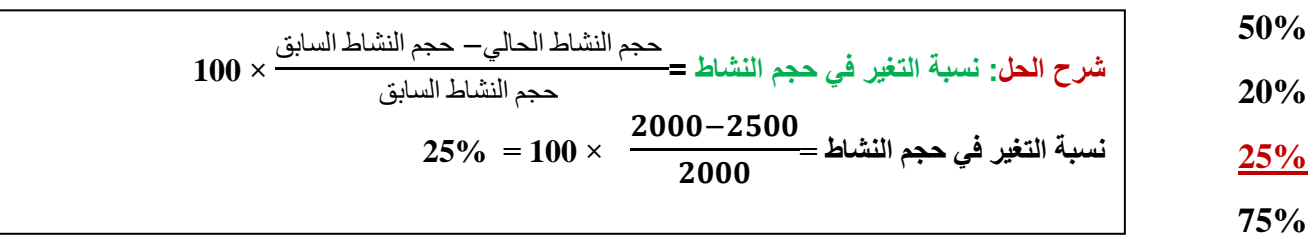

**السؤال/55اشترى ماجد سيارة في أول يوم من العام 1437 هـ بمبلغ 65000 لاير، تبلغ قيمة الخردة 5000 لاير، والعمر اإلنتاجي لهذه السيارة 5 سنوات.**

**باستخدام طريقة القسط الثابت في اإلهالك فإن تكلفة السيارة )قيمتها الدفترية( بنهاية عام 1437هـ يبلغ:**

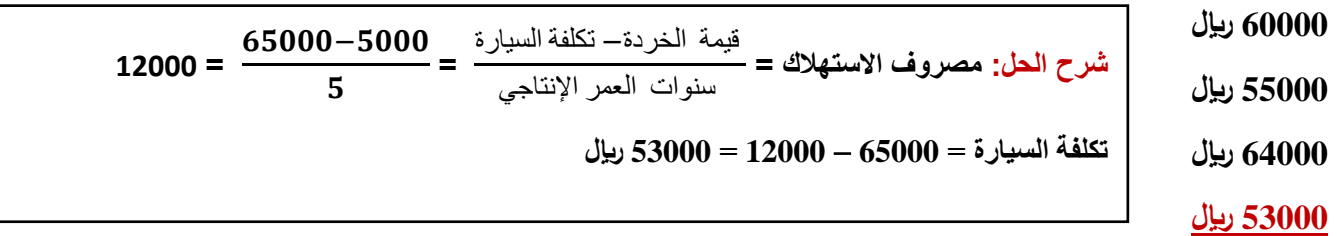

السؤال56/ السبب في نقص مرونة التكاليف المختلطة هو أن هنالك جزءاً من تلك التكاليف متغير والجزء الآخر ثابت

**صواب**

#### **خطأ**

**السؤال/57تكلفة المواد الخام تعد من ضمن عناصر التكلفة:**

# **االنتاجية**

**اإلدارية**

**التسويقية**

# **التأمينية**

**السؤال58 / إذا كانت تكاليف الخامات المباشرة المستخدمة خالل الشهر 900000 لاير، األجور المباشرة 600000 لاير، تكاليف غير مباشرة ،200000 تكاليف التسويق 400000 لاير. تكاليف إدارية 200000 لاير، مخزون تحت التشغيل أول الشهر 60000 لاير، وآخر الشهر ،120000 مخزون تام أول الشهر 160000 لاير، عدد الوحدات التامة خالل الشهر 164000 وحدة، عدد وحدات مخزون تام آخر الشهر 20000 وحدة، عدد وحدات مخزون تام أول الشهر 16000 وحدة، سعر بيع الوحدة 30 لاير، ايرادات أخرى 120000 لاير، مصروفات أخرى 40000 لاير.**

**فإن تكلفة اإلنتاج المباع تساوي:**

# **1600000 لاير**

**1700000 لاير**

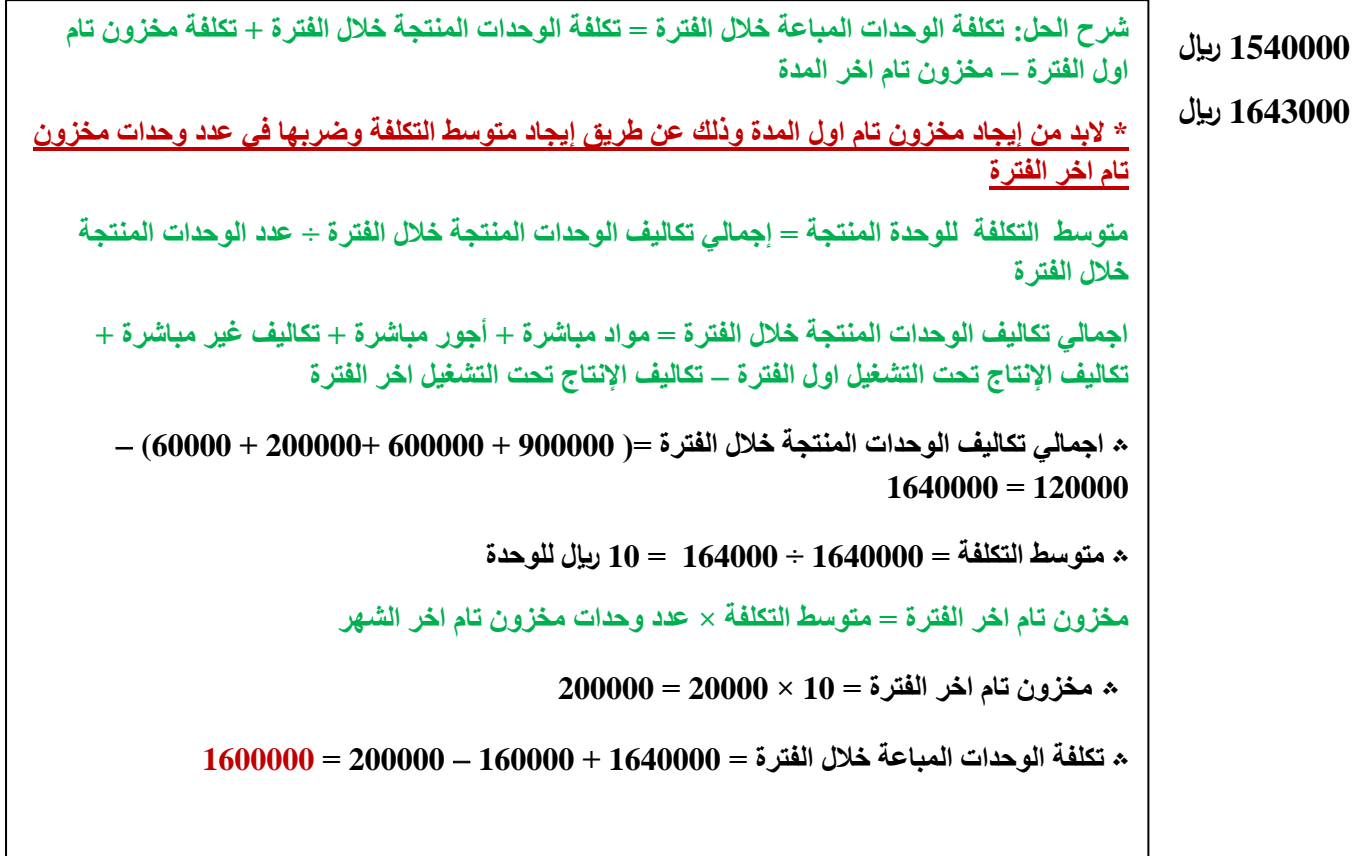

**السؤال59 /القوائم المالية يتم اعدادها اساسا للمستخدم الخارجي**

**صواب**

#### **خطأ**

السؤال60/صلاح يباشر عملاً تجارياً في سوق الخضر والفاكهة بالدمام، اشترى ثلاث شحنات برتقال تكلفة الواحدة منها 10000 **لاير، إال أن إحدى هذه الشحنات تلفت لعطل في مبرد الشاحنة، بينما تمكن من بيع الشحنتين المتبقيتين بصورة طبيعية.**

**بنا ًء على ما سبق فإن مبلغ المصروف هو:**

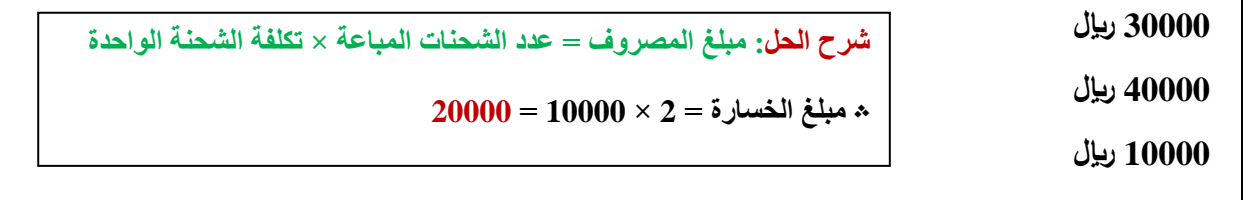

**السؤال /61 إذا كانت تكلفة أحد األنشطة خالل شهري محرم وصفر 60000 لاير و80000 لاير على التوالي، وقد كان حجم النشاط خالل الشهرين 1000 وحدة، 1500 وحدة على التوالي.**

**فإن هذه التكلفة تعتبر:**

**مباشرة**

**20000 لاير**

مختاطة  
شرح الحل: نمسبة التغير في حجم النشاط =   
حجم النشاط السابق  
شبية التغير في حجم النشاط خالالشهرين =   
حجم النشاط الحلي– حجم النشاط السابق  
نسبة التغير في حجم النشاط خالر الشهرين =   
حجم النشاط الحلي–حجم النشاط السابق  
نسبة التغير في حجم النشاط خالر الشهرين =   
محم النشاط السابق  
20% = 100 × 
$$
\frac{1000 - 1500}{1500} = 100 \times \frac{1000 - 1500}{1500} = 1000
$$

**شرح الحل: أسوم♥**

# \*إن أصبت في هذا العمل فمن الله وإن أخطأت فمن نفسي والشيطان\* أسأل الله لي ولكم التوفيق والنجاح مع